# Estados Ligados y Resonancias en Quantum Dots de una partícula y campo externo

por

# Alba Yanina Ramos

Presentado ante la Facultad de Matemática, Astronomía y Física como parte de los requerimientos para la obtención del grado de

Licenciatura en Física

de la

Universidad Nacional de Córdoba

Marzo de 2011 c FaMAF- UNC 2011

Director: Dr. Omar Osenda

ii

# Resumen

En este Trabajo Especial se presentan modelos de potencial finito que pueden ser utilizados para describir partículas atrapadas en puntos cuánticos en dos y tres dimensiones. El estudio de los modelos se realiza a partir de diferentes métodos, todos numéricos, y que se aplican luego de resolver el problema de autovalores y autovectores mediante un método aproximado: el Método de Ryleigh Ritz.

En el caso de Dos Dimensiones se destacan los estados resonantes y los m´etodos utilizados para poder detectarlos. Mientras que en tres dimensiones sólo se realiza un estudio muy breve de un sistema, con un potencial que posee ysólo simetría azimutal, se propone una forma de controlar el espectro de energ´ıas, a partir de someter el sistema a la presencia de un campo magnético constante, sin la pérdida de estados resonantes.

Palabras Clave: Mecánica Cuántica, Aproximaciones Variacionales, Estados ligados, Resonancias, Puntos Cuánticos, Rotación Compleja.

### Clasificación:

03.65.-w, Quantum mechanics.

03.65.Ge, Solutions of wave equations: Bound states.

03.65.Aa , Quantum systems with finite Hilbert space.

03.67.Lx , Quantum computation architectures and implementations.

31.15.xt, Variational techniques.

73.22.-f, Electronic structure of nanoscale materials and related systems.

iv Resumen

# Agradecimientos

A mi familia, que siempre estuvo a mi lado a pesar de la distacia.

A mis amigos por todo el apoyo brindado.

A toda la gente que conforma la FaMAF.

Y en especial, a mi director Omar Osenda por lo todo lo que aprendí de él y por su paciencia.

vi Agradecimientos

# ´ Indice general

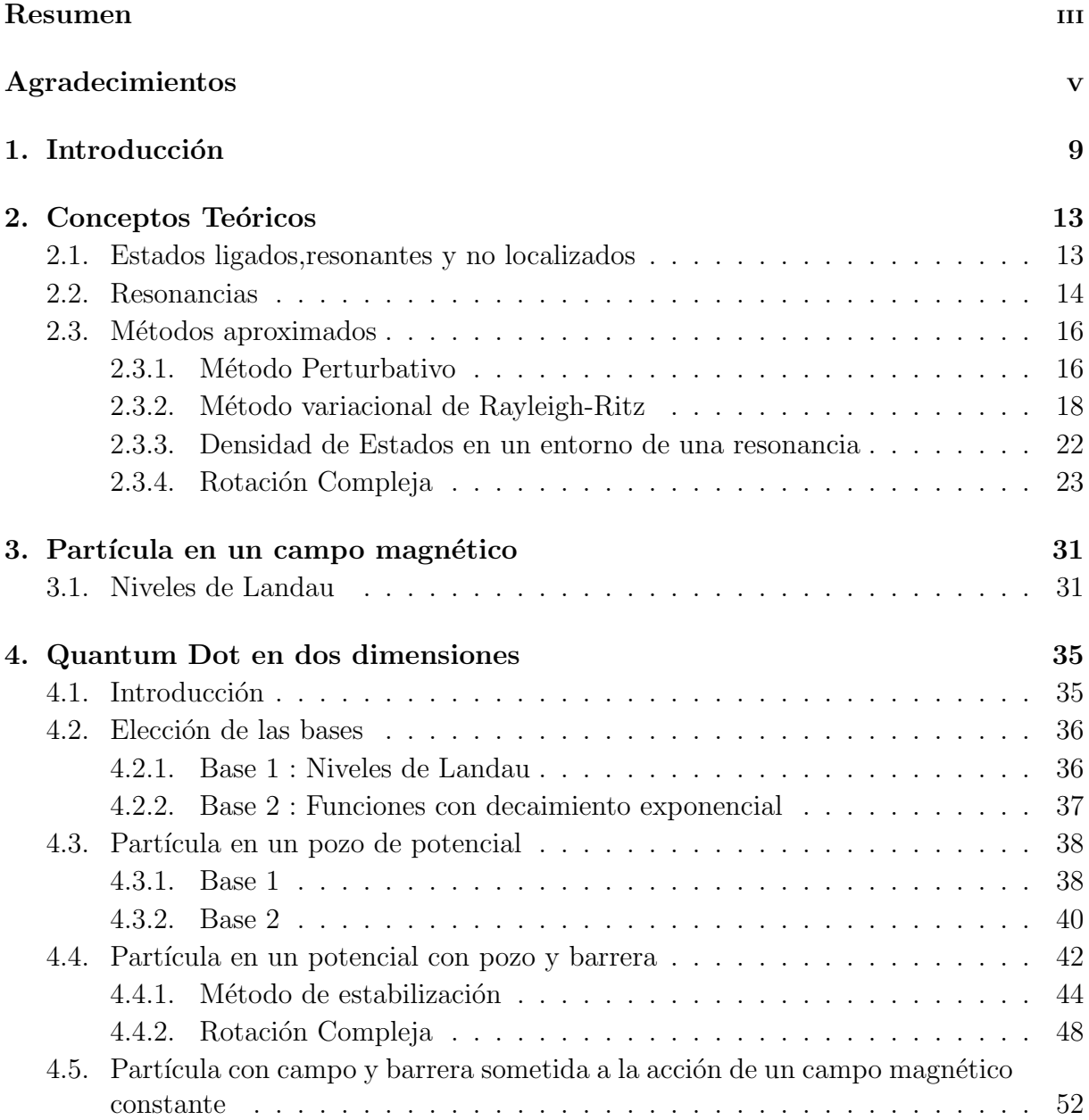

# ÍNDICE GENERAL

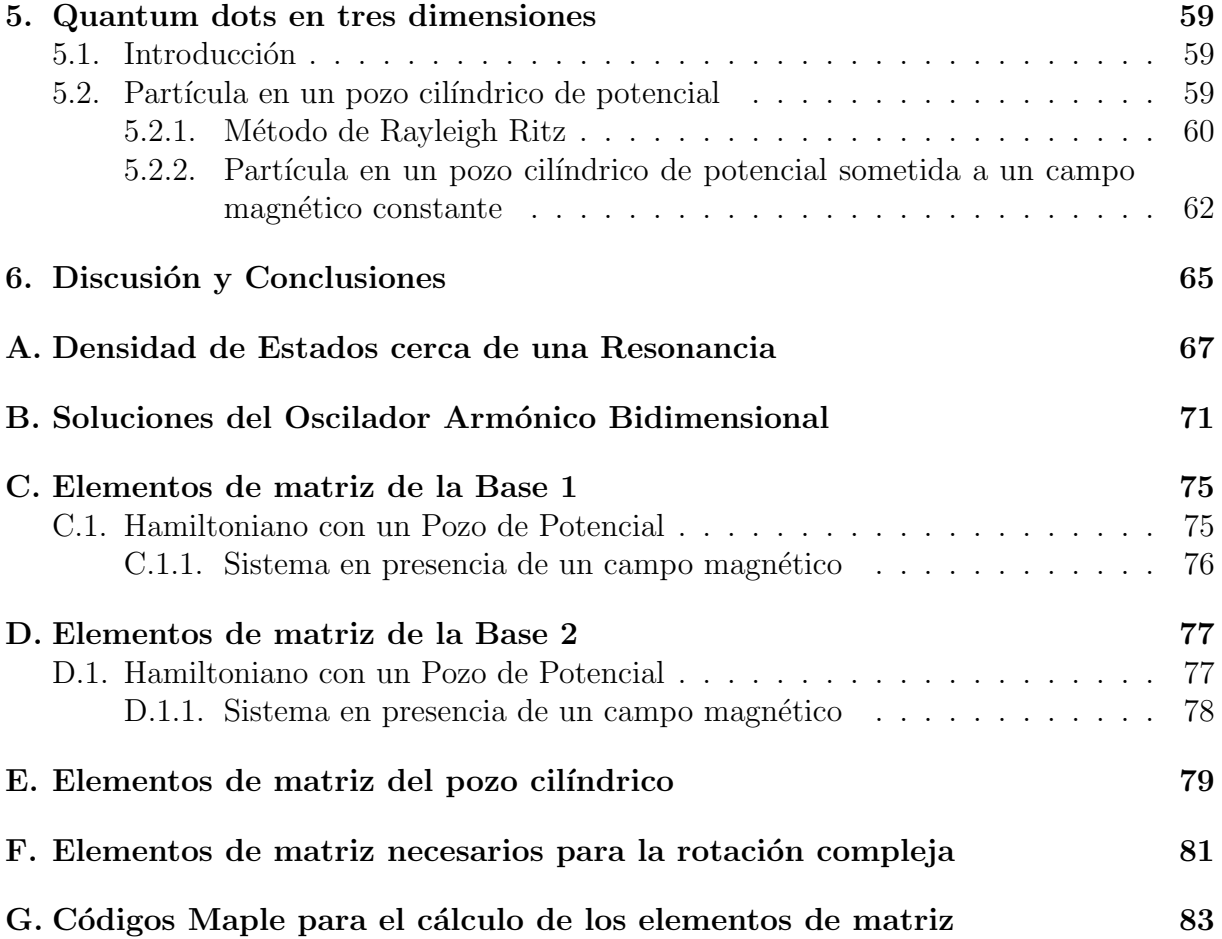

# ´ Indice de figuras

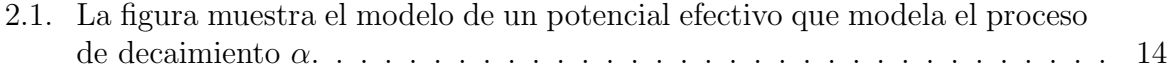

2.2. En esta figura se observa un gráfico típico de *estabilización. Este es el* espectro que encontro Cerderbaum en su trabajo, ver  $[23]$ . Las energías se representan en función del radio de la caja. Para  $E = 3.42$  a.u. se reconoce una serie de cruces prohibidos en las energías los cuales representan una resonancia. . . . . . . . . . . . . . . . . . . . . . . . . . . . . . . . . . . . 21

- 2.3. Autovalores posibles del Hamiltoniano  $H(\theta)$ . Los estados ligados son autovalores aislados del Hamiltoniano al igual que las resonancias, solo que para las resonancias la  $Im(E) \neq 0$ . El umbral se refiere al comienzo del espectro continuo, el cual es rotado en un ángulo  $2\theta$  con respecto al eje real. La posición de las resonancias, al igual que la posición de los estados ligados es independiente de θ. . . . . . . . . . . . . . . . . . . . . . . . . . 25
- 2.4. Espectro aproximado que se obtiene utilizando el método de Rayleigh–Ritz. Los autovalores correspondientes a los estados ligados y a las resonancias se encuentran "aislados" del continuo rotado. El continuo se separa en varios conjuntos de puntos que forman un ángulo  $2\theta$  con el eje real. Los distintos conjuntos obedecen a que el sistema puede presentar varios umbrales. Las resonancias se identifican con los autovalores cuya posición cambia suavemente con el ángulo de rotación, mientras que el continuo siempre forma un ´angulo 2θ con el eje real. . . . . . . . . . . . . . . . . . . . . . . . . . . 27

2.5. Si en la solución numérica del problema de autovalores de  $H(\theta)$  se utiliza un ángulo de rotación muy "pequeño", el método no logra separar las resonancias del continuo, obteniendose un conjunto de autovalores muy disperso. 28

2.6. Posibles trayectorias de un autovalor aproximado asociado a una resonancia cuando se varía el ángulo  $\theta$ . El valor más preciso se considera aquel que "estabiliza" la trayectoria. . . . . . . . . . . . . . . . . . . . . . . . . . . . 29

4.1. Espectro de energías obtenido con el Método de Rayleigh Ritz en función de la profundidad del pozo y paraámetro  $\alpha = \frac{1}{2}$  $\frac{1}{2}$ , en donde base de funciones usadas son las de Base 1. En rojo se muestra la energía nula. En esta figura se pone de manifiesto la profundidad a partir de la cual el sistema empieza a tener estados ligados. . . . . . . . . . . . . . . . . . . . . . . . . . . . . . 39

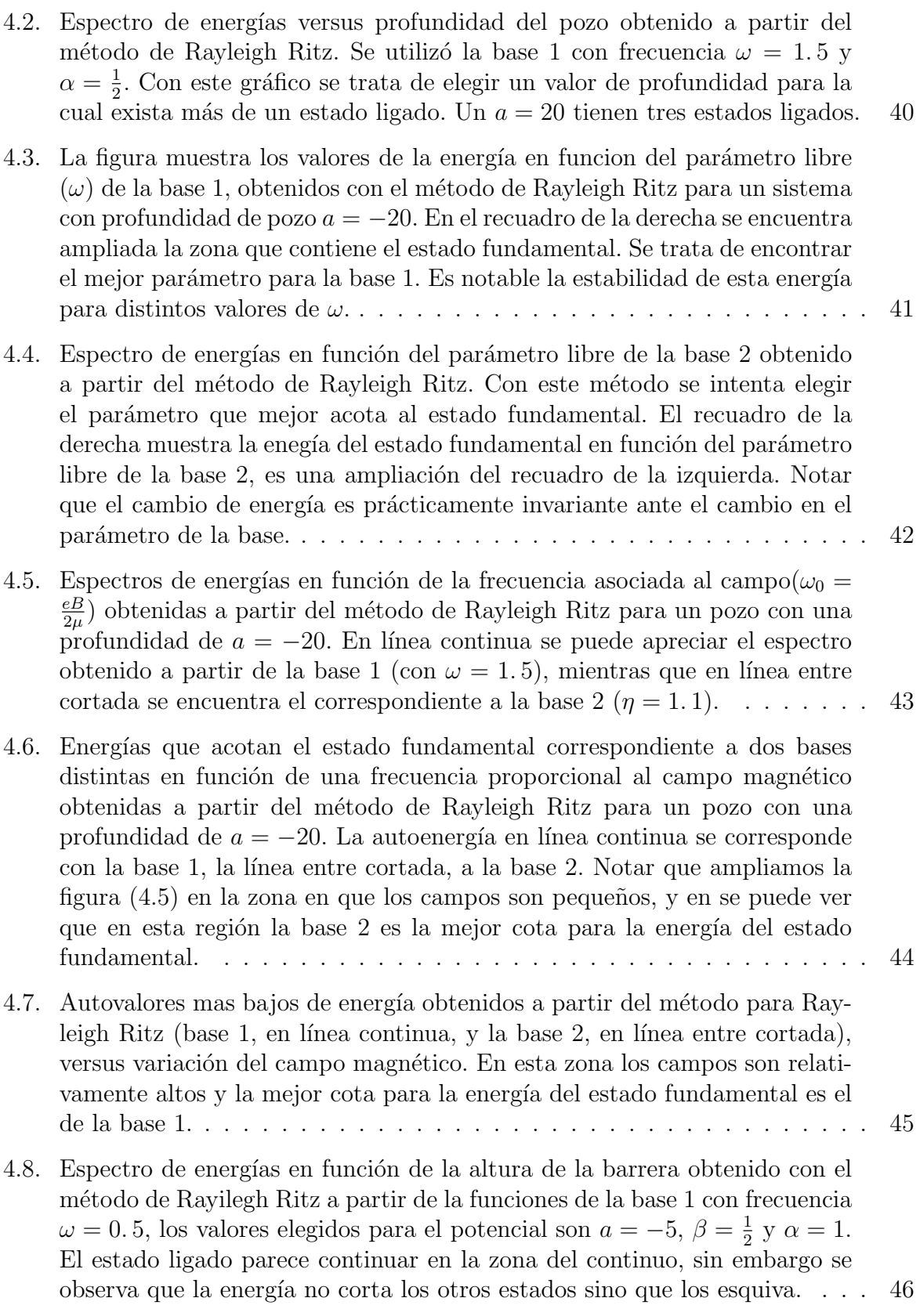

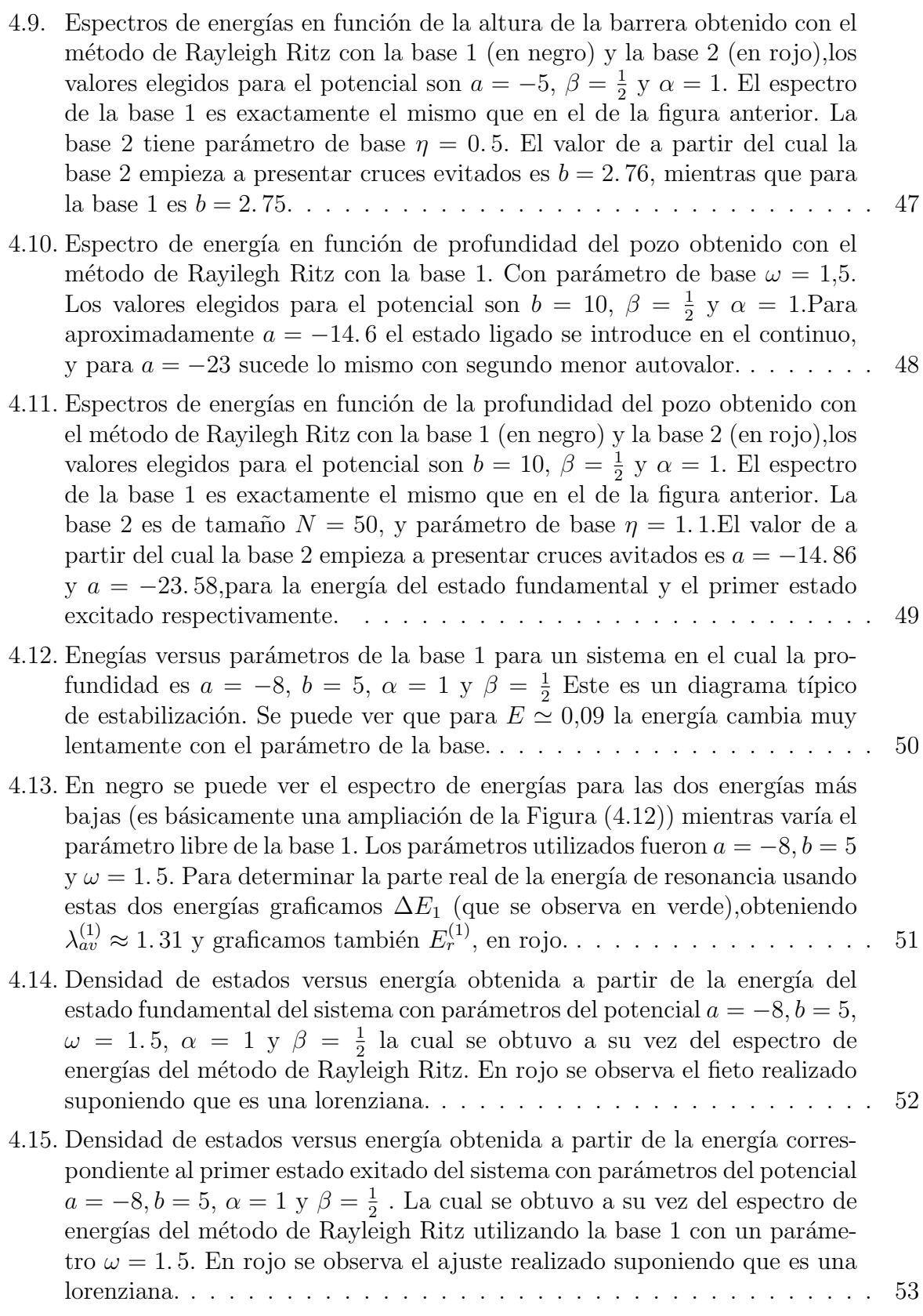

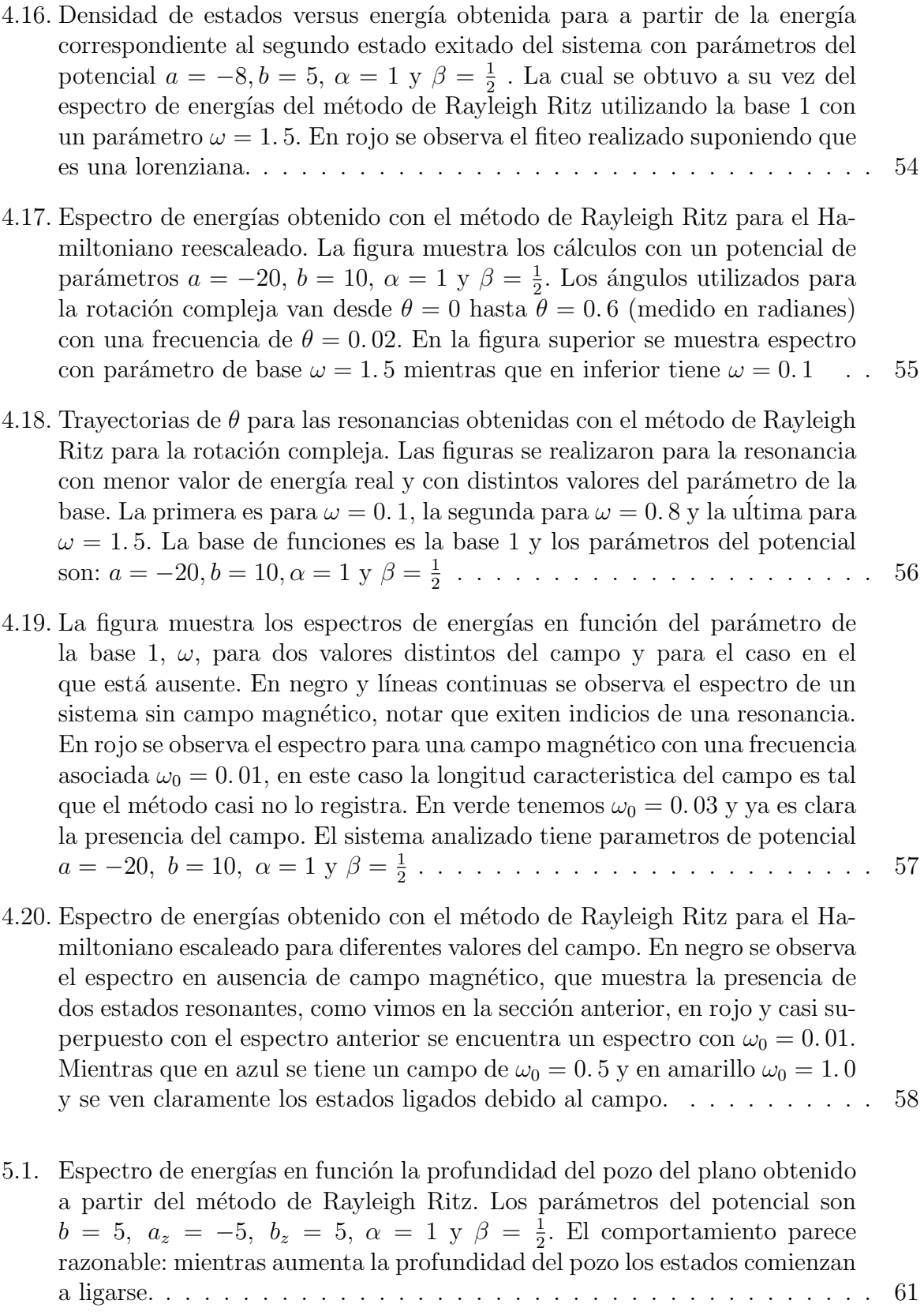

## $'$ INDICE DE FIGURAS 7

- 5.2. Espectros de energías en función la profundidad del pozo del asociado al eje z obtenido a partir del método de Rayleigh Ritz.Los parámetros del potencial para el espectro en negro son  $a = 0, b = 0, b_z = 5, \alpha = 1$  y  $\beta = \frac{1}{2}$  $\frac{1}{2}$ , mientras que para el espectro en violeta los parámetros son los mismos que en el caso anterior salvo la profundidad del pozo en el plano que ya no es nula sino a = −0. 01. . . . . . . . . . . . . . . . . . . . . . . . 62
- 5.3. Espectros de energías en función la profundidad del pozo asociado al eje  $z$ obtenido a partir del m´etodo de Rayleigh Ritz. En el recuadro superior se observa un sistema con parámetros del potencial  $a = -0.01, b = 0, b_z =$  $5, \alpha = 1 \text{ y } \beta = \frac{1}{2}$  $\frac{1}{2}$  sin campo magnético, mientras que en el recuadro inferior se muestra el efecto de aplicar un campo magnético con frecuencia asociada  $\omega_0 = 3$  al sistema anterior (recordar que  $\omega_0 = \frac{eB}{2\mu}$  $\frac{eB}{2\mu}).$  . . . . . . . . . . . . . . . . 64
- A.1. Este es el contorno de integración en el plano complejo  $k$  que se va a utilizar para encontrar el valor de la integral de la derivada logar´ıtmica de la matriz dispersi´on. . . . . . . . . . . . . . . . . . . . . . . . . . . . . . . . . . . . . 68

# Capítulo 1 Introducción

El espin  $1/2$  de un electrón atrapado en un quantum dot (o *punto cuántico*) es uno de los sistemas físicos mas promisorios como candidato para almacenar información [1] en una computadora cu´antica. Esto, junto con otras aplicaciones, ha llevado a que dichos sistemas sean estudiados en gran detalle, en particular el espectro y las propiedades de transporte [2, 3].

Para realizar computos cuánticos en principio es necesario disponer de un conjunto de operaciones unitarias que determinen un conjunto universal de compuertas cuánticas, al menos en el modelo de computación que utiliza este tipo de operaciones. Hay otros modelos de computación cuántica que no dependen de este tipo de operaciones como, por ejemplo, la computación cuántica adiabática. Un conjunto universal de compuertas cuánticas está formado por operaciones de uno y dos qubits, por ello se pone gran énfasis en el estudio de quantum dots con uno o dos electrones atrapados en su interior. También se estudian intensamente los quantum dots dobles (DQD) [4].

Cuando se modela quantum dots hay que tener en cuenta que estos se encuentran divididos en dos grandes grupos, los quantum dots verticales y los laterales. El espectro de los quantum dots verticales con varios electrones puede ser entendido en base al modelo de interacción constante [3]. Gracias a dicho modelo se ha logrado sistematizar el espectro de bajas energías de un quantum dot en forma similar al espectro de bajas energías de un átomo multielectrónico. Cuando se aplica un campo magnético externo se observan una serie de transiciones entre estados singlete y estados triplete, en particular en el estado fundamental. La transición entre un estado singlete y un estado triplete, en el estado fundamental de un quantum dot con dos electrones, es de gran interés para aplicaciones de información cuántica y ha sido estudiada extensivamente tanto en forma teórica [5], como experimental [6].

Un dado quantum dot puede ser modelado de distintas formas dependiendo de cual es la aplicación de interés. Hay casos, por ejemplo, en que la decoherencia debida a la interacción del spin electrónico con los nucleares (del material constituyente del quantum dot) no es relevante. Si no se tiene en cuenta la decoherencia, el Hamiltoniano de los electrones atrapados puede ser escrito en forma bastante sencilla. Ambos tipos de quantum dots sueles ser modelados usando un potencial de confinamiento para los electrones, junto con la interacción Coulombiana entre los mismos, además de la interacción con campos externos. El potencial de confinamiento utilizado en un modelo cambia de acuerdo a la dimensionalidad del problema y al tipo de quantum dot. Uno de los potenciales de confinamiento mas utilizado para explicar el espectro de bajas energías, consiste en un oscilador armómico anisotrópico bidimensional

$$
V(x, y) = \frac{1}{2}\mu(\omega_x^2 x^2 + \omega_y^2 y^2),
$$

donde  $\mu$  es la masa del electrón, y  $\omega_{x,y}$  son las frecuencias asociadas. El potencial de confinamiento arm´onico es muy adecuado para el tratamiento anal´ıtico del problema pero presenta una serie de inconvenientes, en particular el potencial armónico sólo posee estados ligados. Algunas de las propiedades de transporte dependen de que el quantum dot posea resonancias y que los electrones no esten siempre confinados.

Para eliminar algunos de los problemas asociados a un potencial de confinamiento arm´onico, cuando se modela las propiedades de un quantum dot, se han utilizado pozos de potencial finitos,

$$
V(r) = \begin{cases} -V_0, & r < R \\ 0, & r \ge R \end{cases}
$$
 (1.1)

donde  $V_0$  es la profundidad de un pozo cuadrado de radio  $R$ . Entonces, el Hamiltoniano de un quantum dot con dos electrones esta dado por

$$
H = -\frac{1}{2m^*} \nabla_{r_1}^2 - \frac{1}{2m^*} \nabla_{r_2}^2 + V(r_1) + V(r_2) + \frac{1}{\epsilon |\mathbf{r}_1 - \mathbf{r}_2|},
$$
(1.2)

donde  $m^{\star}$  es la masa efectiva,  $\epsilon$  es la constante dieléctrica y  $\mathbf{r}_i$  es el operador posición del electrón. El modelo dado por  $(1.1)$  y  $(1.2)$  describe un quantum dot hecho con un nanocristal semiconductor de gap pequeño, de radio  $R$ , rodeado de un semiconductor de gap ancho (o un diel´ectrico). El modelo ha sido utilizado para estudiar el espectro de bajas energías [7], la aparición de *resonancias* en quantum dots [8] (autovalores discretos embebidos en el continuo), y el entrelazamiento del estado fundamental y de las resonancias cerca del punto de ionización [9].

Las resonancias, o estados autoionizantes, de un sistema de varias partículas pueden caracterizarse de (al menos) dos formas, como autovalores del Hamiltoniano luego de una  $dilatación compleja$  o como estados metaestables con un tiempo de vida medio [10]. La dilatación compleja produce que el Hamiltoniano deje de ser Hermitiano. El espectro discreto del Hamiltoniano no-Hermitiano coincide con el espectro discreto del Hamiltoniano sin dilatar, mientras que la resonancia queda aislada del continuo y el autovalor correspondiente tiene parte real e imaginaria. La parte imaginaria esta relacionada con el tiempo de vida medio del estado de resonancia.

El calculo de la entropía de von Neumann para estados localizados en quantum dots arroja como resultado que es posible obtener la parte real del autovalor de la resonancia, usando sólo expansiones en funciones localizadas y reales [9]. Además parece posible asignar un significado preciso a la entropía de von Neumann para autoestados aproximados cuya energía se encuentra entre el umbral de ionización y el cero del potencial.

Cuando se quiere utilizar un quantum dot para almacenar información cuántica es necesario poder codificar la información entre dos estados bien diferenciados, los cuales suelen ser estados singlete y triplete. En ausencia de campo externo el estado fundamental de los quantum dots considerados es no degenerado (singlete). Cuando un campo magnético externo es aplicado se produce una transición entre el estado singlete y un estado triplete, ver por ejemplo, la referencia [13].

La transición singlete-triplete ha sido estudiada para distintas geometrías y potenciales de confinamiento. Es sabido que las transiciones de fase cuánticas pueden estudiarse utilizando el entrelazamiento del estado fundamental, tanto en modelos de muchos cuerpos [14] como en modelos atómicos [15]. Sin embargo, en modelos atómicos la única transición estudiada hasta el momento, utilizando cantidades propias de la información cuántica, corresponde al punto de ionización del estado fundamental  $[15]$  y de algunos estados excitados [16]. Dichos sistemas atómicos sólo poseen estados de cuadrado integrable por debajo del umbral de ionización. En el caso de la transición singlete-triplete el sistema tiene estado de cuadrado integrable a ambos lados del campo crítico.

Para que la presentación del Trabajo sea auto contenida, se incluye en el Capítulo 2 un resumen con los métodos y conceptos que serán utilizados a lo largo del mismo: estados ligados, resonantes y no localizados, resonancias, método variacional de Rayleigh–Ritz, densidad de estados, rotación (o *dilatación*) compleja, etc. Para facilitar la lectura se han dejado para los Apéndices los desarrollos algebraicos extensos y el cálculo de todos los elementos de matriz necesarios para la implementación de los cálculos numéricos.

En este Trabajo se estudiará la influencia de un campo magnético externo constante y uniforme sobre el espectro de un quantum dot y una partícula. Debido a la presencia del campo el problema tiene simetría axial, alrededor de la dirección en la cual se encuentra el campo magn´etico. Sin perdida de generalidad usaremos a lo largo del trabajo que el campo puede escribirse como  $\vec{B} = B\hat{k}$ , donde  $\hat{k}$  es el versor en la dirección z. La simetría axial sugiere comenzar a estudiar el problema en dos dimensiones, es decir, considerar una partícula sin spin en un potencial bi-dimensional. Dicho potencial confina a la partícula en el plano perpendicular al campo.

El problema de una partícula libre en un campo magnético uniforme y constante ha sido estudiado ampliamente y da lugar a los niveles de Landau. Estos niveles han sido utilizados para estudiar el problema del confinamiento de partículas en potenciales armónicos bi-dimensionales [17] y son analizados en algún detalle en el Capítulo 3.

El problema de un potencial de confinamiento finito bi-dimensional será analizado en detalle en el Capítulo 4. La metodología de trabajo será en gran parte numérica. Para obtener el espectro del problema se utilizará el método de Rayleigh y Ritz. El m´etodo emplea una base completa de autofunciones para expandir el espacio de Hilbert involucrado en nuestro problema. La base puede o no ser ortogonal, dependiendo de la conveniencia del caso. Para llevar el problema al plano num´erico se trunca la base de expansión a un tamaño finito  $N$  y se obtiene los elementos de matriz del Hamiltoniano para tama˜no N. A partir de los autovalores y autovectores de la matriz se obtienen las aproximaciones para la energía y la función de onda de Hamiltoniano. A continuación se analiza la estabilidad de las energías, valores medios, etc., para distintos tamaños de base

 $N$ , para comprobar la convergencia. El método ha sido amplia y exitosamente usado en la resolución de muchos problemas cuánticos [15, 16]. A partir de los tamaños finitos se puede hacer también extrapolaciones  $N \to \infty$ , para intentar obtener el comportamiento con la base completa. Este mismo procedimiento puede realizarse con matrices no Hermitianas, utilizando algoritmos de diagonalización adecuados, para encontrar las resonancias [18, 19. Las matrices no Hermitianas son producto de la dilatación analítica del Hamiltoniano.

En el Capítulo 5 se repetirá el estudio realizado en el Capítulo 4, pero para potenciales de confinamiento en tres dimensiones. Se analizarán las similitudes y diferencias con el caso bi-dimensional.

Finalmente en el Capítulo 6 se discute los resultados obtenidos y las conclusiones del Trabajo.

# Capítulo 2

# Conceptos Teóricos

# 2.1. Estados ligados,resonantes y no localizados

El tratamiento de los estados ligados de un sistema depende de si el problema es clásico o cu´antico. Una forma muy r´apida de mostrar esto se basa en que la probabilidad de una partícula de atravesar una barrera de potencial en un problema cuántico es no nula.

Está claro que en un problema clásico consideramos estados ligados y no ligados y esa clasificación es independiente del tiempo del sistema. Un estado ligado en mecánica cuántica está intrínsicamente relacionado con la noción de tiempo, debido a que las partículas que componen el sistema deben permanecer localizas siempre. Este estado debe poder descomponerse como una combinación de estados ligados, los cuales se corresponden con configuraciones que permanecen localizadas un tiempo infinito y que mantienen la energía constante. De esta forma un estado localizado, en este contexto, es un conjunto de estados ligados.

Existen estados que permanecen confinados un tiempo finito después del cual se deslocalizan. El tiempo de localización es básicamente el tiempo que tarda la partícula en atravesar la barrera de potencial que la mantenía confinada. Estos estados intermedios, que permanecen localizados por un tiempo finito, son las resonancias y son el objeto de estudio en este Trabajo. La dependencia temporal los convierte en sistemas complejos de analizar. En la siguiente sección nos encargamos de definirlos y caracterizarlos. Por ahora continuemos con las propiedades de los sistemas cuánticos.

Es importante resaltar que los sistemas cuánticos pueden no soportar estados ligados, es decir que a pesar de presentar un potencial que clásicamente localice partículas, cuánticamente no lo haga. Entonces en mecánica cuántica los potenciales deben ser "más atractivos" que en el caso clásico para que el sistema soporte estados ligados. Estas características son puestas de manifiesto en este trabajo ya que, en varias oportunidades, se va a analizar para que profundidad del pozo de potencial de un sistema se empiezan a detectar estados ligados.

## 2.2. Resonancias

Los estados resonantes fueron introducidos por el físico ruso George Gamow en 1928 al describir el decaimiento  $\alpha$ . Algunos años después, en 1939, Siegert hizo uso de dichos estados para expandir las funciones resonantes de dispersión a potenciales de rango finito. Es por esta razón que a los estados resonantes también se los suele llamar estados de Gamow o estados de Siegert. El potencial que describe el decaimiento  $\alpha$  de un núcleo radiactivo está bien ilustrado en la Figura 2.1, donde r es la distancia entre la particula  $\alpha$  y el núcleo, y en donde  $E_0$  y  $E_1$  representan las energías ligada y resonante, respectivamente.

Otro ejemplo muy usado para generar una idea conceptual acerca de las resonancias se encuentra en el área de teoría de la dispersión. Un problema típico consiste en un proyectil que incide en un blanco. Desde el punto de vista cuántico los ejemplos de proyectil y blanco pueden ser: partículas elementales (como electrones y neutrones), átomos, moléculas, etc. Siguiendo con el ejemplo, el tipo de colisión que nos interesa es la colisión elástica, la cual tiene como característica la conservación de la energía durante todo el proceso. Ahora, dentro de los tipos de colisiones elásticas, llamaremos resonancias al sistema proyectilblanco que presenta en conjunto un estado de vida media detectable y que además tiene la suficiente energía como para poder convertirse en dos sistemas individuales nuevamente. Los tiempos de vida de los estados resonantes pueden variar de unos pocos segundos a

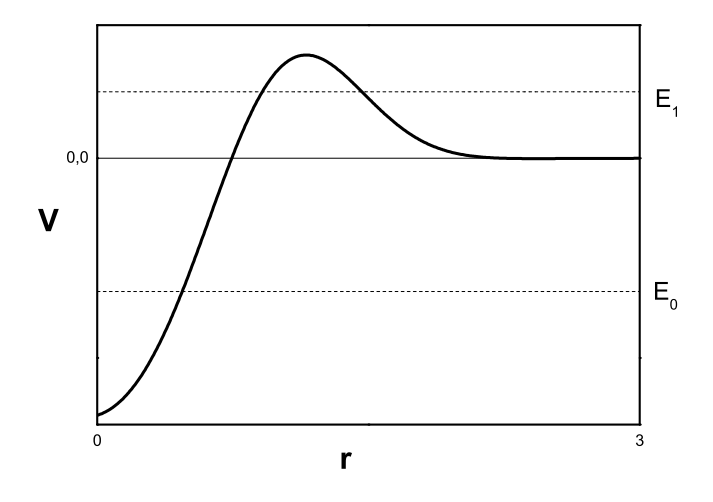

Figura 2.1: La figura muestra el modelo de un potencial efectivo que modela el proceso de decaimiento  $\alpha$ .

millones de años (por ejemplo, el tiempo de decaimiento del isótopo de Thorium <sup>238</sup>U es de  $4.5 \cdot 10^9$  años), y están directamente relacionados con el tipo de potencial que modela el problema, por ejemplo: el tiempo caracteristico de decaimiento del núcleo está relacionado con el tiempo que demora la partícula  $\alpha$  en atravezar la barrera de potencial. La ley de

#### 2.2 Resonancias 15

Geiger-Nuttall, luego corroborada por Gamow, expresa que la vida media de un estado resonante es inversamente proporcional al cuadrado de su energía cinética, de esta forma a medida que la energía de resonancia se acerca a la del umbral aumenta su vida media.

Está claro que el tipo de resonancia asociado, por ejemplo, al decamiento  $\alpha$  tiene origen puramente cuántico y por lo tanto desaparece cuando se la lleva al límite clásico  $\hbar \rightarrow 0$ . Este tipo de resonancias son llamadas *resonancias de forma*. Existen otro tipo de resonancias denominadas resonancias de Feschbach que, a diferencia de las resonancias de forma, pueden ser obtenidas a partir de cálculos clásicos, es decir, siguen manifestándose aunque  $\hbar = 0$  El principio básico de las resonancias de Feschbach es que dos partículas, o más, que colisionan con un cierto valor de energía pueden asociarse resonantemente para formar un estado ligado.

Prosiguiendo con el tema principal, y ya habiendo brindado una idea básica a cerca del concepto de resonancia, desde un punto de vista m´as formal: ¿que son las resonancias? Llamaremos resonancias a ciertos estados cuánticos de un sistema que, aunque no son estados ligados, se mantienen localizados en una región del espacio un tiempo finito después del cual el sistema puede describirse como dos o más sistemas por separado. Otra forma de caracterizar a las resonancias es a partir de su relación con los polos de la matriz dispersión. Nos detengamos brevemente en esta parte. Dado un potencial  $v(r)$  de corto alcance,  $\mathcal{H} = \mathcal{H}_0 + \lambda v(r)$  por ejemplo, el cual vamos a suponer, por simplicidad,que tiende asintóticamente a cero cuando su coordenada r tiende a infinito, por lo tanto en esta zona, su estado esta descripto por [20]:

$$
\phi(r \to \infty) = A(k)e^{-ikr} + B(k)e^{+ikr} \simeq e^{-ikr} + S(k)e^{+ikr} \tag{2.1}
$$

La matriz S se define como el cociente entre la amplitud de la onda plana saliente y la onda entrante. Esta matriz tiene polos en dos casos.

1. Cuando  $B(k)$  tiene polos. Los cuales son llamados "falsos" porque no están asociados al fenómeno de resonancia y no dependen del potencial (para más información ver la referencia [20]).

2. Cuando  $A(k)$ , la amplitud de onda entrante, se anula. Si estos polos se encuentran en el eje positvo imaginario de  $k$ , significa que están asociados con estados ligados. Pero si los polos se encuentran el cuarto cuadrante del plano k, es decir  $\text{Re}(k) > 0$  y  $\text{Im}(k) < 0$ , dichos polos son una manifestación de la presencia de resonancias. Por último, y sólo en car´acter de completitud, vamos a mencionar que pueden existir polos en la parte negativa del eje imaginario, los cuáles correponden a estados antiligados o virtuales.

La presencia de las resonancias en el cuarto cuadrante de la matriz de dispersión obedece al hecho de que sus energ´ıas son complejas. Lo cual es bastante razonable, debido a sus caracteríticas dinámicas, ellas deben deslocalizarse después de un tiempo. Entonces estos estados cumplen:

$$
H\phi^{res} = E_{res}\phi^{res}, \quad E_{res} = E_r - i\frac{\Gamma}{2},\tag{2.2}
$$

Empero, los autovalores de un operador hermitiano, como el hamiltoniano, son reales. Dicho de otra manera: uno usualmente espera que el hamiltoniano sea hermitiano. La hermiticidad en el caso unidimensional se traduce básicamente en cumplir:

$$
\int_{-\infty}^{\infty} f(x)\hat{\mathcal{H}}g(x)dx = \int_{-\infty}^{\infty} f(x)\hat{\mathcal{H}}^*g(x)dx
$$
\n(2.3)

para todo par de funciones en el dominio de aplicación. Ahora si se realiza una integración por partes uno puede ver que la ecuación anterior se satisface si:

$$
g(x) \left| \frac{df(x)}{dx} \right|_{-\infty}^{\infty} - f(x) \left| \frac{dg(x)}{dx} \right|_{-\infty}^{\infty} = 0.
$$
 (2.4)

Consecuentemente, las propiedades de un operador hermitiano dependen de las condiciones de contorno de  $f(x)$  and  $g(x)$ , por ejemplo si  $f(x) \vee g(x)$  están en el espacio de Hilbert, entoces  $f(\pm \infty) = 0$ ,  $g(\pm \infty) = 0$ . En el caso más general la ecuación (2.4) se satisface si  $f(x)$  y  $g(x)$  están acotadas. Pero cuando estas funciones divergen exponencialmente como  $\phi^{res}$  entonces el operador  $\hat{\mathcal{H}}$  no es hermitiano y por lo tanto puede tener autovalores complejos. Este hecho es el responsable de que las resonancias sean elementos complejos de analizar ya que la mayoría de los métodos para determinar el espectro y las autoenergías del Hamiltoniano se basan en la hermiticidad de este operador.

De ahora en más nos dedicaremos a dar un breve resumen de las principales técnicas de obtención del espectro de un Hamiltoniano y en particular la forma de reconocer los estados resonantes.

## 2.3. Métodos aproximados

El estudio de los sistemas físicos conservativos en Mecánica Cuántica está basado en obtener la solución del problema de autovalores y autovectores de la ecuación de Schrödinger. Sin embargo, sólo en una pequeña cantidad de problemas es posible resolver la ecuación en forma exacta, con lo cual es indispensable recurrir a métodos alternativos, numéricos, a partir de los cuales seremos capaces de obtener una solución analítica aproximada del problema de autovalores de la ecuación.

### 2.3.1. Método Perturbativo

En esta sección vamos a brindar un breve resumen a cerca del método perturbativo de un Hamiltoniano independiente del tiempo. La idea básica de este método consiste en dividir en dos partes al Hamiltoniano, una cuya solución es conocida y otra que será considerada como perturbación. Entonces se trata de relacionar los autovectores y autovalores del Hamiltoniano de interés con los autovalores y autovectores del Hamiltoniano del cuál estos últimos son conocidos.

Los métodos perturbativos son aplicados cuando el Hamiltoniano  $H$ , del sistema que desea ser estudiado, puede escribirse de la siguiente manera:

$$
H = H^0 + H^1,\t\t(2.5)
$$

donde los autovalores y autovectores de  $H^0$  son conocidos (en este trabajo en particular vamos a considerar solamente el caso en el que las autofunciones de  $H_0$  no son degeneradas) y donde  $H^1$  es mucho más pequeño que  $H^0.$  Entonces el problema que queremos resolver es:

$$
H\Psi_n = E_n \Psi_n,\tag{2.6}
$$

mientras que el problema que el problema del que conocemos la solución es:

$$
H^0 \psi_n^0 = E_n^0 \psi_n^0 \tag{2.7}
$$

Para obtener una relación entre las autofunciones del sistema perturbado y las del sistema sin perturbar vamos a hacer más explícito que significa que  $H^1$  sea mucho más chico que  $H^0$ . Supondremos que  $H^1$  es proporcional a un parámetro real  $\lambda \ll 1$ , es decir:

$$
H^1 = \lambda \hat{H}^1. \tag{2.8}
$$

Está claro que H depende de  $\lambda$ , con lo cual  $\Psi_n$  y  $E_n$  dependen de  $\lambda$  y es posible desarrollarlos en serie de Taylor en potencias de λ:

$$
\Psi_n = \Psi_n \mid_{\lambda=0} + \frac{\partial \Psi_n}{\partial \lambda} \mid_{\lambda=0} + \frac{\partial^2 \Psi_n}{\partial \lambda^2} \mid_{\lambda=0} \frac{\lambda^2}{2!} + \dots \tag{2.9}
$$

$$
E_n = E_n \mid_{\lambda=0} + \frac{\partial E_n}{\partial \lambda} \mid_{\lambda=0} + \frac{\partial^2 E_n}{\partial \lambda^2} \mid_{\lambda=0} \frac{\lambda^2}{2!} + \dots \tag{2.10}
$$

Ahora si denominamos:

$$
\Psi_n^{(k)} = \frac{\partial^k \Psi_n}{\partial \lambda^k} \frac{1}{k!} \quad E_n^{(k)} = \frac{\partial^k E_n}{\partial \lambda^k} \frac{1}{k!} \tag{2.11}
$$

obtenemos:

$$
\Psi_n = \Psi_n^{(0)}\lambda + \Psi_n^{(1)}\lambda + \Psi_n^{(2)}\lambda^2 + \dots \tag{2.12}
$$

$$
E_n = E_n^{(0)} + E_n^{(1)}\lambda + E_n^{(2)}\lambda^2 + \dots \tag{2.13}
$$

Con lo cual, la función de onda estará formada por la función de onda sin perturbar, más unas correciones, al igual que la energía. Reemplazando en la ecuación (2.6), agrupando las potencias de  $\lambda$  y luego de hacer uso de sus propiedades [27] resulta que la corrección a primer orden en el caso no degenerado es:

$$
E_n^{(1)} = \langle \Psi_n^0 \mid H^1 \mid \Psi_n^0 \rangle \tag{2.14}
$$

mientras que la correción a primer orden de la función de onda es:

$$
\Psi_n^{(1)} = \sum_{m \neq n} \frac{\langle \Psi_n^0 \mid H^1 \mid \Psi_n^0 \rangle}{E_n^{(0)} - E_m^{(0)}} \Psi_n^{(0)} \tag{2.15}
$$

Finalmente las energías y autofunciones corregidas a primer orden son:

$$
E_n \simeq E_n^{(0)} + E_n^{(1)},\tag{2.16}
$$

$$
\Psi_n \simeq \Psi_n^{(0)} + \Psi_n^{(1)}.\tag{2.17}
$$

## 2.3.2. Método variacional de Rayleigh-Ritz

Este M´etodo tiene por objetivo estimar los autovalores de ecuaciones diferenciales ordinarias a partir de argumentos variacionales. Consiste en considerar una combinaci´on lineal de N funciones linealmente independientes (ortogonales):

$$
\Psi = \sum_{i=0}^{N} c_i \psi_i \tag{2.18}
$$

en donde los coeficientes  $c_i$  van a ser determinados de tal manera que la aproximacion a los autovalores reales sea óptima y en donde las funciones no son necesariamente ortonormales entre si, con lo cual:

$$
\langle \psi_i | \psi_j \rangle = s_{i,j} \tag{2.19}
$$

En el contexto de la Mecánica Cuántica lo que se quiere es encontrar cotas para las autoenergías correspondientes a un Hamiltoniano, H, el valor esperado de la energía es:

$$
Q = \frac{\langle \Psi \mid H \mid \Psi \rangle}{\langle \Psi \mid \Psi \rangle} \tag{2.20}
$$

donde:

$$
\langle \Psi | \Psi \rangle = \langle \sum_{i=0}^{N} c_i \psi_i | \sum_{j=0}^{N} c_j \psi_j \rangle = \sum_{i=0}^{N} \sum_{j=0}^{N} c_i c_j s_{i,j}, \qquad (2.21)
$$

$$
\langle \Psi | H | \Psi \rangle = \sum_{i=0}^{N} \sum_{j=0}^{N} c_i c_j H_{i,j}.
$$
 (2.22)

La matriz  $S$  con elementos  $s_{i,j}$  es llamada matriz de solapamiento, la cual se convierte en la matriz identidad si los elementos de la base son ortonormales.

Para obtener estimaciones óptimas de las autoenegías, los coeficientes  $c_i$  deben calcularse a partir de la minimizacion de  $Q$ . El resultado de esta minimización, la cual hace uso de la hermiticidad del Hamiltoniano, se reduce a resolver el problema de autovalores generalizado del sistema:

$$
\sum_{j=0}^{N} ((H_{i,j} - s_{i,j}Q)c_{i,j}) = 0 \quad para \quad i = 1, 2, ..., N.
$$
 (2.23)

Entonces tenemos un conjunto de  $N$  ecuaciones con  $N$  incógnitas, las cuales forman un sistema de ecuaciones lineales homogéneo, por ende, para que la solución sea distinta de la trivial, el determinante de los coeficientes de las N variables debe ser nulo:

$$
| H_{i,j} - s_{i,j} Q | = 0
$$
\n(2.24)

El desarrollo del determinante nos proporciona una ecuación algebraica de grado  $N$  en la incógnita  $Q$ , la cual tendrá lógicamente N raíces (las cuales serán reales por la hermiticidad de la matriz a la que hace referencia la ecuación  $(2.24)$  que podemos ordenar en forma creciente:

$$
Q_0 \le Q_1 \le Q_2 \le \dots \le Q_{N-1} \tag{2.25}
$$

y si enumeramos los estados del sistema en orden de energías crecientes:

$$
E_0 \le E_1 \le E_2 \le \dots \le E_{n-1} \le \dots \tag{2.26}
$$

podemos afirmar lo siguiente:

$$
E_0 \le Q_0 = \min(autovalor), \tag{2.27}
$$

su correspondiente función de onda es la representada por el autovector (normalizado) del mínimo autovalor. Básicamente, este método consiste en resolver la ecuación de Schöringer en un subespacio generado por el conjunto base. Es por esta razón que si el conjunto de autofunciones tiene las simetrías adecuadas es posible, además que:

$$
E_1 \le Q_1, E_2 \le Q_2, ..., E_{n-1} \le Q_{n-1}
$$
\n
$$
(2.28)
$$

y en donde cada uno de los correspondientes autovectores del m´etodo son aproximaciones a las autofunciones del sistema.

### Resonancias en el espectro variacional de Rayleigh-Ritz

Existen muchos métodos computacionales capaces de detectar y analizar una resonancia. En su mayoría los métodos hacen uso de la hermiticidad del Hamiltoniano. Entoces se asume que sus autofunciones son normalizables y acotadas y que sus energías son reales.Ya vimos que los Hamiltonianos físicos son hermitianos cuando actúan sobre el dominio de funciones acotadas (no necesariamente de cuadrado integrable), o bien cuando se usa una "caja de normalización". Además sabemos que las autofunciones del Hamiltoniano asociado a una resonancia no pertenecen al espacio de Hilbert. De esta manera nos damos cuenta que al suponer que las autofunciones son acotadas estamos restringiendo nuestro dominio al espacio de Hilbert. Inmediatamente nos preguntamos: en ese dominio, ¿se manifiesta el fenómeno de resonancia?

Existen muchos trabajos basados en la búsqueda de resonancias asociados a métodos aproximados entre los que se pueden destacar  $[23]$  y  $[25]$  en los cuáles al implementar el m´etodo variacional de Rayleigh-Ritz se observa que en el Hamiltoniano de un sistema con resonancias de forma, en el espectro continuo se tiene un espectro variacional muy particular que muestra cruces prohibidos o avoided crossings, indicando la presencia de dichas resonancias. Es bastante natural esperar que el espectro presente un comportamiento muy diferente en la zona en donde se encuentran las resonancias ya que literalmente se está confinando el sistema a una caja, determinada por algún parámetro. Por razones de simetría [23] los autovalores no pueden intersectarse, es por esta razón que cuando dos energías parecen cruzarse, cuando están muy cercanas se esquivan.

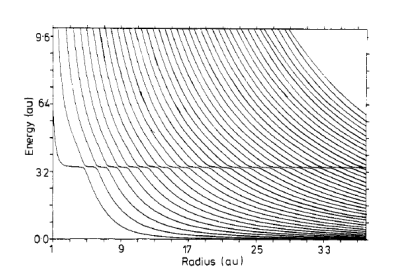

Figura 2.2: En esta figura se observa un gráfico típico de estabilización. Este es el espectro que encontro Cerderbaum en su trabajo, ver [23]. Las energías se representan en función del radio de la caja. Para  $E = 3.42$  a.u. se reconoce una serie de cruces prohibidos en las energías los cuales representan una resonancia.

Estos mismos cruces prohibidos pueden utilizarse para cuantificar la parte real como la parte imaginaria de la energía de la resonancia. El método que permite computarlas es el método de estabilización.

Para poder introducir la idea de estabilización vamos a tomar como ejemplo el mismo sistema que se propone en  $[24]$ . Tenemos un potencial de una partícula que tiene una resonancia. El potencial consiste en un pozo con profundidad a (por debajo del cero de energía) en el origen y una barrera de alto b ubicada a una distancia  $R_0$  del origen:

$$
H = -\frac{\hbar^2 \nabla^2}{2\mu} - ae^{-\alpha r} + be^{-\beta r}.
$$
 (2.29)

Con el objetivo de estudiar el sistema se hace uso de N autofunciones de onda plana, correspondientes a una caja esférica de radio  $R$ :

$$
\Phi_n(r) = \frac{1}{\sqrt{2\pi R}} \sin\left(\frac{n\pi r}{R}\right) \quad , r \le R,\tag{2.30}
$$

y para  $r > R$  se pide que la función se anule.

Acto seguido se grafica la energía de las N funciones versus el tamaño de la caja R. Un gráfico típico con un potencial levemente distinto se puede observar en la figura 2.2 (el cual fué extraído de [23]). En él se puede observar que las energías se adensan en el cero de energía porque es un punto de acumulación para  $R \to \infty$ . La energía correspondiente a cada estado es decreciente con  $R$ , pero no monótonamente. Existe una región de energía estable, la cual cambia muy lentamente con  $R$ . Ese valor es la energía de la resonancia.

#### 2.3 Métodos aproximados 21

La estabilización ocurre debido a que la resonancia, es un estado más localizado que las ondas planas, digamos  $R_0$ . Si  $R \gg R_0$  la resonancia practicamente no es afectada por la presencia de la caja y su energía es estable cuando  $R$  varía.

Cederbaum y Maier [23] propusieron obtener la energía de resonancia a partir del espectro de estabilización que muestra los cruces prohibidos. Obtuvieron que:

$$
E_r = \frac{E_{n+1} + E_n}{2},\tag{2.31}
$$

$$
\Gamma = \frac{1}{2}\pi\rho(E_n)(\Delta E_n)^2,
$$
\n(2.32)

donde  $\Delta E_n = E_{n+1} - E_n$ 

El esquema planteado en este trabajo no es el mismo en el que Cederbaum trabajó, el procedimiento, sin embargo es aplicable [24], lo que se hace es definir:

$$
\lambda_{av} \equiv \min_{\lambda} (\Delta E_n), \tag{2.33}
$$

entonces la energía de resonancia va a estar dada por  $(2.31)$  y  $(2.32)$  para estos valores especícificos de  $\lambda_{av}$ .

La ecuación (2.32) se deduce fácilmente de la Regla de Oro de Fermi, donde los niveles interactuantes son  $E_n$  y  $E_{n+1}$ . Uno de ellos representa el estado del continuo mientras que el otro es un estado metaestable que se deslocaliza en un tiempo  $\tau = \frac{1}{\Gamma}$  $\frac{1}{\Gamma}$ . El valor de  $\Delta E$ es que el mismo que el de la interación entre dos niveles debido a un Hamiltoniano de interacción. La densidad de estados  $\rho(E)$  corresponde al sistema sin resonancias, es decir, lo que se hace es aproximar por la densidad del continuo. En este trabajo se utlizó como densidad:

$$
\rho(E_n) = \frac{2}{E_{n+2} - E_{n-1}}\tag{2.34}
$$

con este valor de la densidad, sólo resta decir que el valor de la energía de resonancias será tomado como un valor estimativo, ya que esta aproximación es bastante grosera. Para poder obtener resultados m´as fiables es imprensindible utilizar otro m´etodo.

## 2.3.3. Densidad de Estados en un entorno de una resonancia

En el c´alculo de la densidad de estados en el entorno de una resonancia, la densidad  $\rho$  tiene la contribución de dos regiones: la localizada que comprende a las resonancias y a los estados ligados, y la extendida que comprende a los estados del continuo, dadas por:

$$
\rho(E) = \rho^Q(E) + \rho^P(E),
$$
\n(2.35)

donde P y Q hacen referencia a espacios abiertos, open P, y cerrados, closed Q, o regiones extendida y localizada, respectivamente [25].  $\rho^p(E)$  es una función suave de la energía E, y  $\rho^Q(E)$  se obtiene a partir del análisis de la densidad en los alrededores de un polo de

la matriz de dispersión [10]. En las cercanías de una resonancia la densidad de estados presenta un pico Lorentziano, que puede ser expresado como:

$$
\rho^Q(E) \cong \frac{1}{\pi} \frac{\Gamma/2}{(E - E_r)^2 + \Gamma^2/4}.
$$
\n(2.36)

A continuación vamos a explicar que existe una relación entre la ecuación  $(2.36)$  y los resultados obtenidos a partir del método numérico. Con este objetivo vamos a encontrar otra expresión para  $\rho^Q(E)$ .

La densidad des estados en una caja de tamaño  $R$  se puede escribir como:

$$
\rho_R(E) = \sum_j \delta(E_j^{(R)} - E). \tag{2.37}
$$

Ahora, como vamos a hacer uso del método de estabilización, sabemos que si  $R \gg Q$ entonces  $\rho_R^Q$  $R(R)$  no cambia mucho al variar R. Según [28] la densidad de la ecuación (2.37) se puede aproximar por:

$$
\langle \rho_R(E) \rangle \simeq \frac{1}{\Delta R} \int_{R-\Delta/2}^{R+\Delta/2} \rho_R(E) dR. \tag{2.38}
$$

Como suponemos que existe una sola singularidad en esta región y que en ella la derivada de la función no se anula, podemos utilizar:

$$
\int dx \quad \delta(f - f(x)) = \left| \frac{df}{dx} \right|_{f(x) = f}^{-1}, \tag{2.39}
$$

para obtener una expresión para el lado derecho de la ecuación (2.37), con lo cual:

$$
\langle \rho_R(E) \rangle = \frac{1}{\Delta R} \sum_j \left| \frac{dE_j(R')}{dR'} \right|_{E_j^{(R')=E}}^{-1},\tag{2.40}
$$

en donde las  $E_i^{(R)}$  $j_I^{(R)}$  son las energías que intersectan a la energía E en el intervalo  $\Delta R$ centrado en  $R$ . En un sentido más general, si tenemos un parámetro en la base del método numérico y la energía asociada a una resonancia se mantiene estable ante la variación de este parámetro, podemos considerar que este parámetro es equivalente a R, ya que modifica de alguna forma el alcance de las funciones [25]. Sea  $\alpha$  el parámetro general, ahora se realiza la siguiente aproximación  $|25|$ :

$$
\rho^Q(E) \simeq \langle \rho_\alpha(E) \rangle. \tag{2.41}
$$

De esta manera:

$$
\langle \rho_{\alpha}(E) \rangle = \left| \frac{\partial E_j^{(\alpha)}}{\partial \alpha} \right|^{-1},\tag{2.42}
$$

lo cual, traducido al método de estabilización es:

$$
\rho(E_j^{(\alpha_i)}) = \left| \frac{E_j^{(\alpha_{i+1})} - E_j^{(\alpha_{i-1})}}{\alpha_{i+1} - \alpha_{i-1}} \right|^{-1}.
$$
\n(2.43)

Entonces, despues de calcular la densidad de estados resonantes con la ecuación (2.43) mediante el método de estabilización, nosotros podemos ajustar los parámetros de la lorenziana de la ecuación (2.36), la cual presentamos a continuación pero con parámetros más generales [25]:

$$
\rho(E_j^{(\alpha_i)}) = y_o + \frac{A}{\pi} \frac{\frac{\Gamma}{2}}{(E - E_r)^2 + (\frac{\Gamma}{2})^2},\tag{2.44}
$$

donde  $y_0$  es la línea base, A es el área total bajo la curva de la línea base,  $E_r$  es el centro del pico y Γ denota el ancho del pico medido desde la mitad de su altura. De esta manera se puede obtener el valor de la parte real $(E_r)$  e imaginaria ( $\frac{\Gamma}{2}$ ) de la energía de la resonancia. Existe un problema con el método y es que otorga varios valores posibles para las energías, en [25] lo resolvieron eligiendo los valores de energía que mejor ajustaban la lorentziana, es decir para el valor más pequeño de  $\chi^2$ .

## 2.3.4. Rotación Compleja

Los métodos anteriormente utilizados fueron ideados para aproximar funciones que pertenecen al espacio de Hilbert y con las cuales se puede obtener el espectro discreto de un Hamiltoniano. Es por esta raz´on que resulta natural investigar la forma a partir de la cual se puede modificar la ecuación  $(2.2)$  de manera que las autofunciones resultantes pertecezcan al espacio deseado. Esto es justamente el principio básico de la rotación compleja o escaleo complejo. Este m´etodo se encuentra perfectamente desarrollado en [10] y en este Trabajo simplemente se van a tratar las ideas básicas que lo describen.

La forma de modificar la ecuación es a partir de una transformación de *similaridad*:

$$
(\hat{S}\hat{H}\hat{S}^{-1})(\hat{S}\phi^{res}) = \left(E_r - i\frac{\Gamma}{2}\right)(\hat{S}\phi^{res})
$$
\n(2.45)

y lo que esencialmente busca es:

$$
\hat{S}\phi^{res} \to 0 \quad \text{cuando} \quad r \to \infty. \tag{2.46}
$$

Con lo cual  $\hat{S}\phi^{res}$  pertenece al espacio de Hilbert mientras que  $\phi^{res}$  no lo está. Las transformaciones de similaridad no son únicas y dependen de la necesidad del problema es posible que se deba implementar una transformaci´on diferente para un potencial diferente para que cumpla con la ecuación  $(2.46)$ , ver referencias [10] and [26].

El operador más usado de similaridad es el siguiente:

$$
\hat{S} = e^{\gamma r \frac{\partial}{\partial r}},\tag{2.47}
$$

cuyo efecto sobre una función analítica  $f(r)$  es:

$$
\hat{S}f(r) = f(re^{\gamma}).\tag{2.48}
$$

luego de aplicar esta transformación se prolonga el parámetro  $\gamma$  al plano complejo, es decir,  $\gamma \to i\theta$ , en donde  $\theta > 0$  y  $\theta \in \Re$ .

En resumen, la rotación compleja nos provee de un nuevo problema de autovalores, el cual puede escribirse como

$$
H(\theta)\psi(\theta) = E_{\theta}\psi(\theta). \tag{2.49}
$$

Los autovalores correspondientes a estados ligados del Hamiltoniano sin rotar también son autovalores de H(θ) independientemente del valor de θ. Las resonancias corresponden a autovalores complejos de  $H(\theta)$  que son independientes de  $\theta$  y con  $Re(E) > 0$ . El espectro continuo del problema sin rotar pasa a formar un "continuo rotado", es decir que si se grafica la parte imaginaria de los autovalores vs la parte real, el continuo rotado forma un ángulo de 2 $\theta$  con el eje real, ver Figura 2.3. Cabe destacar que la ecuación (2.45)

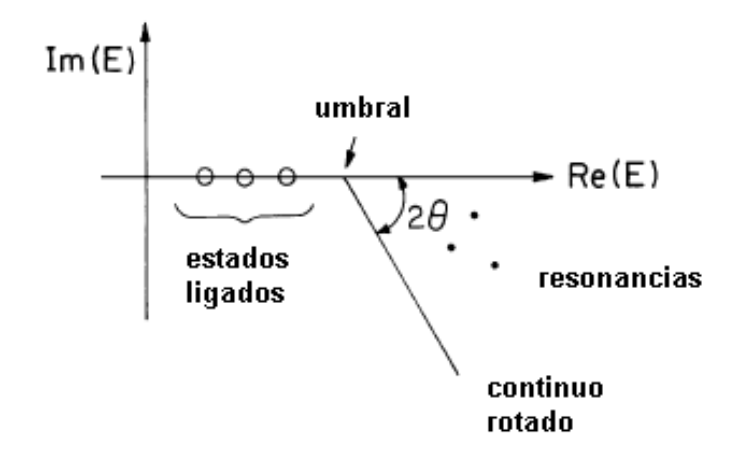

**Figura 2.3:** Autovalores posibles del Hamiltoniano  $H(\theta)$ . Los estados ligados son autovalores aislados del Hamiltoniano al igual que las resonancias, solo que para las resonancias la  $Im(E) \neq 0$ . El umbral se refiere al comienzo del espectro continuo, el cual es rotado en un ángulo  $2\theta$  con respecto al eje real. La posición de las resonancias, al igual que la posición de los estados ligados es independiente de  $\theta$ .

no es unitaria y modifica el Hamiltoniano, sin embargo estas modificaciones favorecen el objetivo del escaleo complejo. Para ilustrar la acción del método consideremos la forma asintótica de la función de una resonancia [10] :

$$
\begin{aligned}\n\phi^{res}(r \to \infty) &= B(k_n)e^{i|k_n|exp(-i\varphi_n)r} \\
&= B(k_n)e^{ia_n r}e^{+b_n r} \to \infty,\n\end{aligned} \tag{2.50}
$$

donde:

$$
a_n = \frac{(2\mu)^{\frac{1}{2}}}{\hbar} \left( E_r^2 + \frac{\Gamma_n^2}{2} \right)^{\frac{1}{4}} \cos(\varphi_n), \tag{2.51}
$$

$$
b_n = a_n \tan(E_r),\tag{2.52}
$$

$$
\varphi_n = \arctan\left(\frac{\Gamma_n}{2E_r}\right) \tag{2.53}
$$

Si le aplicamos la transformación de similaridad obtenemos:

$$
\hat{\mathcal{S}}\phi^{res}(r \to \infty) = B(k_n)e^{i|k_n|exp(i(\theta - \varphi_n))r}
$$
  
=  $B(k_n)e^{i\alpha_n r}e^{-\beta_n r}$ , (2.54)

en donde

$$
\alpha_n = a_n(\cos \theta - \tan \varphi_n \sin \theta), \qquad (2.55)
$$

$$
\beta_n = a_n (\sin \theta - \tan \varphi_n \cos \theta). \tag{2.56}
$$

Se puede ver inmediatamente de la ecuación (2.54) que si se elige un  $\theta \ge \theta_c$  el factor exponencial de  $\beta_n$  se vuelve positvo y la función de resonancia escaleada se convierte en una función de cuadrado integrable. En particular en este ejemplo el valor de  $\theta_c$  está dado por [22]:

$$
\theta_c = \varphi_n \tag{2.57}
$$

y su valor es cero. Entonces el escaleo complejo tiene la ventaja de asociar el fenómeno de resonancia con una parte del espectro discreto del Hamiltoniano escaleado. Desde el punto de vista de Moiseyev en [10] el escaleo complejo debe ser visto como un fenómeno de "compresión" de la información acerca de la evolución de un estado resonante del infinito a una peque˜na parte del espacio bien definida.

Adem´as cabe remarcar que los autovalores complejos del Hamiltoniano escaleado que están asociados al fenómeno de resonancia son independientes del ángulo  $\theta$  como lo mostraba la ecuación  $(2.45)$ .

Resumiendo un poco lo que vimos hasta aqui podemos decir que los estados ligados y los estados resonantes están asociados a la parte discreta del Hamiltoniano escaleado y no se ven modificados por la elección del angulo  $\theta$  (sin embargo exite un límite para este ´angulo, el cual va a ser discutido m´as tarde). El continuo, por el contrario depende del valor del ángulo rotacional  $\theta$ . De acuerdo con el teorema de Balslev-Combes los estados correspondientes al continuo son rotados un ángulo  $2\theta$  con respecto al eje positivo de los reales, como se observa en la figura (2.3).

Es fácil comprobar este teorema para potenciales de corto alcance, veámos brevemente cómo sería:

$$
\phi^{disp}(r \to \infty) = A(k)e^{-ikr} + B(k)e^{+ikr}, \quad E = \frac{\hbar k^2}{2m}.
$$
\n(2.58)

Al escalear el Hamiltoniano la ecuación (2.58) se convierte en:

$$
\hat{S}\phi^{disp}(r \to \infty) = A(k)e^{-ike^{i\theta}r} + B(k)e^{+ike^{i\theta}r}.
$$
\n(2.59)

De la ecución (2.59) se puede ver para los valores reales de  $k$ , es decir, para los valores reales de la energía,  $\phi^{(disp)}$  diverge cuando  $r' \to \infty$  y  $\theta < \pi$ , ya que la parte real del exponente se vuelve positiva:

$$
\Re(-ike^{i}\theta) = k\sin(\theta) > 0.
$$
\n(2.60)

Las ecuaciones no divergen solamente si  $k$  toma valores complejos:

$$
k = |k|e^{-i\theta},\tag{2.61}
$$

la cual reemplazado en la energía de la ecuación (2.58) resulta:

$$
E(\theta) = |E|e^{-2i\theta},\tag{2.62}
$$

de esta ecuación se puede justificar la rotación en  $2\theta$  del continuo con respecto al eje real.

Hasta ahora hemos explicado cómo es la teoía analítica del método de rotación compleja. A continuación vamos a ver como se lo modifica para aplicarlos a problemas cuya solución es desconocida.

#### Rotación Compleja en el espectro de Rayleigh-Ritz

La forma más usual de emplear la Rotación Compleja es modificando el Método de Rayleigh Ritz para aplicarlo al Hamiltoniano escaleado. Estas modificaciones consisten esencialmente en permitir el trabajo con álgebra compleja. Una vez resuelto el problema el análisis que se va a realizar será equivalente al que se hacía en el caso analítico. Se puede obtener un gráfico con el umbral del continuo rotado un ángulo que es aproximadamente  $2\theta$  y que los estados ligados y resonantes no se modifican para diferentes valores del ángulo, con lo cual tenemos una excelente forma de detección de resonancias.

Con respecto a los valores que puede tomar  $\theta$ , recordemos que teóricamente no podía ser mayor que  $\pi$ . Sin embargo los problemas numéricos empiezan para valores del ángulo mucho menores, como se comprobará en este Trabajo. Por otra parte el teorema de Balsev-Combes [22] asegura que los estados ligados conservan su energía real luego de aplicar la transformación de similaridad, siempre y cuando el ángulo  $\theta$  sea menor que un  $\theta_{max}$  que depende del potencial. La dependencia de la energía de resonancia con el valor de  $\theta$  es también notable es por ello que es importante analizar las trayectorias del parámetro  $\theta$ , cuyo tratamiento se resume a continuación.

#### Trayectorias del parámetro  $\theta$

Moiseyev y colaboradores [29] propusieron una solución estacionaria en donde  $\frac{dE}{d\theta} = 0$ cuando  $\theta = \theta_{opt}$ , entonces está asociada a una derivada nula en el gráfico de trayectorias de  $\theta$ . En esta sección explicaremos sucintamente en que se basa la prueba.

En la vecindad de un punto estacionario de energía compleja  $(E)$  se puede expandir en potencias de  $(\eta - \eta_{opt})$  [30] (expansión de Puiseux). Para los primeros dos términos

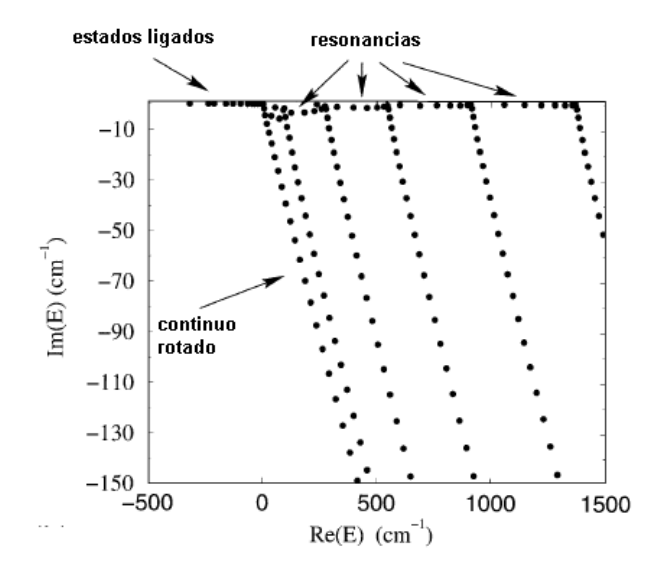

Figura 2.4: Espectro aproximado que se obtiene utilizando el método de Rayleigh-Ritz. Los autovalores correspondientes a los estados ligados y a las resonancias se encuentran "aislados" del continuo rotado. El continuo se separa en varios conjuntos de puntos que forman un ángulo  $2\theta$  con el eje real. Los distintos conjuntos obedecen a que el sistema puede presentar varios umbrales. Las resonancias se identifican con los autovalores cuya posición cambia suavemente con el ángulo de rotación, mientras que el continuo siempre forma un ángulo  $2\theta$  con el eje real.

tenemos:

$$
E = E_0 + a(\eta - \eta_{opt})^{\mu} + \dots \tag{2.63}
$$

$$
\eta = e^{i\theta} = \alpha e^{i\theta_R},\tag{2.64}
$$

$$
\eta_{opt} = e^{i\theta_{opt}} = \alpha_{opt} e^{i\theta_R^{(0)}},
$$

(2.65)

en donde:

$$
\theta = \theta_R + i\theta_I, \quad \theta_{opt} = \theta_R^{(0)} + i\theta_I^{(0)}, \tag{2.66}
$$

$$
\alpha = e^{-\theta_I}, \quad \alpha_{opt} = e^{-\theta_I^{(0)}}, \tag{2.67}
$$

y en donde  $\mu$  es un número positivo racional. Para un  $\eta$  lo suficientemente cerca de  $\eta_{opt}$ a lo largo de la trayectoria de  $\theta$ , podemos suponer que:

$$
\eta = \alpha_{opt} e^{i\theta_R},\tag{2.68}
$$

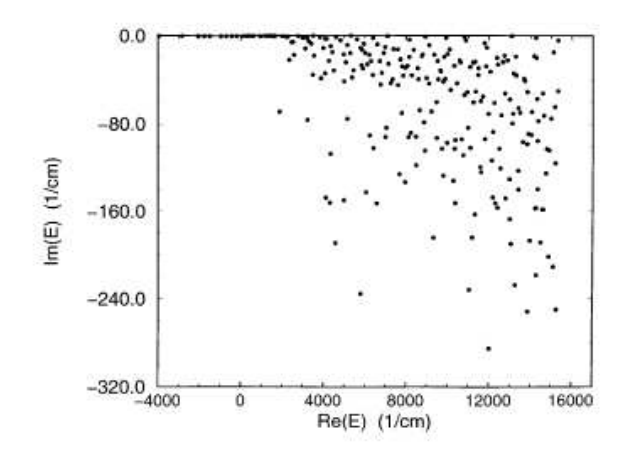

Figura 2.5: Si en la solución numérica del problema de autovalores de  $H(\theta)$  se utiliza un ángulo de rotación muy "pequeño", el método no logra separar las resonancias del continuo, obteniendose un conjunto de autovalores muy disperso.

y por lo tanto podemos escribir:

$$
\eta - \eta_{opt} = i\eta_{opt} x,\tag{2.69}
$$

para  $x = \theta_R - \theta_R^{(0)}$ <sup>(0)</sup>. Acto seguido, consideremos el caso en que  $x \geq 0$  (es decir, nos acercamos al punto de derivada nula por arriba), de esta manera tenemos:

$$
E_{+} = E_{0} + a(i\eta_{opt})^{\mu} \mid x \mid^{\mu} + \dots,
$$
\n(2.70)

mientras que para  $x \leq 0$  (aproximando por debajo del punto con derivada nula):

$$
x = - | x | = | x | e^{i\pi}
$$
 (2.71)

entonces:

$$
E_{-} = E_0 + a(i\eta_{opt})^{\mu} \mid x \mid^{\mu} e^{i\pi\mu} + \dots \tag{2.72}
$$

Uno puede ver que existe un punto con derivada entre dos ramas  $E_+$  y  $E_-\,$  en un punto estacionario: θ =  $θ_{opt}$  con un pico de ángulo πμ. Dependiendo del valor de μ podemos encontranos con diferentes casos. Una curva suave (ángulo  $\pi$ ) se observará como un punto estacionario cuando  $\mu$  es un entero impar. Un ejemplo de este tipo se puede ver en la figura 2.6, donde se observa que la trayectoria  $\theta_R$  se ralentiza cerca del punto estacionario aunque no hay punto con derivada nula. Hay que recordar, sin embargo, que las trayectorias de  $\theta$  para  $\eta$  no óptimo también son suaves. Un pico con ángulo nulo será observado como un punto estacionario cuando  $\mu$  sea un entero par. Este caso está representado esquemáticamente en la figura  $2.6$ , este es el caso más común [10]. Por

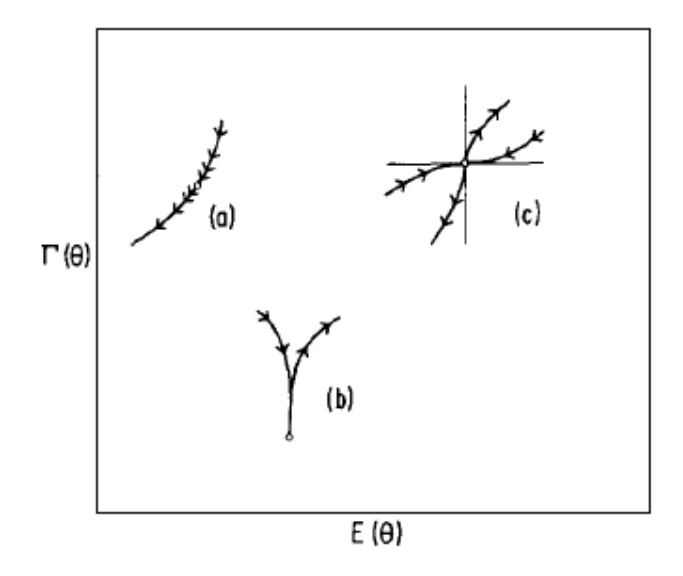

Figura 2.6: Posibles trayectorias de un autovalor aproximado asociado a una resonancia cuando se varía el ángulo  $\theta$ . El valor más preciso se considera aquel que "estabiliza" la trayectoria.

último ocurre un caso interesante cuando  $\mu = \frac{n}{m} > 1$ , donde *n* y *m* son coprimos, entonces hay un pico que no tiene ángulo nulo ni  $\pi$ . Una fracción de  $\pi$  es la intersección de por lo menos m autovalores de la matriz compleja del Hamiltoniano en el punto estacionario  $\theta = \theta_{opt}.$ 

30 Conceptos Teóricos
# Capítulo 3 Partícula en un campo magnético

En este capítulo desarrollaremos el problema de una partícula cargada en un campo magnético constante. La razón por la cual es importante tratar este tema está basada en que el tema principal del trabajo consiste en el análisis de quantum dots de una partícula con un potencial finito sometidos a campos magn´eticos. Debido a que este problema no es exactamente soluble, se hará uso de métodos numéricos. En particular el método de Rayleigh-Ritz será constantemente utilizado. Este método tiene como principal protagonista la base que va a ser elegida para aproximar los autovalores y autovectores (como vimos en el capítulo anterior). La elección de la base determina los resultados del análisis de un sistema, es por ello que su elección no es trivial. Por otra parte no existe una teoría que asegure una base óptima, tanto computacionalmente como de mejor estimación de los resultados (a mismo tamaño de base). Más bien uno sabe que las funciones propuestas que mejor se ajustan al problema serán aquellas en las que se reflejen las simetrías del problema. Con esto en mente, es natural proponer como funciones de prueba a las autofunciones correspondientes al problema de una partícula cargada sometida a la presencia de un campo magn´etico constante, ya que la presencia de un pozo de potencial finito no debería modificar en gran medida el problema cuando se trabaja a campos magnéticos fuertes.

## 3.1. Niveles de Landau

En un campo magnético externo asociado a un potencial vector  $\vec{A}$ , el Hamiltoniano no relativista  $H$  correspondiente a una partícula cargada, en ausencia de fuerzas externas es:

$$
\hat{H} = \frac{1}{2\mu} \left( \vec{p} + \frac{e}{c} \vec{A} \right)^2,\tag{3.1}
$$

donde  $\mu$ , e y  $\vec{p}$  son la masa, carga y momento lineal de la partícula y en donde c es la velocidad de la luz. La ecuación de Schrödinger independiente del tiempo es invariante

ante transformaciones de *contraste*<sup>1</sup>:

$$
\vec{A}(\vec{r}) \to \vec{A}(\vec{r}) + \nabla \varphi,\tag{3.2}
$$

mientras que las autofunciones adquieren una fase dependiente de la función de gauge

$$
\psi(\vec{r}) \to e^{\frac{-ie}{\hbar c}\varphi} \psi(\vec{r}).\tag{3.3}
$$

Entonces, es posible elegir el gauge que sea más conveniente dependiendo de las características del problema. En este trabajo el gauge con el que se trabajó es el *simétrico*:

$$
\vec{A}(\vec{r}) = -\frac{\vec{r} \times \vec{B}}{2},\tag{3.4}
$$

donde  $\vec{B}$  es el campo magnético.

Restringiendo más el caso, vamos a considerar que el campo magnético es constante, uniforme, y se aplica en la dirección perpendicular al plano, es decir  $\vec{B} = B\hat{k}$  y que la partícula está restringida a moverse en el plano.

Siguiendo con el problema, tenemos que:

$$
\vec{A}(\vec{r}) = \frac{B}{2}(-y\hat{i} + x\hat{j}),\tag{3.5}
$$

Con lo cual el Hamiltoniano (3.1) se convierte en:

$$
\hat{H} = -\frac{\hbar^2 \nabla^2}{2\mu} + \frac{\omega_c}{2} L_z + \frac{\mu \omega_c^2}{8} (x^2 + y^2),
$$
\n(3.6)

donde

$$
\omega_c = \frac{Be}{\mu c},\tag{3.7}
$$

donde  $\omega_c$  es la *frecuencia de Larmor* asociada a la intensidad de campo B y  $L_z$  es el momento angular en la dirección  $z$ .

La forma de ecuación  $(3.6)$  nos indica que nos conviene cambiar de sistema de coordenadas. Entonces reescribamos el Hamiltoniano en coordenadas cilíndricas:

$$
\hat{H} = -\frac{\hbar^2}{2\mu} \left( \frac{\partial^2}{\partial r^2} + \frac{1}{r} \frac{\partial}{\partial r} + \frac{1}{r^2} \frac{\partial^2}{\partial \varphi^2} \right) + \frac{\omega_c}{2} L_z + \frac{\mu \omega_c^2}{8} r^2,
$$
\n(3.8)

de esta manera la ecuación que debemos resolver es:

$$
\left[ -\frac{\hbar^2}{2\mu} \left( \frac{\partial^2}{\partial r^2} + \frac{1}{r} \frac{\partial}{\partial r} + \frac{1}{r^2} \frac{\partial^2}{\partial \varphi^2} \right) + \frac{\omega_c}{2} L_z + \frac{\mu \omega_c^2}{8} r^2 \right] \Psi(r, \varphi) = E \Psi(r, \varphi), \quad (3.9)
$$

con  $r^2 = x^2 + y^2$ .

 ${}^{1}$ Elegimos esta palabra para la traducción de gauge.

#### 3.1 Niveles de Landau 33

Como el problema está restringido al plano es evidente que el Hamiltoniano conmuta con el momento angular en el eje z y por lo tanto existe una base común de autofunciones, es decir, sabemos que:

$$
L_z \Phi(\varphi) = m\hbar \Phi(\varphi), \qquad (3.10)
$$

de esta manera, realizando separación de variables:

$$
\Psi(r,\varphi) = \Phi(\varphi)\psi(r),\tag{3.11}
$$

tenemos que  $\Phi(\varphi)$  tiene por solución a las autofunciones del momento angular en el eje z:

$$
\Phi(\varphi) = e^{im\varphi},\tag{3.12}
$$

y simplemente nos queda por resolver la siguiente ecuación radial:

$$
\left[ -\frac{\hbar}{2\mu} \left( \frac{\partial^2}{\partial r^2} + \frac{1}{r} \frac{\partial}{\partial r} \right) + \frac{\hbar m^2}{2\mu r^2} + \frac{\mu \omega_c^2}{8} r^2 + \frac{\hbar m \omega_c}{2} \right] \psi(r) = E \psi(r). \tag{3.13}
$$

Si definimos:

$$
\omega = \frac{\omega_c}{2} \tag{3.14}
$$

$$
\tilde{E} = E - \omega \hbar m, \tag{3.15}
$$

y reemplazando en en la ecuación  $(3.13)$ , obtenemos:

$$
\left[ -\frac{\hbar}{2\mu} \left( \frac{\partial^2}{\partial r^2} + \frac{1}{r} \frac{\partial}{\partial r} \right) + \frac{\hbar m^2}{2\mu r^2} + \frac{\mu \omega^2}{2} r^2 \right] \psi(r) = \tilde{E} \psi(r), \tag{3.16}
$$

la cual es la ecuación radial del oscilador bidimensional. La solución para dicha ecuación es por todos conocida (aunque por completitud existe un breve resumen en el Apéndice  $B)$ :

$$
\psi_N^{|m|}(r) = \left(\frac{2N!}{(N+|m|)!} \left(\frac{\mu\omega}{\hbar}\right)^{|m|+1}\right)^{\frac{1}{2}} r^{|m|} e^{-\frac{\mu\omega r^2}{2\hbar}} \mathcal{L}_N^{|m|} \left(\frac{\mu\omega r^2}{\hbar}\right). \tag{3.17}
$$

con una energía:

$$
E = (2N + |m| + m + 1)\hbar\omega,
$$
\n(3.18)

además los  $\mathcal{L}_N^{|m|}$  son los polinomios asociados de Laguerre de orden N, el cual también es el grado del polinomio.

En este caso hemos conservado el módulo de  $m$  en lugar de sólo  $m$  para resaltar lo siguiente. Físicamente N son los índices de los niveles de Landau y  $m$  es el número cu´antico del momento angular proyectado en el eje z. Se puede ver que sin el confinamiento potencial las energías de los estados con  $m$  negativos no dependen de  $m$ , pero con la presencia del potencial las energiías se incrementan con  $m$ . Estas discrepancias son las principales diferencias entre el comportamiento de partículas confinadas y libres.

Es importante resaltar que las autofunciones del sistema son ortonormales, aunque al considerar solamente la solución radial no lo parezca. La solución completa del problema es la siguiente:

$$
\Psi_N^{|m|}(r,\varphi) = \left(\frac{2N!}{(N+|m|)!} \left(\frac{\mu\omega}{\hbar}\right)^{|m|+1}\right)^{\frac{1}{2}} r^{|m|} e^{-\frac{\mu\omega r^2}{2\hbar}} \mathcal{L}_N^{|m|} \left(\frac{\mu\omega r^2}{\hbar}\right) \frac{1}{2\pi} e^{im\varphi},\tag{3.19}
$$

por lo tanto:

$$
\langle \Psi_T^{|k|} \mid \Psi_N^{|m|} \rangle = \delta_{k,m} \delta_{T,N} \tag{3.20}
$$

La equivalencia entre un problema con campo magnético uniforme en la dirección  $z$ y un oscilador armónico en el plano ortogonal será de gran importancia en el análisis posterior de nuestros resultados. Si consideramos una partícula confinada a dos dimensiones (al plano perpendicular al campo), el campo magnético *confina* a la partícula, sin importar si además ésta se encuentra en un pozo de potencial. En tres dimensiones el problema cambia fundamentalmente. Si el sistema está conformado por una partícula en un pozo con el campo magnético aplicado, éste no confina mas a la partícula si ésta puede "escapar" en la dirección del campo.

## Capítulo 4

## Quantum Dot en dos dimensiones

## 4.1. Introducción

En los Capítulos anteriores presentamos las herrramientas necesarias para poder analizar sistemas cuya solución exacta no es conocida. En particular resaltamos la existencia de estados que se encuentran confinados un tiempo finito después del cual se deslocalizan y describimos métodos para poder analizarlos, cuestión altamente no trivial justamente por esa dependencia temporal.

El objetivo de este Capítulo es estudiar sistemas particulares de una partícula restringida a moverse en el plano cuya solución exacta no es conocida. Para ello nos valdremos del método de Rayleigh-Ritz así como el de Rotación Compleja. Como no es posible comparar la solución aproximada con la exacta, haremos uso de dos conjuntos de funciones de prueba, cuya elección será discutida en la siguiente sección las cuales tendrán un parámetro libre y un comportamiento asintótico muy distinto.

En este trabajo nos vamos a restringir al análisis de las ondas S ( $m \equiv 0$ ). Sin embargo en los Apéndices C y D se dejan expresados los cálculos obtenidos para la mayoría de los sistemas en el caso general  $(m \neq 0)$ .

El orden de los sistemas a analizar está pensado de manera de que empiece con un problema simple y posteriormente se agregan términos extra al potencial, todos dependientes del parámetro radial.

Vamos a empezar analizando un sistema en el cual el potencial consiste en un pozo de potencial. En este sistema nos interesa saber a partir de qué valor de la profundidad del pozo el sistema empieza a presentar estados ligados; qué sucede si se somete a la partícula del sistema a la acción de un campo magnético constante perpendicular al plano de movimiento de la partícula.

Posteriormente se va a agregar al potencial un término exponencial que va modelar una barrera, en donde la profundidad del pozo y la altura de la barrera se ajustar´an de manera que se puedan observar resonancias de forma. Son estos los estados en los que estamos interesados. Vamos a comparar los distintos métodos de análisis de estados resonantes presentados el Capítulo 2. Discutiremos brevemente que sucede con la elección

de parámetros óptimos para la descripción de estos estados. Este tema es muy interesante porque existe un criterio de elección de parámetros óptimos de la base para estados ligados mientras que para los estados resonantes a´un no queda claro un criterio similar.

Seguidamente se aplica campo magnético al sistema, de manera análoga al caso de un pozo de potencial. En esta oportunidad se va a estudiar para qué valores del campo el método de Rotación Compleja, adaptado a métodos numéricos tras una modificación al método de Rayleigh Ritz, se comporta como en el caso el caso teórico en donde los autovalores del espectro discreto no cambian con el valor del ángulo asociado a la transformación de similaridad.

Por último, pero no menos importante, queremos en este punto remarcar cómo es que se resolvió el problema numérico para cada uno de los sistemas que se describió antes. Con respecto al cálculo de los elementos de matriz se utilizó el programa Maple 13, en el ap´endice G se muestran ejemplos de c´odigos utilizados en cada sistema. Mientras que la obtenci´on de los autovalores reales se obtuvieron con las subrutinas tred2 y tqli en Fortran 90 con doble precisión. Cuando quisimos utilizar la rotación compleja, debimos modificar la forma de obtención de los autovalores, entonces se usó la subrutina cg extraída de  $Eispack<sup>1</sup>$  y modificada para poder utilizarla con doble precisión.

## 4.2. Elección de las bases

Las funciones de prueba no incluirán la dependencia angular, porque son una base para la ecuación radial del Hamiltoniano, debido a que, salvo el término del gradiente, el Hamiltoniano no presenta ninguna otra contribución de la coordenada angular. Como ya se explicó al principio vamos a utilizar dos bases para, a partir de métodos aproximados, poder estimar las energías del sistema. Las bases elegidas, como se hizo referencia en el Capítulo 2, si bien no existe un criterio claro de elección, deben reflejar las simetrías del problema. Por otra parte se desean optimizar los tiempos computaciones, esto se traduce inmediatamente en tratar de encontrar elementos de matriz en forma exacta con lo cual el trabajo numérico aproximado se reduce al cálculo de autovalores. Basados en estos criterios se procedió a la eleccion de dos conjuntos de autofunciones.

### 4.2.1. Base 1 : Niveles de Landau

La primera base está formada básicamente por las autofunciones del problema de una partícula cargada sometida a la acción de un campo magnético constante, o la solución al problema de los Niveles de Landau:

$$
\psi_N^{|m|}(r) = \left(\frac{2N!}{(N+|m|)!} \left(\frac{\mu\omega}{\hbar}\right)^{|m|+1}\right)^{\frac{1}{2}} r^{|m|} e^{-\frac{\mu\omega r^2}{2\hbar}} \mathcal{L}_N^{|m|} \left(\frac{\mu\omega r^2}{\hbar}\right),\tag{4.1}
$$

<sup>&</sup>lt;sup>1</sup>EISPACK es una biblioteca de software para el cálculo numérico de valores y vectores propios de matrices, escrito en FORTRAN. Contiene subrutinas para el cálculo de los valores propios de las nueve clases de matrices.

#### 4.2 Elección de las bases 37

Desde nuesto punto de vista, a campos altos, esta debería ser una excelente propuesta de base de autofunciones ya que no deberían variar demasiado con respecto a las soluciones reales ya que la contribución de los términos adicionales del potencial son pequeños comparados al término de potencial asociado al campo. Es claro que en presencia de campo esta base refleja las simetrías del problema, mientras que si está ausente aún refleja la simetría azimutal. El factor gaussiano es de fundamental importancia pues practicamente determina el ancho de la función de onda y tiene el comportamiento asintótico de las autofunciones del oscilador armónico que será el dominante para radios suficientemente grandes.

La única desviación con respecto a la solución del problema de los niveles de Landau consiste en que la frecuencia se va a considerar un parámetro libre. Esta consideración no es nada trivial. En primer lugar porque como vimos en el Cap´ıtulo 2, la frecuencia es directamente proporcional al campo magn´etico, con lo cual el uso de estas autofunciones a campo nulo no tendrían sentido. En segundo lugar porque vamos a poder elegir el par´ametro que mejor aproxime la energ´ıa del estado fundamental del sistema.

Con respecto al tamaño de base elegido se puede decir que se empezó a trabajar con 30 funciones de prueba, a partir del cual los espectros encontrados empezaban a adquirir estabilidad. Sin embargo los defectos se empezaban a notar al analizar por ejemplo el parámetro óptimo de un determinado sistema. Entonces se trató de encontrar un equilibrio entre el tamaño de base elegido, los tiempos computacionales de cálculo y los beneficios en cuanto a la mejora de precisión en los autovalores obtenidos. Es por esta razón que en todo este capítulo se trabajoó con un tamaño de base de 70 autofunciones, el cuál desde nuestro punto de vista es el que mejor se ajustaba a la necesidades antes planteadas.

### 4.2.2. Base 2 : Funciones con decaimiento exponencial

La segunda base es una modificación de la primera:

$$
|\phi_n(\eta r)\rangle = \beta \eta^t \exp\left(\frac{\eta r}{2}\right) \mathcal{L}_n^t(\eta r) \tag{4.2}
$$

en donde  $\beta$  y t son factores a determinar,  $\mathcal{L}_n^{(t)}$  es el polinomio asociado de Laguerre de grado n y t es el parámetro que determina los coeficientes del polinomio. El factor  $\beta$  se calcula al requerir que las autofunciones sean normalizadas y el parámetro  $t$  se ajusta al requerir que la base sea ortonormal. La principal diferencia entre la base uno con respecto a la dos radica en el decaimiento exponencial simple en lugar de uno gaussiano. Este hecho tan simple trae aparejado un concepto físico importante: las funciones de prueba tienen el comportamiento típico de los estados ligados en pozos de potencial con soporte compacto, mientras que las primeras son de soporte extendido. Otro rasgo que diferencia las bases es que en este caso el coeficiente  $t$  es fijo y muchos de los cálculos necesarios para obtener los elementos de matriz del método de Raylegh Ritz son más fáciles de calcular por las propiedades de la base. Adem´as el requerimiento computacional es mucho menor que en el primer caso.

Con respecto al tamaño de base, al igual que en el caso anterior se hizo un análisis con respecto a un número de funciones que componen la base. Desde nuestro punto de vista la mejor elección correspondió a una base con 50 autofunciones. Este número es menor que el anterior porque fué notable cómo aumentar la cantidad de funciones no mejoraba la estimación de energías en la zona en la cual estamos interesados en analizar.

Por simplicidad los resultados numéricos se obtienen en unidades en las cuales  $\hbar =$  $e = \mu = 1$ . Los resultados analíticos dependen explícitamente de  $\hbar$ , e y  $\mu$ 

## 4.3. Partícula en un pozo de potencial

En cada uno de los problemas que se van a exponer a lo largo de este capítulo se realizó un examen exhaustivo correspondiente a la elección de parámetros del sistema y los de las bases. Sin embargo este análisis se va a presentar en forma completa solamente en este sistema. La razón es simplemente que en los demás problemas se va a hacer énfasis en los razgos sobresalientes, como el efecto del campo y la presencia de estados resonantes.

Quedando aclarado este asunto empecemos con el estudio del sistema.

El problema que analizaremos está descrito por el Hamiltoniano:

$$
\mathcal{H} = -\frac{\hbar^2 \nabla^2}{2\mu} + a \ e^{-\alpha r} \tag{4.3}
$$

en donde los parámetros  $a \vee a$  van a ser especificados en breve.

Cómo ya se explicó al principio vamos a utilizar dos bases para, a partir de métodos aproximados, poder estimar las energías del sistema.

### 4.3.1. Base 1

 $S$ ólo daremos ejemplos con ondas  $S$  para estudiar la estabilidad del estado fundamental solamente, por esta razón la base 1 se reduce a:

$$
\psi_N^{(0)}(r) = \left(2\frac{\mu\omega}{\hbar}\right)^{\frac{1}{2}}r\exp\left(-\frac{\mu\omega r^2}{2\hbar}\right)\mathcal{L}_N^{(0)}\left(\frac{\mu\omega r^2}{\hbar}\right). \tag{4.4}
$$

Los elementos de matriz para el Hamiltoniano (4.3) en esta base pueden encontrarse en el apéndice C.

Ahora observemos c´omo se comporta el sistema cuando variamos la profundidad del pozo: En la figura (4.1) el valor de la resonancia fué elegido como  $\omega = 1.5$ , y la selección fué arbitraria porque lo que nos interesa, en este gráfico, es analizarlo cualitativamente más que encontrar la mejor aproximación de la energía fundamental, de todas formas se verá posteriormente que la elección de este parámetro no modifica singnificativamente el gráfico con respecto a la elección de cualquiera de los otros parámetros que se observan en dicha figura. Lo importante de esta figura es notar que aunque exita un pozo de potencial, este no es lo suficientemente atractivo como para que el sistema soporte estados ligados y que el primer valor a partir del cual esto es posible es para  $a = 0.56$ .

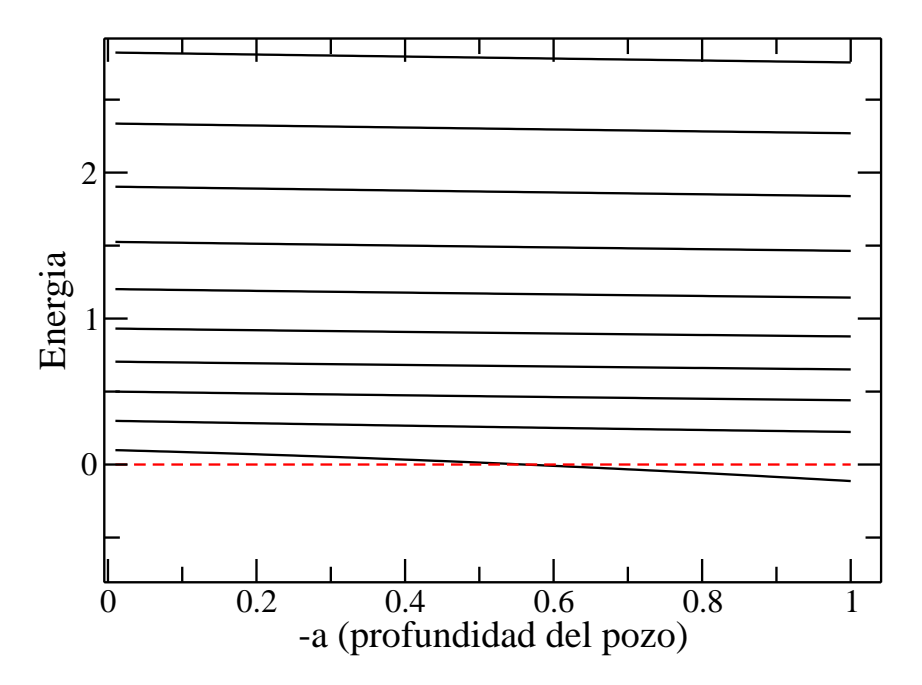

Figura 4.1: Espectro de energías obtenido con el Método de Rayleigh Ritz en función de la profundidad del pozo y paraámetro  $\alpha=\frac{1}{2}$  $\frac{1}{2}$  , en donde base de funciones usadas son las de Base 1. En rojo se muestra la energía nula. En esta figura se pone de manifiesto la profundidad a partir de la cual el sistema empieza a tener estados ligados.

Para elegir un conjunto de parámetros que muestren una cantidad considerable de estados ligados necesitamos ampliar el rango de profundidades.

A partir del an´alisis de la figura (4.2) elegimos como valor fijo de la profundidad  $a = -20$ . Esta elección está motivada simplemente al deseo de analizar un sistema con más de un estado ligado. Con esta elección de profundidad el sistema va a presentar tres estados ligados.

A continuación vamos a proceder con la determinación del mejor valor para el parámetro libre de esta base, es decir, vamos a determinar el parámetro óptimo.

Recordemos que el Método de Rayleigh Ritz asegura que el menor autovalor aproximado siempre va a ser una cota superior para la energía exacta del estado fundamental. Entonces el mejor parámetro va a ser aquel que tenga la menor energía para el estado fundamental.

Vemos en el recuadro derecho de la figura (4.3) que la enegía del estado fundamental es muy estable con respecto a los parámetros de la base entonces se podría tomar cualquiera de los parámetros como óptimo y se obtendría un error en la cuarta cifra decimal. Uno espera en general que este comportamiento se repita para todos los sistemas con los que nos encontremos. Sin embargo es importante hacer este análisis porque exiten rangos en los que el comportamiento es muy distinto a este y podríamos estar obteniendo conclusiones equivocadas por encontrarnos en una zona en la que el parámetro elegido no es confiable.

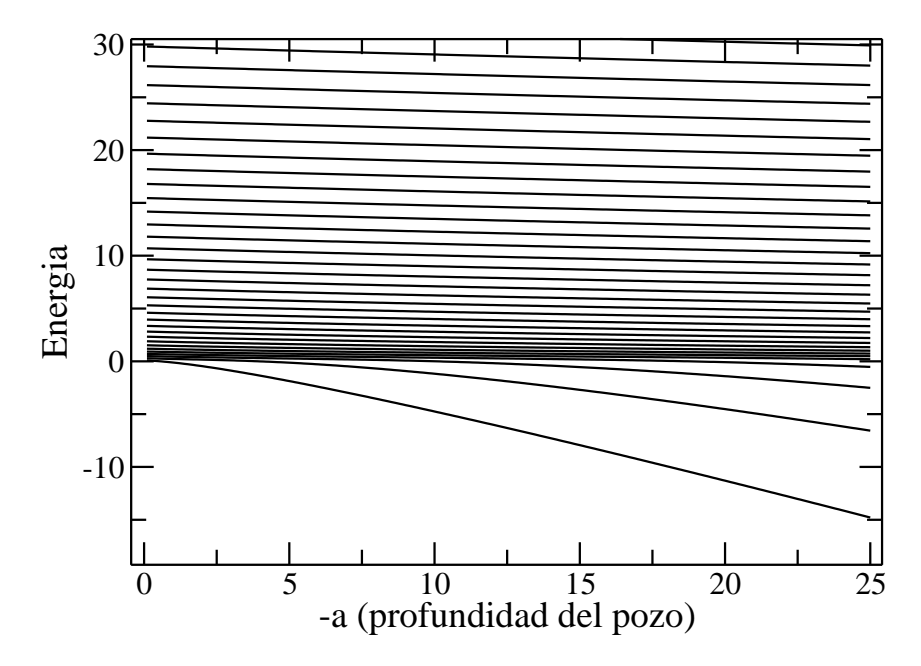

Figura 4.2: Espectro de energías versus profundidad del pozo obtenido a partir del método de Rayleigh Ritz. Se utilizó la base 1 con frecuencia  $\omega = 1.5$  y  $\alpha = \frac{1}{2}$  $\frac{1}{2}$ . Con este gráfico se trata de elegir un valor de profundidad para la cual exista más de un estado ligado. Un  $a = 20$  tienen tres estados ligados.

#### 4.3.2. Base 2

Luego de determinar los parámetros  $\beta$  y t con los criterios que se expusieron en la introducción de este capítulo, los elementos de la base 1 son de la forma:

$$
|\phi_n(\eta r)\rangle = \frac{\eta e^{-\frac{\eta r}{2}} \mathcal{L}_n^{(1)}}{\sqrt{n+1}}\tag{4.5}
$$

En el Apéndice D se pueden ver los elementos de matriz resultantes. En donde el potencial puede ser expresado en términos de una función hipergeométrica y por esta razón los cálculos realizados con Maple son muchos más rápidos que los que se realizan con la base 1.

La elección del parámetro óptimo es análoga a la de la base 1, se observa el espectro de enegías en función del parámetro libre de la base. En la figura (4.4) se observa que las energías de los estados ligados son muy estables con respecto a la variación de  $\eta$ . La ampliación del gráfico anterior en la zona del estado fundamental da cuenta de que tan estable es esta energía (ver figura  $(4.4)$ ).

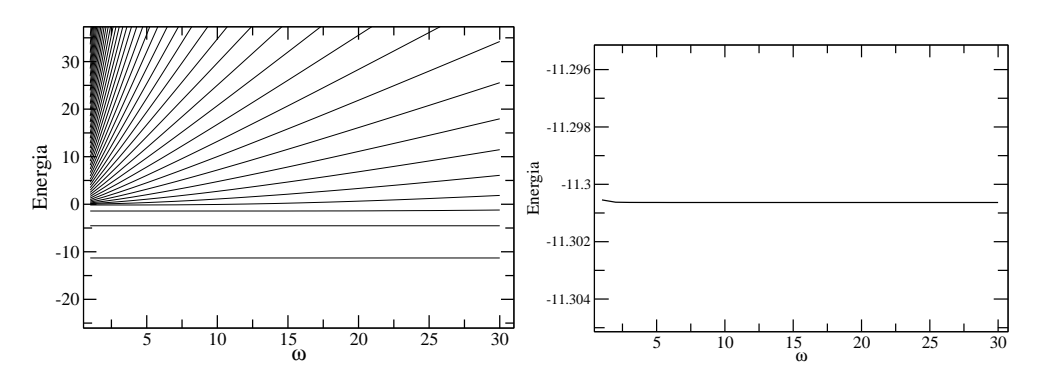

Figura 4.3: La figura muestra los valores de la energía en funcion del parámetro libre ( $\omega$ ) de la base 1, obtenidos con el método de Rayleigh Ritz para un sistema con profundidad de pozo  $a = -20$ . En el recuadro de la derecha se encuentra ampliada la zona que contiene el estado fundamental. Se trata de encontrar el mejor parámetro para la base 1. Es notable la estabilidad de esta energía para distintos valores de  $\omega$ .

#### Sistema en presencia de un campo magnético

A continuación le vamos a agregar un término al potencial, el cual equivale a someter el sistema a un campo magnético. Entonces el Hamiltoniano es:

$$
\mathcal{H} = -\frac{\hbar^2 \nabla^2}{2\mu} + \frac{\hbar m^2}{2\mu} + \frac{\mu \omega_0^2 r^2}{2} + \omega_0 \hbar m + a e^{\alpha r}
$$
 (4.6)

Nuevamente como sólo analizamos las ondas S, el único término adicional es el tercero (para ver más detalles ver el Apéndice C y Apéndice D para los elementos de las bases 1 y 2 respectivamente).

La presencia del campo magnético debería aumentar la energía del sistema. Entonces es de esperarse que un gráfico en donde la energía dependa del campo magnético se observe que para algún valor del campo la partícula pueda tener energías positivas lo cual no quiere decir que la partícula ionice ya que, como sabemos, el Hamiltoniano del campo magnético puede ser mapeado al del oscilador armónico, y por lo tanto su acción es la de confinamiento.

Observemos que efectivamente se cumple lo que pensabamos en la Figura (4.5). Como vimos en el Capítulo 2, la frecuencia asociada al campo es proporcional al mismo, más precisamente:  $\omega_0 = \frac{eB}{2\mu c}$  $rac{e}{2\mu c}$ . Entonces ese gráfico es en esencia el espectro de energías en función del campo magnético.

Para poner de manifiesto las diferentes propiedades de las bases se muestran en la figura 4.5 los espectros de energías de las base  $1 \times 2$  superpuestos. A simple vista parece ser que la primer base de autofunciones propuesta (la cual se ve en la figura (4.5) en color negro) es una mejor aproximación para los estados ligados con respecto a la segunda base. Este comportamiento, es de esperarse porque a campos altos las autofunciones de la base 1, la asociada a los Niveles de Landau, aproximan muy bien al comportamiento de las autofunciones del Hamiltoniano de este problema porque poseen un decaimiento lento.

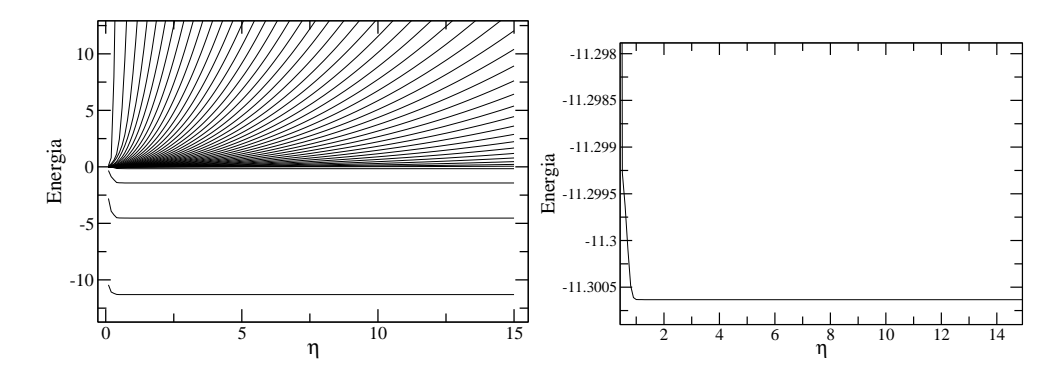

Figura 4.4: Espectro de energías en función del parámetro libre de la base 2 obtenido a partir del método de Rayleigh Ritz. Con este método se intenta elegir el parámetro que mejor acota al estado fundamental. El recuadro de la derecha muestra la enegía del estado fundamental en función del parámetro libre de la base 2, es una ampliación del recuadro de la izquierda. Notar que el cambio de energía es prácticamente invariante ante el cambio en el parámetro de la base.

.

Mientras que las funciones de la base 2, al tener un decaimiento exponencial tendrían que brindar una mejor cota para las energías cuando el campo es chico. Este último comportamiento no se puede apreciar a simple vista en la figura  $(4.5)$ . Es por esta razón que se amplia la zona para campos muy chicos en la figura (4.6), en particular se observa la energía del estado fundamental. En la figura  $(4.7)$  se realiza el mismo procedimiento que en el del caso anterior pero para campos altos porque en la figura (4.5) no se diferencian las energías asociadas a las bases  $1 \times 2$  que son las cotas para la energía fundamental.

## 4.4. Partícula en un potencial con pozo y barrera

El sistema que vamos a presentar a continuación es mucho más complejo que el anterior porque estamos interesados en analizar unos estados muy particulares: las resonancias de forma, las cuales poseen una dependencia temporal que se manifiesta en sus energías complejas.

Empecemos presentando el Hamiltoniano que vamos a analizar.

$$
\mathcal{H} = -\frac{\hbar^2 \nabla^2}{2\mu} + be^{-\beta r} + ae^{-\alpha r},\tag{4.7}
$$

en donde  $a$  es la profundidad del pozo (razón por la cual es menor que cero), y  $b$  es la altura de la barrera. Como sabemos, los estados resonantes se van a encontrar por encima del umbral de ligadura y por debajo de la altura de la barrera. Entonces si conservamos fija la profundidad del pozo y elevamos la altura de la barrera deberíamos ver que los estados ligados empiezan a aumentar su energía, ingresan al continuo y presentan un comportamiento diferente al resto de la región.

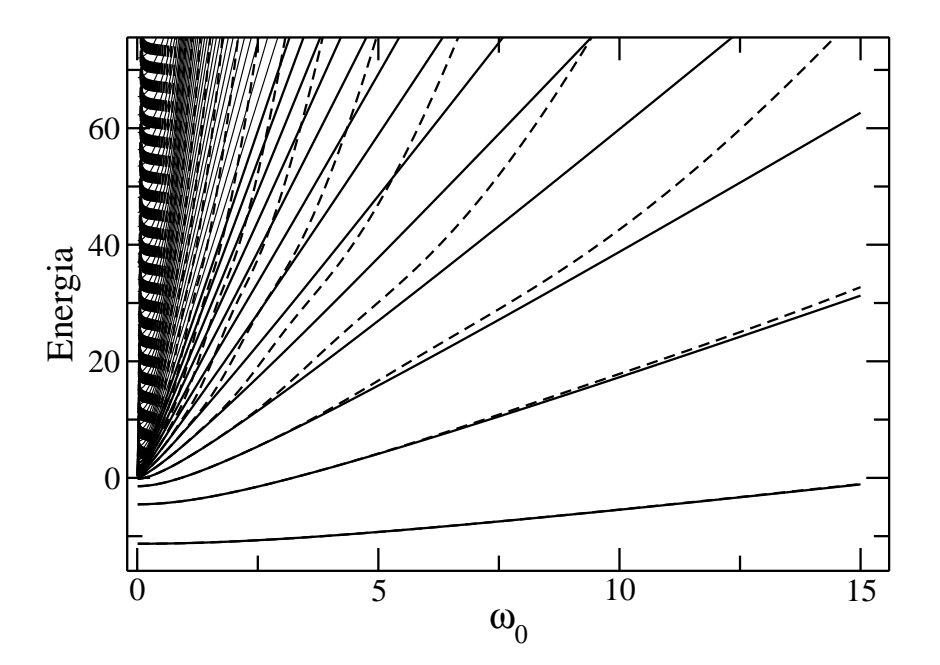

Figura 4.5: Espectros de energías en función de la frecuencia asociada al campo( $\omega_0 =$  $eB$  $\frac{eB}{2\mu})$  obtenidas a partir del método de Rayleigh Ritz para un pozo con una profundidad  $\overline{de}$  a = -20. En línea continua se puede apreciar el espectro obtenido a partir de la base 1 (con  $\omega = 1.5$ ), mientras que en línea entre cortada se encuentra el correspondiente a la base  $2 (n = 1.1)$ .

Recordemos que la presencia de una resonancia se manifiesta en el espectro de energías obtenido con el m´etodo de Rayleigh Ritz en la zona del continuo como una serie de cruces prohibidos  $[23]$  (ver Capítulo 2). Estos cruces prohibidos se evidencian en la figura  $(4.8)$ la cual fue obtenida con la base 1. En esta figura el estado ligado aumenta su energía a medida que aumenta la altura de barrera, hasta que llega al punto de acumulación (el cero de energ´ıa) que da cuenta del inicio del espectro continuo. Es entonces que cuando se empiezan a presentar cruces prohibidos, algunos tan cercanos que parece que los autovalores se cortan (lo cual , como sabemos, no puede suceder). Entonces para un sistema con  $a = -5, \, \beta = \frac{1}{2}$  $\frac{1}{2}$  y  $\alpha = 1$  (son los valores a partir de los cuales se obtuvo la figura (4.8) deberían tener estados resonantes para alturas de barrera mayores que 2.6. Tendríamos que ver cuánto varía este valor crítico dependiendo de la base.

La figura (4.9) refleja cómo para alturas pequeñas de la barrera, el método puede llegar o no a detectar el estado resonante dependiendo de la elección de las bases. Porque lo que sucede es que cuando usamos la base 1 empieza a mostrarse evidencia de resonancias con una barrera de latura  $b = 2.75$ , pero cuando usamos la base 2 se puede ver que recién se observan cruces prohibidos para  $b = 2.76$ . Tambien es importante destacar cómo la base 2 presenta una mayor cantidad de energías cerca del umbral lo cual permitiría tener una ventaja respecto de otras bases en la detección de una resonancia si el valor de la altura de la barrera es lo suficientemente chico.

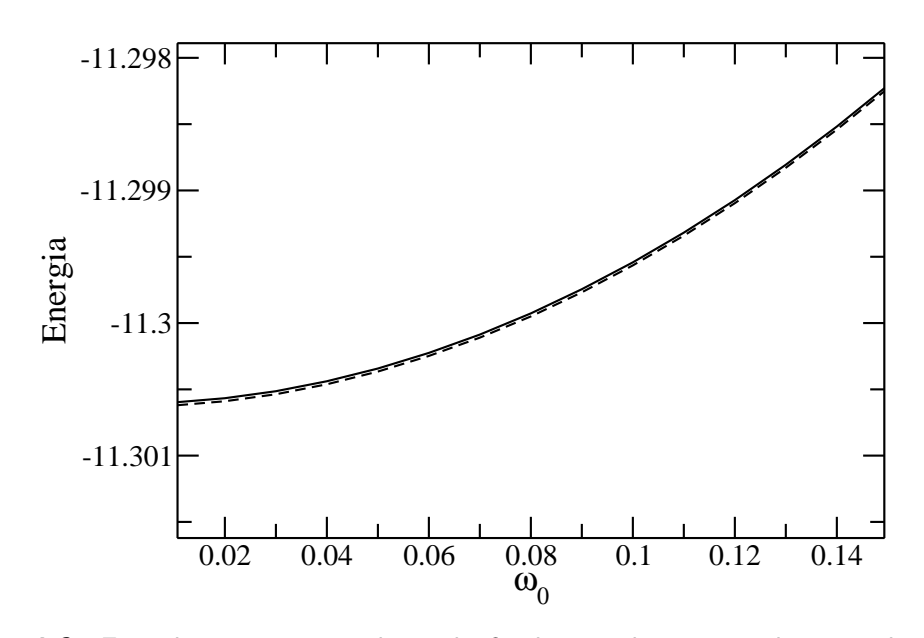

Figura 4.6: Energías que acotan el estado fundamental correspondiente a dos bases distintas en función de una frecuencia proporcional al campo magnético obtenidas a partir del método de Rayleigh Ritz para un pozo con una profundidad de  $a = -20$ . La autoenergía en línea continua se corresponde con la base 1, la línea entre cortada, a la base 2. Notar que ampliamos la figura (4.5) en la zona en que los campos son pequeños, y en se puede ver que en esta región la base 2 es la mejor cota para la energía del estado fundamental.

De forma simlilar a la anterior se puede fijar el valor de la barrera y variar la profundidad del pozo. Entonces, con una barrera lo suficientemente alta, deberíamos empezar a ver cruces prohibidos para valores de profundidad del pozo pequeños y a medida que aumenta la profundidad ver como pasan a formar parte del discreto y convertirse en estados ligados. Es esto lo que sucede en la figura (4.10).

 $En la figura (4.11) se muestra cómo nuevoamente la base 2 posee una mayor acumulación$ de estados cerca del umbral y que los cruces prohibidos comienzan, en este caso, para profundidades de pozo menores.

Observando las figuras (4.10) y (4.11) vemos que si queremos caracterizar un sistema con dos resonancias, podemos elegir una profundidad del pozo a = −20 y recordemos que los otros parámetros del potencial eran:  $b = 10, \alpha = 1$  y  $\beta = \frac{1}{2}$  $rac{1}{2}$ .

Ahora lo que queremos hacer es usar los distintos m´etodos que describimos en el Capítulo 1 para detectar las resonancias y estimar sus energías.

#### 4.4.1. Método de estabilización

Empecemos con los métodos más simples, los cuales nos ayudarán a detectar las resonancias y estimar, en forma muy burda, las energías de las resonancias. Estos métodos

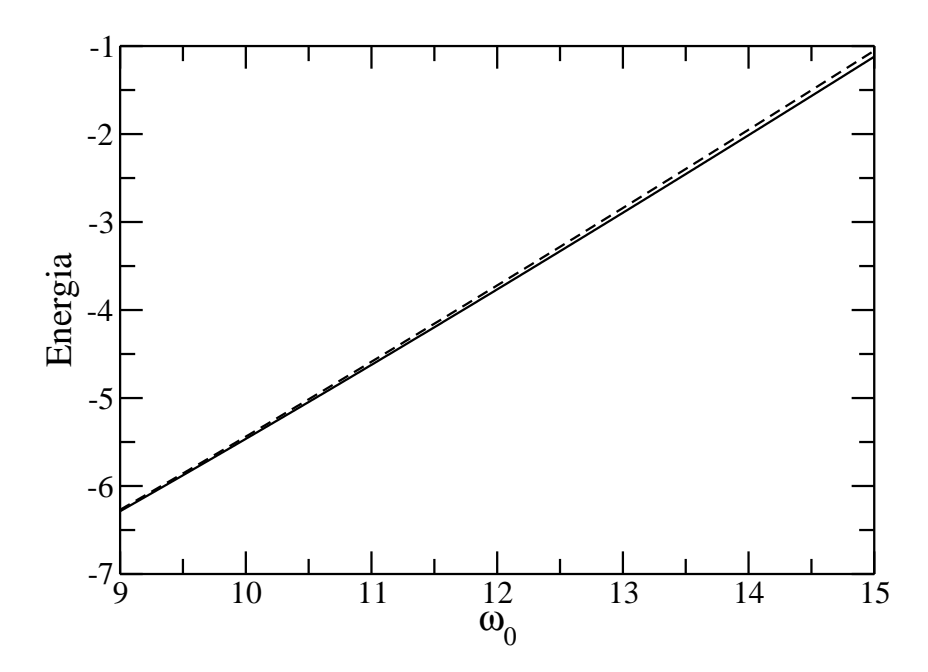

Figura 4.7: Autovalores mas bajos de energía obtenidos a partir del método para Rayleigh Ritz (base 1, en línea continua, y la base 2, en línea entre cortada), versus variación del campo magn´etico. En esta zona los campos son relativamente altos y la mejor cota para la energía del estado fundamental es el de la base 1.

son los que describe Cederbaum en [23]. Posteriormente vamos a compararlos con los resultados obtenidos con otros m´etodos. Si un estado resonante existe en este sistema y empleamos una base de funciones, el fenómeno físico que hay por detrás de la resonancia se verá reflejado en un gráfico en el que se realice una estabilización o variación muy lenta de los funciones de la base. Es entonces en donde se ve la ventaja de haber dejado par´ametros libres en las bases. Porque van a ser estos los valores que van a variar. Nosotros esperamos que el cambio lento de parámetros en las autofunciones no haga que los valores de las energías cambien demasiado porque en una buena base los valores de las energías de los estados ligados no dependen de las elecciones de sus parámetros libres.

Cederbaum propuso obtener la energía de una resonancia a partir de un gráfico del espectro de energías en función de la variación de los parámetros de la base, en el cual se deben mostrar cruces prohibidos. En la figura (4.12) se puede observar el m´etodo de estabilización, el cual funciona porque la resonancia es un estado más localizado que las ondas planas. Con ese gráfico es posible estimar por ejemplo los valores de energía correspondientes a esa resonancia. Los valores estimados para tres sistemas distintos se ven plasmados en la Tabla (4.1) y se obtuvieron empleando las ecuaciones (2.31) y (2.32) para el valor de mínimo de  $\lambda$  (2.33).

Repitamos el procedimiento a partir de observar la figura (4.13). Para obtener la parte real de la energía de resonancia a partir de la energía del estado fundamental y la del primer estado exitado, primero tenemos que encontrar el  $\lambda_{av} \equiv m\hat{m}_{\lambda}(\Delta E_n)$ , una vez determinado

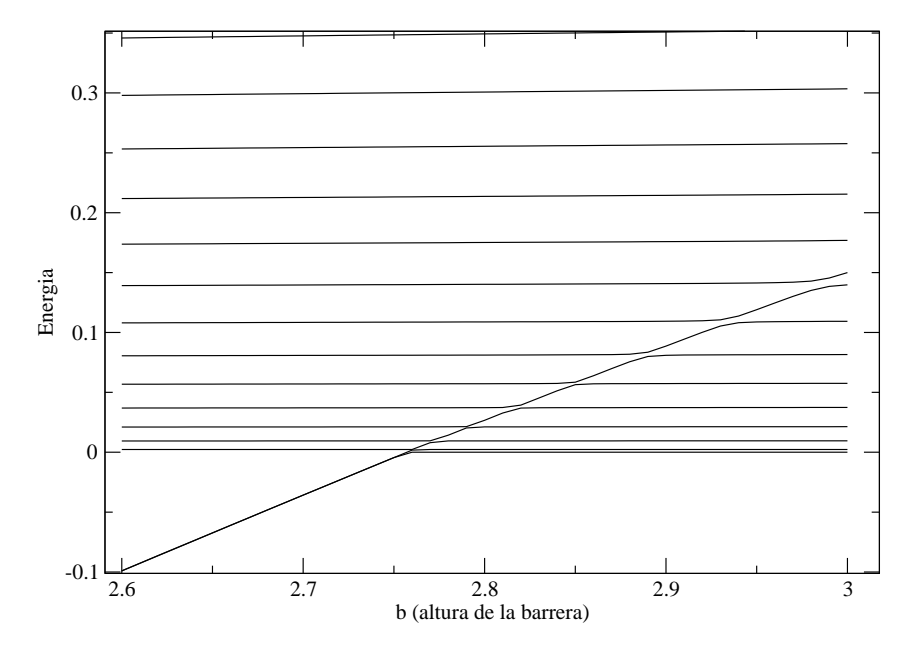

Figura 4.8: Espectro de energías en función de la altura de la barrera obtenido con el método de Rayilegh Ritz a partir de la funciones de la base 1 con frecuencia  $\omega = 0.5$ , los valores elegidos para el potencial son  $a=-5, \ \beta=\frac{1}{2}$  $\frac{1}{2}$  y  $\alpha=1$ . El estado ligado parece continuar en la zona del continuo, sin embargo se observa que la energía no corta los otros estados sino que los esquiva.

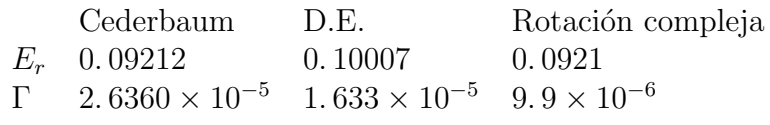

Cuadro 4.1

se debe usar la ecuación (2.31) para ese valor de  $\lambda_{av}$ . Para obtener la parte imaginaria de la energía de resonancia necesitamos por lo menos tres energías consecutivas, pero el procedimiento es análogo pero utilizando la fórmula (2.32).

Una segunda forma de obtener los valores de las energías de estados resonantes estaba basado en la presencia de un pico lorentziano en las cercanías de una resonancia. Mientras que para el problema numérico teníamos la ecuación (2.43). Recordemos las dos ecuaciones:

$$
\rho(E_j^{(\alpha_i)}) = \left| \frac{E_j^{(\alpha_{i+1})} - E_j^{(\alpha_{i-1})}}{\alpha_{i+1} - \alpha_{i-1}} \right|^{-1}
$$
\n(4.8)

y

$$
\rho(E_j^{(\alpha_i)}) = y_o + \frac{A}{\pi} \frac{\frac{\Gamma}{2}}{(E - E_r)^2 + (\frac{\Gamma}{2})^2},\tag{4.9}
$$

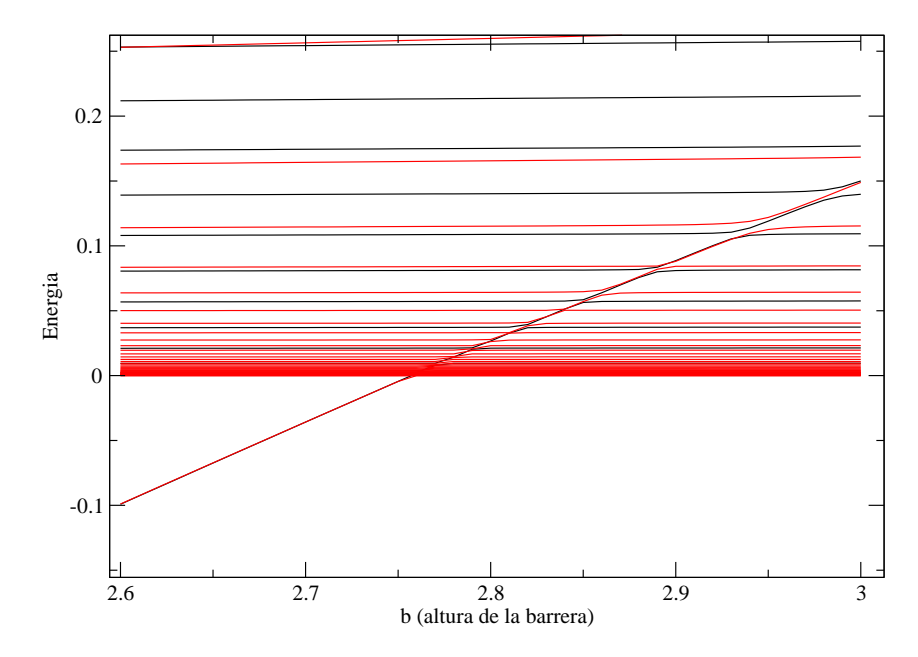

Figura 4.9: Espectros de energías en función de la altura de la barrera obtenido con el método de Rayleigh Ritz con la base 1 (en negro) y la base 2 (en rojo), los valores elegidos para el potencial son  $a = -5$ ,  $\beta = \frac{1}{2}$  $\frac{1}{2}$  y  $\alpha = 1$ . El espectro de la base 1 es exactamente el mismo que en el de la figura anterior. La base 2 tiene parámetro de base  $\eta=0.5$ . El valor de a partir del cual la base 2 empieza a presentar cruces evitados es  $b = 2.76$ , mientras que para la base 1 es  $b = 2.75$ .

Entonces las partes real e imaginaria de la energía de resonancia podian obtenerse haciendo un ajuste no lineal con la función de la ecuación (4.9).

En las figuras  $(4.14)$  y  $(4.15)$  se puede ver el método de la densidad de estados implementado. El sistema analizado posee parámetros de potencial  $a = -8$ ,  $b = 5$ ,  $\alpha = 1$ ,  $\beta = \frac{1}{2}$  $\frac{1}{2}$ , mientras que el parámetro libre de la base 1 es  $\omega = 1.5$ . Se obtuvieron las figuras  $(4.14), (4.15), y (4.16)$  a partir de emplear la ecuación  $(4.8),$  se procedió al correspondiente ajuste no lineal y se obtuvieron los valores para las partes real e imaginaria de la energía de resonancia. La figura  $(4.14)$  es monótonamente creciente porque sólo evita una energía, la asociada al primer estado excitado (ver figura (4.12)). En cambio la figura (4.15) muestra un gráfico típico de densidad de estados. Por último el gráfico de la figura  $(4.16)$  se obtuvo con el tercer autovalor m´as bajo y no puede ser utilizado para estimar el valor de las energías de resonancia porque la base no es lo suficientemente estable como para poder obtener un pico lorentziano, este comportamiento empeora para valores m´as chicos del parámetro de la base 1.

Existe un problema con los dos métodos antes mencionados y es que se obtienen varios valores de energía para el mismo estado resonante. En el segundo caso lo que se hace es elegir el valor para el cual el ajuste no lineal de la lorenziana es el mejor, es decir el valor para el cual  $\chi^2$  es el mínimo [25]. Sin embargo, desde nuestro punto de vista este criterio

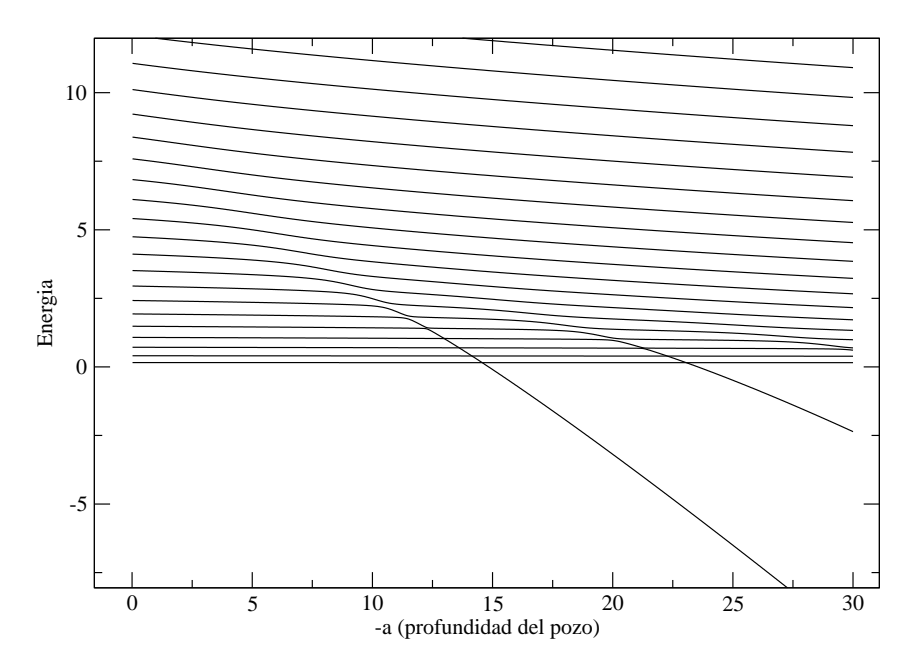

Figura 4.10: Espectro de energía en función de profundidad del pozo obtenido con el método de Rayilegh Ritz con la base 1. Con parámetro de base  $\omega = 1.5$ . Los valores elegidos para el potencial son  $b=10$ ,  $\beta=\frac{1}{2}$  $\frac{1}{2}$  y  $\alpha = 1$ . Para aproximadamente  $a = -14.6$ el estado ligado se introduce en el continuo, y para  $a = -23$  sucede lo mismo con segundo menor autovalor.

no queda del todo claro porque el valor de  $\chi^2$  cambia mucho dependiendo de la región que se seleccione para ajustar ya que evidentemente no se utiliza la densidad de energías para todos los valores de energ´ıa, sino la zona en la que se presenta el pico lorenziano.

## 4.4.2. Rotación Compleja

Otro método que vimos en el Capítulo 2 es el de Rotación Compleja, el cual consite en aplicar una transformación de similaridad adecuada al Hamiltoniano, dependiente de un ´angulo θ. De manera que las autofunciones resultantes pertenezcan al espacio de Hilbert. Este método mantenía invariante los estados discretos del espectro de energía, es decir, mantenía invariantes los estados ligados y los resonantes ante la variación de  $\theta$  (bajo ciertas condiciones explicadas en ese Capítulo) mientras que el espectro continuo dependía del ángulo. Este método aplicado al caso númerico consistía en aplicar la transformación de similaridad al Hamiltoniano y luego hacer uso del método de Raylegh Ritz. La única modificación en este último método consistía en que los programas realizados deben permitir trabajar con álgebra compleja.

Para el Hamiltoniano con el que estamos trabajando la transformación de similaridad

$$
\hat{S}f(r) = f\left(re^{i\theta}\right),\tag{4.10}
$$

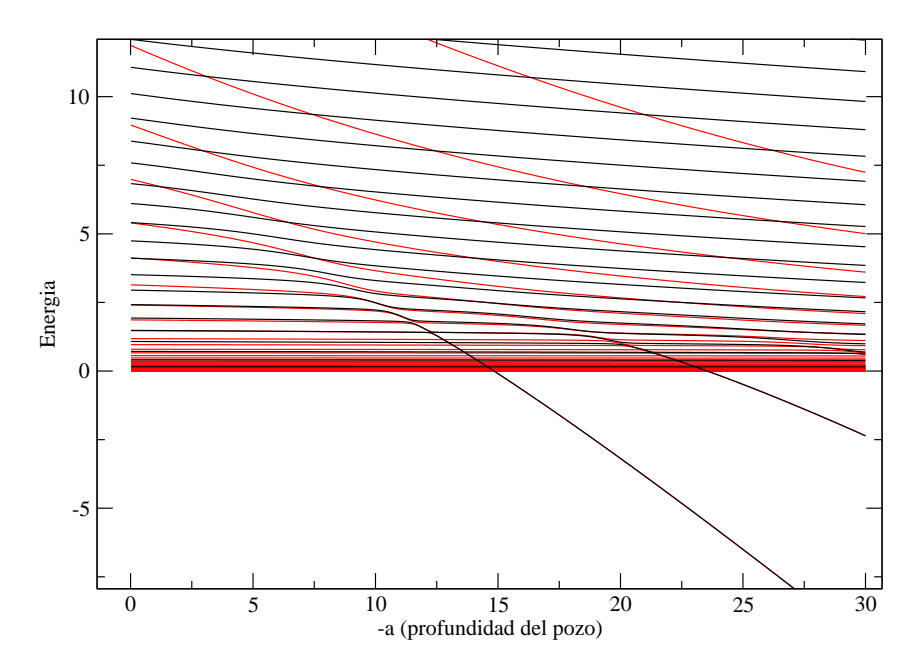

Figura 4.11: Espectros de energías en función de la profundidad del pozo obtenido con el m´etodo de Rayilegh Ritz con la base 1 (en negro) y la base 2 (en rojo),los valores elegidos para el potencial son  $b=10,~\beta=\frac{1}{2}$  $\frac{1}{2}$  y  $\alpha = 1$ . El espectro de la base 1 es exactamente el mismo que en el de la figura anterior. La base 2 es de tamaño  $N = 50$ , y parámetro de base  $\eta = 1.1$ .El valor de a partir del cual la base 2 empieza a presentar cruces avitados es  $a = -14.86$  y  $a = -23.58$ , para la energía del estado fundamental y el primer estado excitado respectivamente.

basta para lograr

$$
\hat{S}\phi_n^{res} \to 0 \quad \text{cuando} \quad r \to \infty. \tag{4.11}
$$

Recordando que el Hamiltoniano que estamos analizando es:

$$
\mathcal{H} = -\frac{\hbar^2 \nabla^2}{2\mu} + be^{\beta r} + ae^{\alpha r},\tag{4.12}
$$

observamos que el primer término es homogéneo de grado -2. En el caso general, si un Potencial es homogéneo de grado  $\nu$  entonces el Hamiltoniano se convierte en  $V_{\theta} \equiv e^{i\theta\nu}V(r)$ . Entonces ese término simplemente es multiplicado por  $e^{2i\theta}$ . De esta manera los elementos de matriz para este término no necesitan ser calculados, basta con multiplicar los elementos de matriz obtenidos en la sección anterior, por el factor que ya mencionamos.

Por otra parte los términos dos y tres, que son básicamente funciones idénticas con distintos parámetros, tienen que ser modificados y por lo tanto los elementos de matriz deben calcularse nuevamente. Los términos escaleados se encuentran expresados en el Apéndice E.

Nos queda una discusión pendiente y es la referente al parámetro que vamos a usar. Recordemos que las bases poseen parámetros libres, una pregunta importante es: ¿existe

## 50 Quantum Dot en dos dimensiones

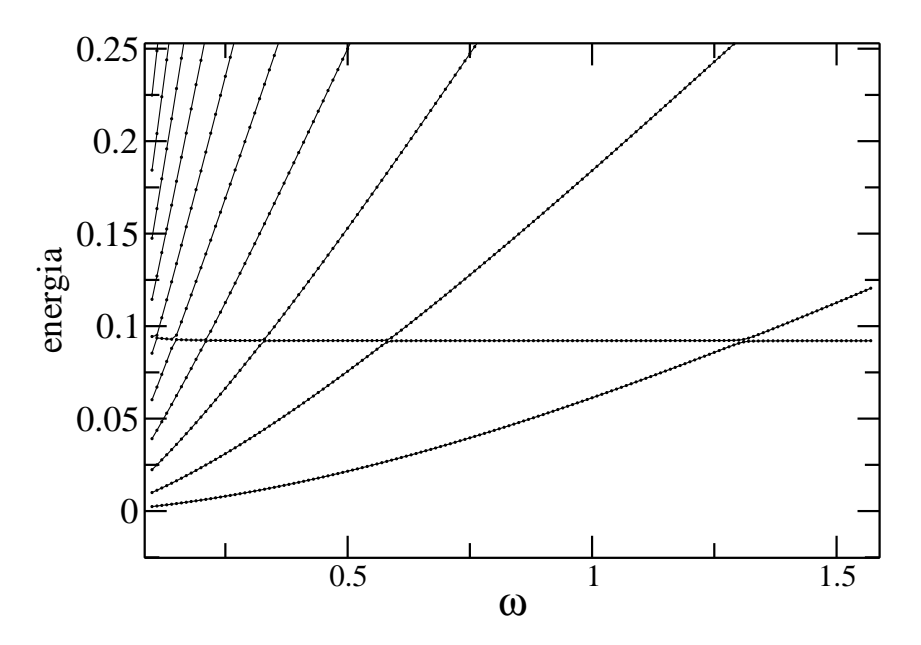

Figura 4.12: Enegías versus parámetros de la base 1 para un sistema en el cual la profundidad es  $a = -8$ ,  $b = 5$ ,  $\alpha = 1$  y  $\beta = \frac{1}{2}$  $\frac{1}{2}$  Este es un diagrama típico de estabilización. Se puede ver que para  $E \simeq 0.09$  la energía cambia muy lentamente con el parámetro de la base.

un par´ametro ´optimo en el contexto de una resonancia? Lo cierto es que en este tema no existen aún un criterio para poder establecer un parámetro óptimo para el análisis de una resonancia, principalmente porque la teoría desarrollada hasta ahora solamente asegura resultados, bajo ciertas condiciones, para los estados ligados. En este capítulo las energías mayores que cero aproximan al continuo de ondas planas modificadas por el potencial, pero es lo único que puede decirse al respecto, es decir, no hay criterios en esta zona y por lo tanto no hay criterios de par´ametros ´optimos en las bases que intentan describir los estados resonantes.

En esta sección además de querer obtener el espectro de energías del Hamiltoniano reescaleado queremos analizar, para este caso en particular, como se modifican los resultados si se tienen tres valores distintos para el parámetro de la base 1.

El sistema que vamos a elegir para analizar va a ser el que tiene parámetros del potencial:  $a = -20, b = 10, \alpha = 1$  y  $\beta = \frac{1}{2}$  $\frac{1}{2}$ . Empezamos observando la Figura (4.10) esta figura muestra que un sistema con profundidad  $a = -20$  tiene por lo menos un estado resonante y un estado ligado, es justo lo que buscamos porque queremos analizar el comportamiento del Escaleo Complejo para tres tipos de estados que podemos encontrar: ligados, resonantes y libres.

Eligiendo arbitrariamente el parámetro de la base  $1 \omega = 1.5$  se realizó un gráfico para distintos valores del ángulo  $\theta$  (ver figura (4.17)

Es notable como el estado ligado (el punto a la izquierda de la figura) se mantiene invariante ante los distintos valores del ángulo  $\theta$ . Pero lo importante es que para otro valor

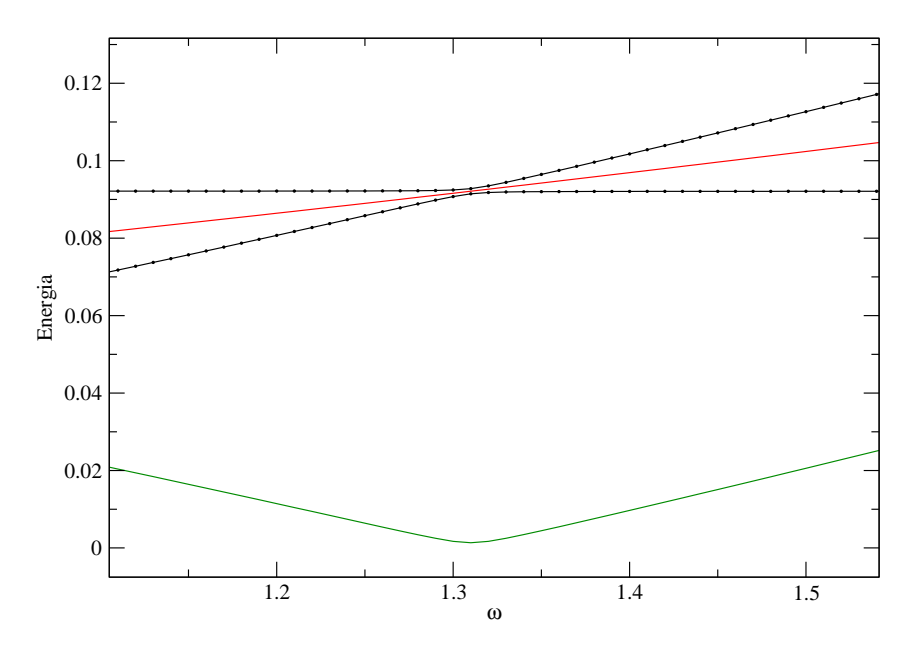

Figura 4.13: En negro se puede ver el espectro de energías para las dos energías más bajas (es básicamente una ampliación de la Figura (4.12)) mientras varía el parámetro libre de la base 1. Los parámetros utilizados fueron  $a = -8, b = 5$  y  $\omega = 1.5$ . Para determinar la parte real de la energía de resonancia usando estas dos energías graficamos  $\Delta E_1$  (que se observa en verde),obteniendo  $\lambda_{av}^{(1)}\approx 1.\,31$  y graficamos también  $E_r^{(1)}$ , en rojo.

parámetro el comportamiento es sumamente distinto, como por ejemplo para  $\omega = 0.1$  que se muestra en la figura (4.17)

Queda claro que se con este método se pueden detectar dos estados resonantes pero para el parámetro de base  $\omega = 0.1$  no se puede establecer el valor de la energía de resonancia con mucha claridad. Esto se debe a que las resonancias no son tan independientes del ángulo cómo lo son en la teoría y en todo caso dependen muy fuertemente del parámetro de base que se elija y en forma más general del tipo de base que se elija. Por esta razón si se desea mucha precisión es importante graficar las trayectorias de las mismas para distintos valores del ángulo. En la figura  $(4.18)$  se puede ver cómo varian las trayectorias dependiendo del parámetro que se use. La idea de estos gráficos es encontrar con m´as precisi´on el valor de las energ´ıas de resonancia. En los primeros dos recuadros se observa que a medida que se aumenta el valor del ángulo las trayectorias comienzan a estabilizarse, sin embargo no se justifica la cantidad el esfuerzo computacional realizado para aumentar la cantidad de autovalores y así mejorar presición. Lo que si es más factible es buscar otro par´ametro de base en el que claramente las trayectorias se estabilicen y lleguen a un punto cúspide, como se lo denomina en el Capítulo 2, esto sucede en el útlimo recuadro. En donde el punto cúspide se puede identificar como el punto que tiene el valor más grande con respecto al eje real.

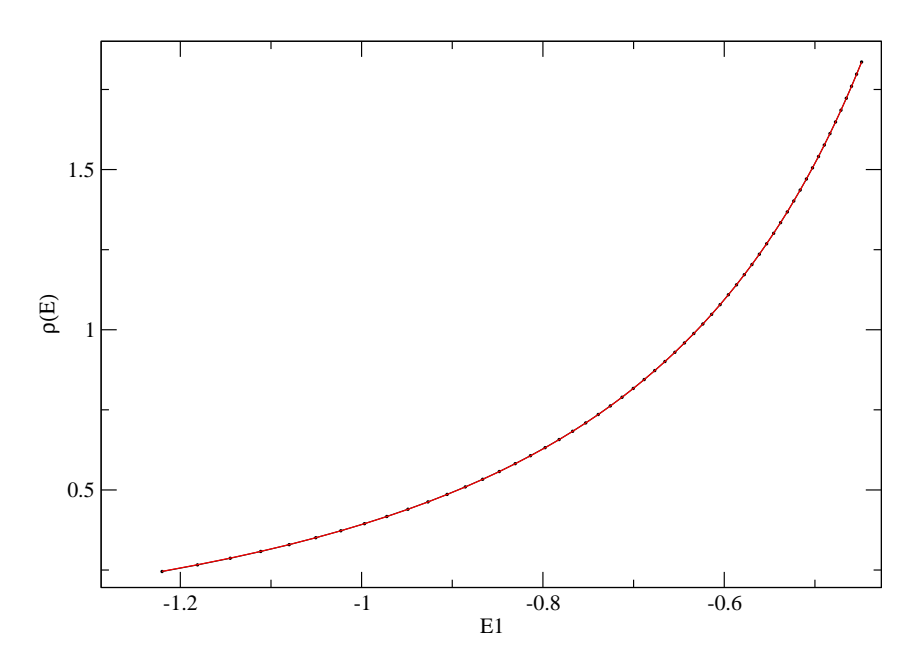

Figura 4.14: Densidad de estados versus energía obtenida a partir de la energía del estado fundamental del sistema con parámetros del potencial  $a = -8, b = 5, \omega = 1.5$ ,  $\alpha = 1$  y  $\beta = \frac{1}{2}$  $\frac{1}{2}$  la cual se obtuvo a su vez del espectro de energías del método de Rayleigh Ritz. En rojo se observa el fieto realizado suponiendo que es una lorenziana.

## 4.5. Partícula con campo y barrera sometida a la acción de un campo magnético constante

Ahora el Hamiltoniano que vamos a tratar es:

$$
\mathcal{H} = -\frac{\hbar^2 \nabla_r^2}{2\mu} + \frac{\hbar^2 m^2}{2\mu r} + \frac{\mu \omega_0^2 r^2}{2} + \omega_0 \hbar m + b e^{-\beta r} + a e^{-\alpha r},\tag{4.13}
$$

El efecto del campo mágnetico en el Hamiltoniano esencialmente es confinar a la partícula. Entonces El espectro de enrgías debería ser completamente discreto y por tanto los indicios de estados resonantes que encontrabamos en los espectros de energía de la sección anterior deberían desaparecer. Sin embargo como los métodos que estuvimos utilizando para detectar las resonancias son todos num´ericos, existen valores de campo para los cuales la simetría del problema muestra cruces prohibidos, estos valores del campo son por supuesto pequeños.

El método de estabilización indicaba la presencia de una posible resonancia cuando se presentaban cruces prohibidos en una zona en la cual la base fuese muy estable. Por esta razón se variaba muy lentamente los parámetros de la base. La figuara (4.19) es un claro ejemplo de este método. En negro se observa el potencial de la sección anterior y se observan indicios de una resonancia. Cuando se le aplican campos muy chicos, por ejemplo para  $w_0 = 0.1$  (en rojo) aún se puede ver un cruce evitado, pero sabemos que

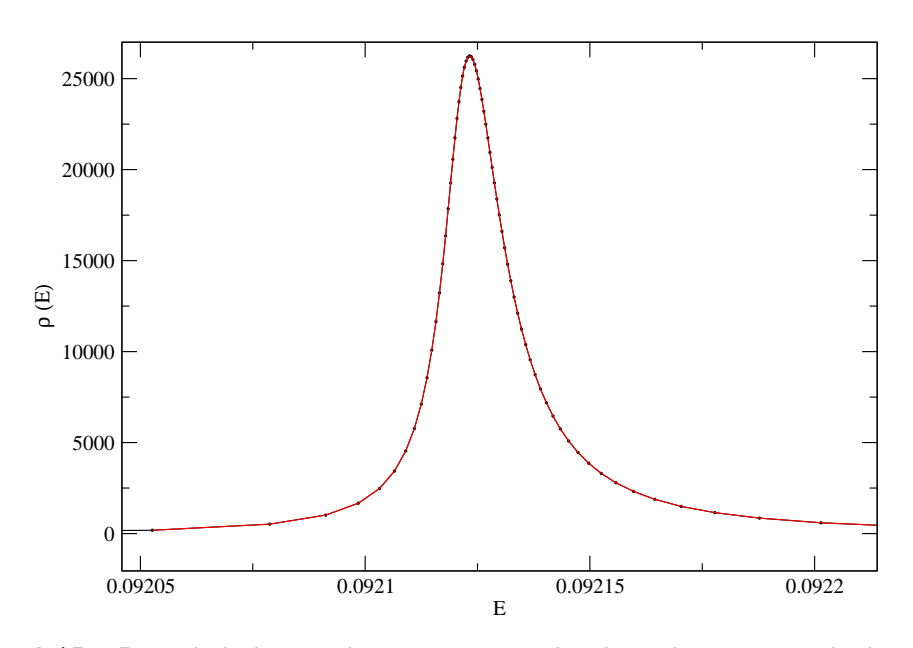

Figura 4.15: Densidad de estados versus energía obtenida a partir de la energía correspondiente al primer estado exitado del sistema con parámetros del potencial  $a = -8, b = 5, \ \alpha = 1 \text{ y } \beta = \frac{1}{2}$  $\frac{1}{2}$  . La cual se obtuvo a su vez del espectro de energías del método de Rayleigh Ritz utilizando la base 1 con un parámetro  $\omega = 1.5$ . En rojo se observa el ajuste realizado suponiendo que es una lorenziana.

todos los estados son ligados. Lo que sucede es que un campo magnético se traduce en el potencial de un oscilador arm´onico muy ancho. Entonces estariamos hablando de dos potenciales con longitudes características muy distintas. Entonces el método simplemente casi no nota la presencia del campo. Ahora cuando se aumenta un poco más el valor del campo magnético (ver figura (4.19) linea verde) el campo aumenta el valor de la energía de los estados y ya no se observan cruces prohibidos.

Otro método utilizado en la sección anterior fué el de rotación compleja el cual mostraba cómo los estados discretos eran independientes teóricamente, y casi independientes en el método numérico, del ángulo de rotación  $\theta$ .

Claramente la presencia del campo magnético en este caso debería eliminar la parte imaginaria de las energías de los estados del Hamiltoniano escaleado.

Observando la figura (4.20) vemos cómo se hace notar la presencia del campo magnético para campos relativamente altos ( $\omega_0 = 1$ , en naranja y  $\omega_0 = 0.5$  en azul) aunque los resultados no son del todo precisos en el sentido de que existen valores de energía a partir de los cuales empiezan a presentar oscilaciones, las cuales se deben esencialmente a los defectos de la base en aproximar estos valores de energía.

En conclusión, esta sección nos deja como enseñanza que los métodos mostrados en el Capítulo 2 son solamente indicadores de resonancias pero que de ninguna forma aseguran por sí solos la presencia de un estado resonante. Es imprecindible siempre analizar la física del sistema y no dejarse llevar por los resultados de m´etodos num´ericos, los cuales son

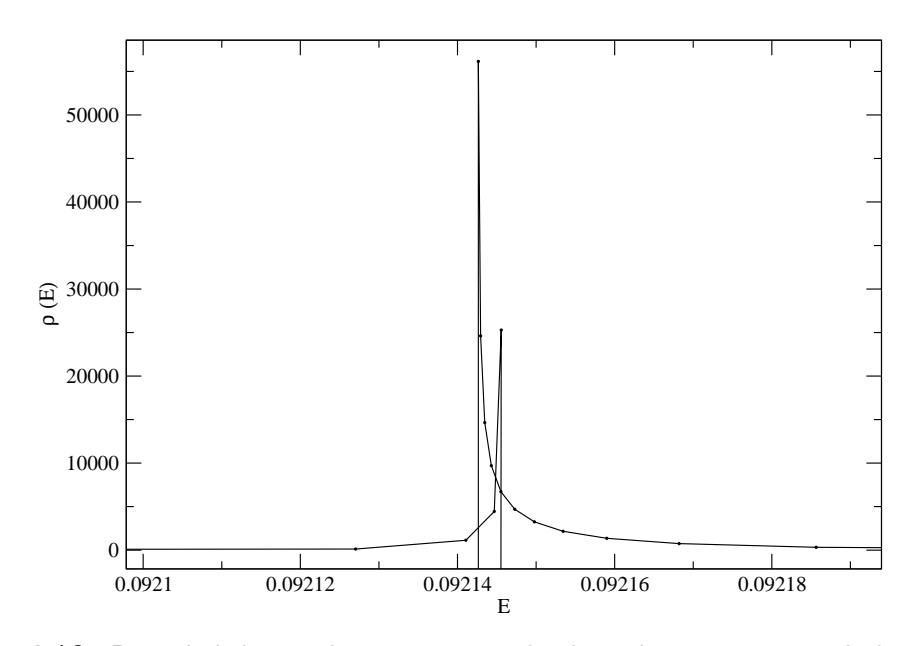

Figura 4.16: Densidad de estados versus energía obtenida para a partir de la energía correspondiente al segundo estado exitado del sistema con parámetros del potencial  $a = -8, b = 5, \ \alpha = 1 \text{ y } \beta = \frac{1}{2}$  $\frac{1}{2}$  . La cual se obtuvo a su vez del espectro de energías del método de Rayleigh Ritz utilizando la base 1 con un parámetro  $\omega = 1.5$ . En rojo se observa el fiteo realizado suponiendo que es una lorenziana.

siempre excelentes herramientas que consolidan el análisis de un sistema físico cuando son usados e interpretados correctamente y teniendo el cuenta sus limitaciones.

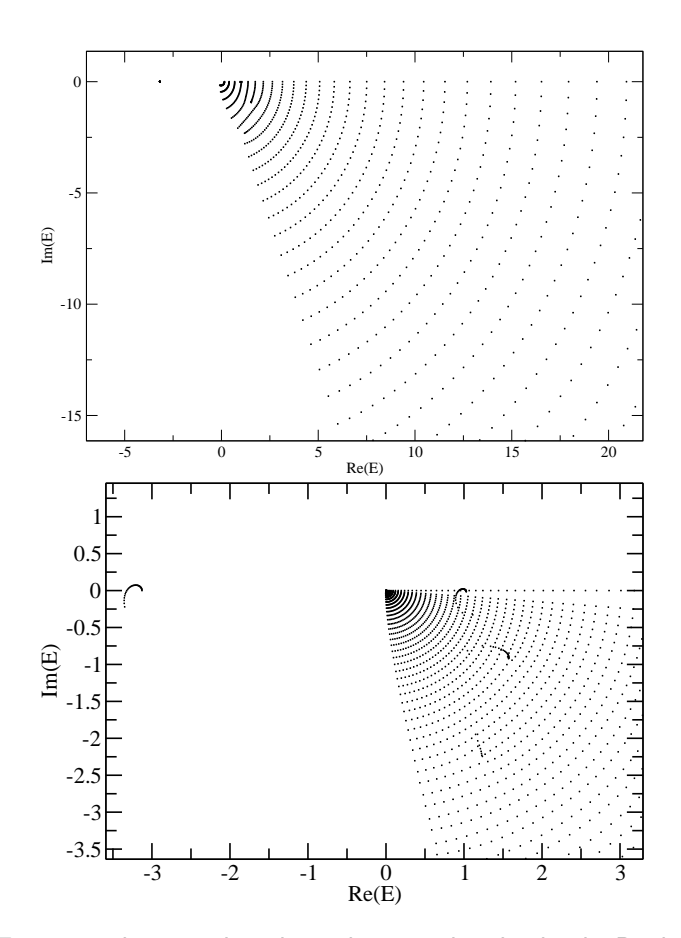

Figura 4.17: Espectro de energías obtenido con el método de Rayleigh Ritz para el Hamiltoniano reescaleado. La figura muestra los cálculos con un potencial de parámetros  $a=-20, b=10, \alpha=1$  y  $\beta=\frac{1}{2}$  $\frac{1}{2}$ . Los ángulos utilizados para la rotación compleja van desde  $\theta = 0$  hasta  $\theta = 0.6$  (medido en radianes) con una frecuencia de  $\theta = 0.02$ . En la figura superior se muestra espectro con parámetro de base  $\omega = 1.5$  mientras que en inferior tiene  $\omega = 0.1$ 

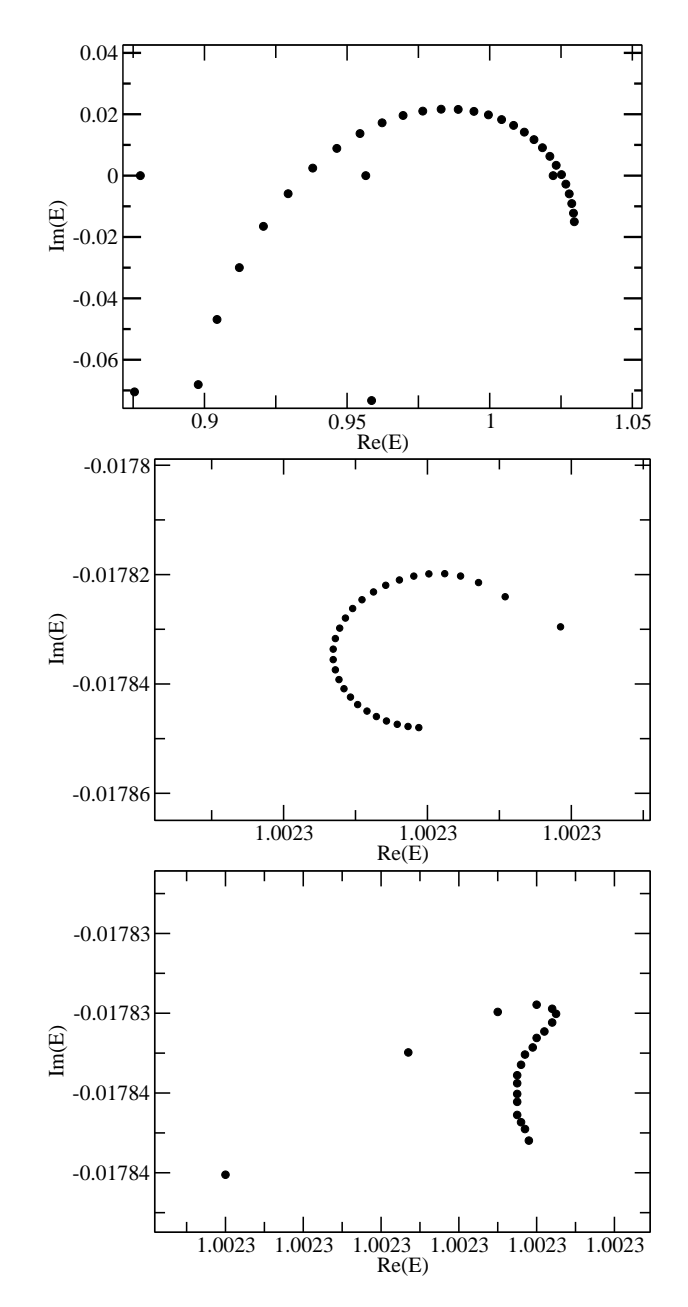

Figura 4.18: Trayectorias de  $\theta$  para las resonancias obtenidas con el método de Rayleigh Ritz para la rotación compleja. Las figuras se realizaron para la resonancia con menor valor de energía real y con distintos valores del parámetro de la base. La primera es para  $\omega = 0.1$ , la segunda para  $\omega = 0.8$  y la uĺtima para  $\omega = 1.5$ . La base de funciones es la base 1 y los parámetros del potencial son:  $a = -20, b = 10, \alpha = 1$  y  $\beta = \frac{1}{2}$ 2

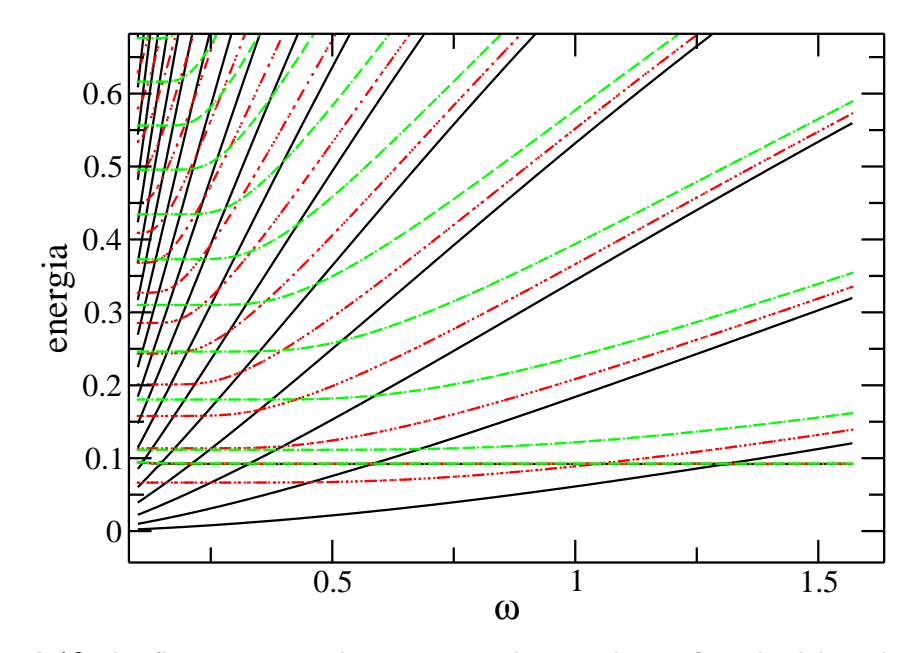

Figura 4.19: La figura muestra los espectros de energías en función del parámetro de la base  $1, \omega$ , para dos valores distintos del campo y para el caso en el que está ausente. En negro y líneas continuas se observa el espectro de un sistema sin campo magnético, notar que exiten indicios de una resonancia. En rojo se observa el espectro para una campo magnético con una frecuencia asociada  $\omega_0 = 0.01$ , en este caso la longitud caracteristica del campo es tal que el método casi no lo registra. En verde tenemos  $\omega_0 = 0.03$  y ya es clara la presencia del campo. El sistema analizado tiene parametros de potencial  $a = -20$ ,  $b = 10$ ,  $\alpha = 1$  y  $\beta = \frac{1}{2}$ 2

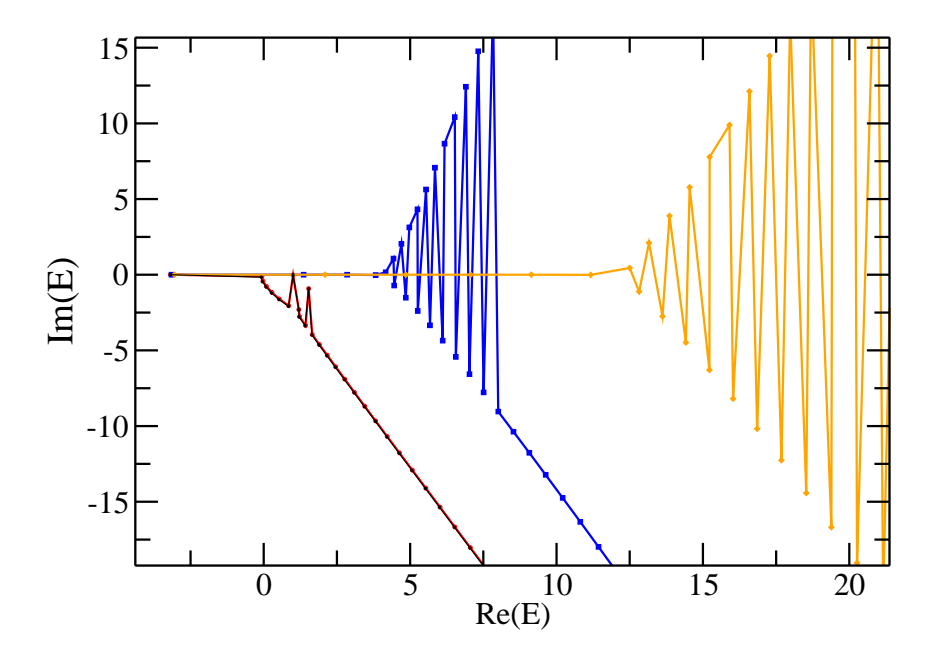

Figura 4.20: Espectro de energías obtenido con el método de Rayleigh Ritz para el Hamiltoniano escaleado para diferentes valores del campo. En negro se observa el espectro en ausencia de campo magnético, que muestra la presencia de dos estados resonantes, como vimos en la sección anterior, en rojo y casi superpuesto con el espectro anterior se encuentra un espectro con  $\omega_0 = 0.01$ . Mientras que en azul se tiene un campo de  $\omega_0 = 0.5$  y en amarillo  $\omega_0 = 1.0$  y se ven claramente los estados ligados debido al campo.

# Capítulo 5

# Quantum dots en tres dimensiones

## 5.1. Introducción

En este Capítulo vamos a presentar el sistema de una partícula cargada con potencial de simetría azimutal y sometida a la presencia de un campo magnético constante. Definamos un sistema de corrdenadas cuyo eje z coincida con la dirección del campo magnético. Lo particular del sistema es que no presenta simetría esférica como la mayoria de los problemas tratados por la comunidad científica.

La presencia del campo magnético otorga al sistema una dirección privilegiada. Es importante también notar que el potencial utilizado tiene parámetros en el plano que pueden llegar a ser distintos de los asociados al eje z, entonces aunque la partícula no se encuentre en presencia del campo magnético el sistema sigue sin tener simetría azimutal.

En este trabajo el sistema antes mecionado s´olo se investiga en forma parcial. El estudio se centrará en los efectos de la falta de simetría del potencial y en las consecuencias de la amplicación de campo magnético en el sistema. Se planea seguir caracterizando el sistema en trabajos futuros.

## 5.2. Partícula en un pozo cilíndrico de potencial

El sistemas que inteamos analizar esta descrito por el siguiente Hamiltoniano:

$$
\mathcal{H} = \mathcal{H}_r + \mathcal{H}_z \tag{5.1}
$$

con

y

$$
\mathcal{H}_r = -\frac{\hbar^2 \nabla_r^2}{2\mu} + a \ e^{-\alpha r} + b \ e^{-\beta r} \tag{5.2}
$$

$$
\mathcal{H}_z = -\frac{\hbar^2 \nabla_z^2}{2\mu} + a_z \ e^{-\alpha z} + b_z \ e^{-\beta z} \tag{5.3}
$$

$$
\nabla_r^2 = \frac{\partial^2}{\partial r^2} + \frac{1}{r} \frac{\partial}{\partial r} - \frac{m^2}{r^2}
$$
\n(5.4)

en donde

#### 60 Quantum dots en tres dimensiones

$$
\nabla_z^2 = \frac{\partial^2}{\partial z^2} \tag{5.5}
$$

y se usó el hecho de que el Hamiltoniano conmuta con el momento magnético angular en el eje  $z$  entonces en la coordenada angular se utilizó que

$$
L_z \Phi(\varphi) = m\hbar \Phi(\varphi). \tag{5.6}
$$

Y, por último, a y  $a_z$  van a ser los parámetros que determinen la profundidad del pozo en el plano y el eje z respectivamente y b y  $b_z$  serán las alturas de las barrera en el plano y en el eje z.

La falta de simetría esférica en este problema nos impone una condición en la elección de la base que se va a utilizar. Es por esta razón que se elegió como un conjunto de funciones asociadas a la coordenada radial diferente a la de la coordenada en el eje z.

En la coordenada radial se propuso un conjunto de funciones de prueba idéntico al utilizado en el Capítulo 4 para la base 1. Son las autofunciones de los niveles de Landau:

$$
\psi_N^{(0)}(r) = \left(2\frac{\mu\omega}{\hbar}\right)^{\frac{1}{2}}r\exp\left(-\frac{\mu\omega r^2}{2\hbar}\right)\mathcal{L}_N^{(0)}\left(\frac{\mu\omega r^2}{\hbar}\right). \tag{5.7}
$$

Para la coordenada  $z$  se propone un conjunto de bases similares a la base 2 del Capítulo 4, en donde cada elemto de base será:

$$
|\phi_n(\eta z)\rangle = \sqrt{\frac{\eta}{2}} \, \exp\left(\eta \mid z \mid /2\right) \, \mathcal{L}_n^{(0)}\left(\eta \mid z \mid \right),\tag{5.8}
$$

ya que la integral que vincula esta coordenada es distinta al caso antes de dos dimensiones, el supraíndice del polinomio de Laguerre es cero. Recodemos que  $\eta$  era el parámetro libre de la base.

### 5.2.1. Método de Rayleigh Ritz

A continuación vamos a utilizar el Método de Rayleigh Ritz para analizar un sistema con parámetros elegidos en forma arbitraria.

Para ello primero vamos a aclarar como es que se llevó adelante el problema numérico. Para el cálculo de los elementos de matriz se procedió al uso del programa Maple 13 con los códigos que se muestran el apéndice G, mientras que el cálculo de autovalores se realizó en Fortran 90 con cuadruple presición.

Con respecto al tamaño de la base se empezó con 30 funciones de prueba para el eje  $z$  y 30 para las del plano, sin embargo se notó que los espectros resultantes eran demasiado inestables y basados en el comportamiento de las dos bases en dos dimensiones se decidió trabajar en todo este capítulo con una base de 30 funciones de prueba para el eje z y 70 para el plano. Entonces estaríamos hablando de diagonalizar matrices con dimensiones  $(2100 \times 2100)$ .

En primer lugar queremos determinar la profundidad del pozo del plano. Entonces fijamos arbitrariamente los restantes parámetros del potencial en:  $b = 5$ ,  $a_z = -5$ ,  $b_z =$ 

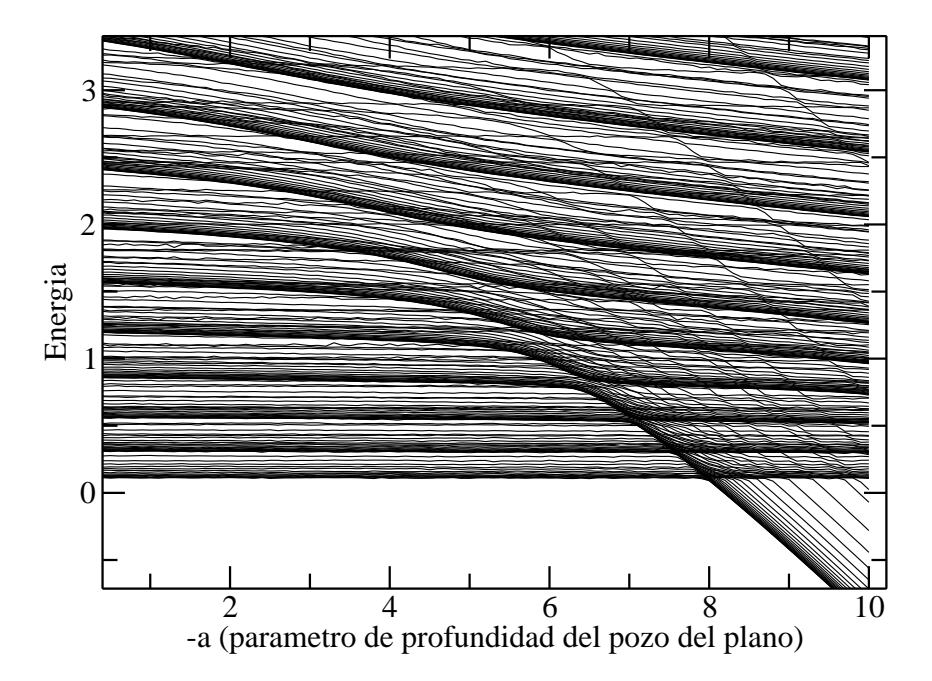

Figura 5.1: Espectro de energías en función la profundidad del pozo del plano obtenido a partir del método de Rayleigh Ritz. Los parámetros del potencial son  $b = 5, a_z =$  $-5, b_z = 5, \alpha = 1 \text{ y } \beta = \frac{1}{2}$  $\frac{1}{2}$ . El comportamiento parece razonable: mientras aumenta la profundidad del pozo los estados comienzan a ligarse.

.

5,  $\alpha = 1$  y  $\beta = \frac{1}{2}$  $\frac{1}{2}$ , mientras varío la profundidad del pozo del plano. El resultado se muestra en la figura (5.1). A pesar de que el comportamiento sea bastante razonable, es decir, que por ejemplo el aumento de la profundidad del pozo en el plano implique el aumeto de estados ligados, no significa que podamos decir mucho más con respecto al sistema. Además se pueden observar *cruces prohibidos* que darían indicios de la presencia de resonancias. Sin embargo en estudios posteriores nos dimos cuenta que muchos de estos comportamientos sólo obedecían a la falta de simetría del sistema, no se podía asegurar la existencia de resonancias con los métodos expuestos en el Capítulo 2.

Entonces se empezó con sistema más simple, uno en el cuál los parámetros del potencial en el plano son nulos y el parámetro de la barrera del eje z es  $b_z = 5$  mientras se variaba la profundidad del pozo en dicho eje. Posteriormente se agregó un pozo de potencial en el plano con muy poco de profundidad para analizar el efecto del pozo en el plano. Estos resultados se pueden ver en la figura (5.2). Es muy claro como el espectro sin pozo en el plano (en negro) explica muy bien el comportamiento del espectro en violeta (con pozo en el plano  $a = -0.01$ , comportamiento que antes no era tan claro.

Para poder caracterizar mejor el sistema necesitamos tener una zona en la cual no existan demasiados cruces prohibidos y en donde tampoco existan demasiados estados ligados. Con este objetivo, someter la partícula a un campo magnético constante parece una buena idea.

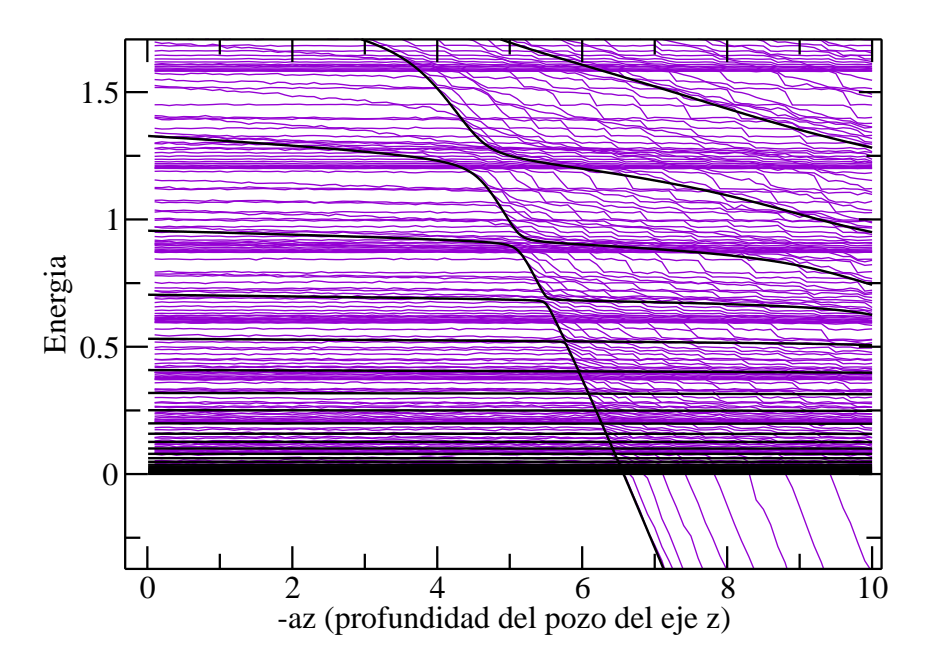

Figura 5.2: Espectros de energías en función la profundidad del pozo del asociado al eje z obtenido a partir del método de Rayleigh Ritz.Los parámetros del potencial para el espectro en negro son  $a=0,~b=0,~b_z=5,~\alpha=1$  y  $\beta=\frac{1}{2}$  $\frac{1}{2}$ , mientras que para el espectro en violeta los parámetros son los mismos que en el caso anterior salvo la profundidad del pozo en el plano que ya no es nula sino  $a = -0.01$ .

## 5.2.2. Partícula en un pozo cilíndrico de potencial sometida a un campo magnético constante

Estaba claro en los cálculos realizados en este caso son análogos a los realizados en el Cap´ıtulo 4 para la base 1 cuando se le agregaba campo ya que, como mencionamos con anterioridad, la dirección del campo magnético coincide con la dirección del eje  $z$  de nuestro sistema.

Pero a diferencia del caso anterior la presencia del campo no implica que no puedan existir resonancias ya que existe un eje (el eje  $z$ ) en el cuál el campo no puede confinar a la partícula, por lo tanto las resonancias son estados posibles.

Para analizar el efecto del campo magnético en el sistema tomamos los parámetros del último sistema analizado en la sección anterior:  $a = -0.01, b_z = 5, \alpha = 1$  y  $\beta = \frac{1}{2}$  $\frac{1}{2}$ . Se hizo variar la profundidad del pozo en el plano  $z$ , para ello se implementó el método de Rayleigh Ritz. Los resultados se ven plasmados en la figura (5.3).

Es claro cómo el campo magético tiene el efecto deseado, incrementa el valor de las energías y reduce considerablemente la cantidad de *cruces prohibidos*. De esta manera la implementación del campo magnético para poder empezar a analizar un sistema es una herramienta de fundamental importancia desde nuestro punto de vsita.

Concluyendo con este análisis nos parece importante destacar que la cantidad de fun-

ciones de prueba como la precisión del código Fortran para la obtención de autovalores fueron insuficientes como para poder obtener resultados numéricamente más precisos. Sin embargo se planea mejorar estos problemas en trabajos futuros.

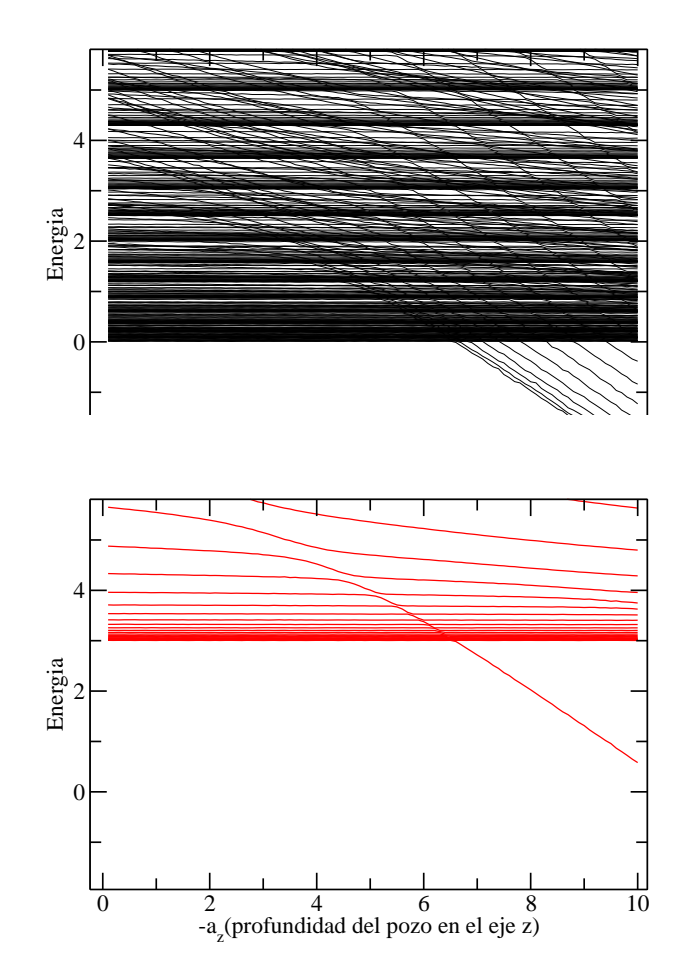

Figura 5.3: Espectros de energías en función la profundidad del pozo asociado al eje z obtenido a partir del método de Rayleigh Ritz. En el recuadro superior se observa un sistema con parámetros del potencial  $a=-0.01,~b=0,~b_z=5,~\alpha=1$  y  $\beta=\frac{1}{2}$  $rac{1}{2}$  sin campo magnético, mientras que en el recuadro inferior se muestra el efecto de aplicar un campo magnético con frecuencia asociada  $\omega_0 = 3$  al sistema anterior (recordar que  $\omega_0 = \frac{eB}{2\mu}$  $\frac{eB}{2\mu}$  ).

# Capítulo 6 Discusión y Conclusiones

A lo largo de este trabajo hemos analizado diferentes sistemas en dos dimensiones distintas. El objetivo principal del trabajo consistió en repasar los métodos aproximados propuestos para analizar diferentes sistemas cuya solución exacta no es conocida, poniendo especial énfasis en los métodos que se utilizan para estados que tienen comportamientos que dependen del tiempo: las resonancias.

Con respecto a los problemas analizados en dos dimensiones podemos concluir:

• que ninguno de los m´etodos utilizados para detectar resonancias aseguran la presencia de las mismas. Siempre es imprescindible analizar el problema y discutir que comportamientos no pueden ser posibles. Por ejemplo no pod´ıan existir resonancias en el sistema presentado cuando se le aplicaba campo magnético.

• Hay que tener mucho cuidado con respecto a los parámetros caracteristcos de los sistemas. Como nos dimos cuenta el parámetro asociado al potencial era muy parecido al de un oscilador arm´onico el cual es muy distinto al asociado a la parte del potencial que contenían el pozo y la barrera exponenciales.

• Si las longitudes características coinciden, los métodos aproximados expuestos en el capítulo 2 son excelentes herramientas de análisis de los sistemas.

El problema de tres dimensiones sólo fué analizado cualitativamente en este trabajo. La falta de simetría del problema hace que querer aplicar el método de Rayleigh Ritz sea complicado porque hace que los elementos de matriz sean menos estables, entonces es necesario ampliar la presición utilizada y la cantidad de funciones de prueba o buscar métodos alternativos que no tengan que ver con la implemetación del método de Rayleigh Ritz. Además un sistema de estas caracterícas es de por si complicado de analizar, es por ello importante elegir los parámetros correctos para poder empezar a tener una intuición del efecto de la modificación de cada uno de ellos.

Se destaca que se continuará con el análisis del sistema en tres dimensiones como se adelanto en el último capítulo. En donde se tratarán de implementar las soluciones antes propuestas para poder extraer información más cuantitativa del sistema.
#### Apéndice A

## Densidad de Estados cerca de una Resonancia

En el Capítulo 1 vimos que las resonancias están asociadas a los polos de la matriz de dispersión, más específicamente a los polos que se encuentran en el cuarto cuadrante de la matriz de dispersión, es decir en el cuadrante con  $(Re(k_n); Im(k_n))$  en donde hacemos referencia a la plano complejo del vector de onda k.

En este ápendice se va a explicar muy brevemente como es que la densidad de estados en torno a una resonancia presenta un pico Lorentziano.

En el entorno de un polo  $k_n$  de un polo, la matriz de dispersión toma la forma:

$$
S(k) \propto \frac{1}{k - k_n}.\tag{A.1}
$$

Si suponemos que esta es la única dependencia en  $k$  entonces su derivada logarítmica es :

$$
\frac{\partial \ln S(k)}{\partial k} = -\frac{1}{k - k_n}.\tag{A.2}
$$

Vamos a suponer además que los polos de esta matriz se encuentran en una región acotada, la cual puede ser cerrada por un semicínculo en el cuarto cuadrante, como lo muestra la figura (A.1). Podemos encontrar la integral en el plano complejo de la derivada logarítmica de la matriz dispersión, sobre el contorno del semicírculo, usando el Teorema de los Residuos, es decir:

$$
N = \frac{1}{2\pi i} \oint_C \frac{\partial \ln S(k)}{\partial k} dk,
$$
\n(A.3)

en donde N es la cantidad de polos que posee la matriz de dispersión en el cuarto cuadrante. Como supusimos que todos los polos se encuentran en una región acotada del cuarto cuadrante se puede hacer tender el radio R de la semicircunferencia a infinito, el resultado es que en este contorno la contribución de esta parte de la integral es nula. Ahora prosigamos con el contorno  $C$  que se encuentra sobre el eje de los reales. Su contribución a la integral puede escribirse como:

$$
\frac{\partial N}{\partial k} = \frac{1}{2\pi i} \frac{\partial S(k)}{\partial k}.
$$
\n(A.4)

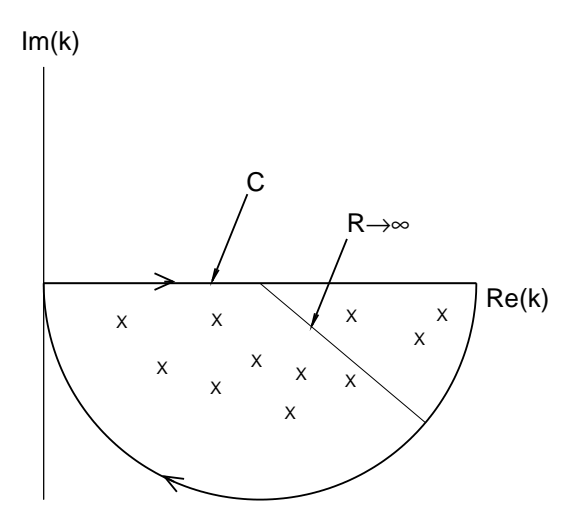

Figura A.1: Este es el contorno de integración en el plano complejo  $k$  que se va a utilizar para encontrar el valor de la integral de la derivada logarítmica de la matriz dispersión.

Por otra parte sabemos que la densidad de estados está definida como;

$$
\rho \equiv \frac{dN}{dE},\tag{A.5}
$$

o lo que es lo mismo:

$$
\rho(k) = \frac{\partial N}{\partial k} \frac{\partial k}{\partial E},
$$
  
= 
$$
\frac{\mu}{2\pi i \hbar^2 k} \frac{\partial S(k)}{\partial k},
$$
 (A.6)

en donde usamos el hecho de que:

$$
E - E_{umbral} = \frac{(\hbar k)^2}{2\mu}.
$$
\n(A.7)

Escribiendo explícitamente la integral de la derivada de la matriz dispersión con respecto al vector de onda de la ecuación  $(A.2)$ , y tomando su parte real obtenemos:

$$
Re(\rho) = \frac{-\mu}{2\pi\hbar^2 k} \frac{k_I}{[(k - k_R)^2 + k_I^2]},
$$
\n(A.8)

en donde explicitamos la parte real e imaginaria del vector de onda:  $k = k_B + i k_I$ . Se debe notar que la densidad de estados presenta un pico Lorentziano como habíamos mencionado antes.

La forma funcional de una Lorenziana cuyo pico centrado en un punto  $k = k_R$  tiene una altura dada por:

$$
Re(\rho_{max}(k = k_R)) = \frac{-\mu}{2\pi\hbar^2} \frac{1}{[k_R k_I]}.
$$
\n(A.9)

Además por definición sabemos que la energía asociada al vector de onda es de la forma:  $E_k = E_R^{(n)} + R_I^{(n)} - E_{umbral} = \frac{(\hbar k_n)^2}{2\mu}$  $\frac{(k_n)^2}{2\mu}$ , con lo cual el pico de la densidad de estados es:

$$
Re(\rho_{max}(k_R)) = -\frac{1}{2\pi E_I^{(n)}}.
$$
\n(A.10)

Por último sabemos que en una Lorentziana se cumple que el ancho total,  $\Gamma_n$ , a la mitad de su altura es igual a:

$$
\Gamma_n = \frac{1}{\pi \operatorname{Re}(\rho_{max})}.\tag{A.11}
$$

A partir de esta relación es posible vincular la parte imaginaria de la energía y el ancho de la Lorentziana, con lo cual:

$$
\Gamma_n = -2 E_I^{(n)}.\tag{A.12}
$$

Este resultado es el que dice que el ancho de los picos en la densidad de estados es directamente proporcional a la parte imaginaria de la energía. Como la parte imaginaria de la energía está a su vez ligada al tiempo de vida media, el ancho en los picos es una medida directa del tiempo de vida de una resonancia.

Densidad de Estados cerca de una Resonancia

#### Apéndice B

## Soluciones del Oscilador Armónico Bidimensional

Vimos que se puede mapear el problema de una partícula cargada sometida a un campo magnético externo constante al problema del oscilador armónico bidimensional. En este ap´endice explicaremos brevemente como se resuelve anal´ıticamente este problema.

La ecuación que tenemos que resolver es la siguiente:

$$
\left[ -\frac{\hbar}{2\mu} \left( \frac{\partial^2}{\partial r^2} + \frac{1}{r} \frac{\partial}{\partial r} \right) + \frac{\hbar m^2}{2\mu r^2} + \frac{\mu \omega^2}{2} r^2 \right] \psi(r) = E\psi(r)
$$
 (B.1)

Buscamos la solución asintótica de la ecuación cuando esta tiende a infinito y cuando tiende a cero, ellas resultan ser:

$$
\psi(r \to 0) \to \left[ -\frac{\hbar}{2\mu} \left( \frac{\partial^2}{\partial r^2} + \frac{1}{r} \frac{\partial}{\partial r} \right) + \frac{\hbar m^2}{2\mu r^2} \right] \psi(r) = 0, \tag{B.2}
$$

la cual es la conocida ecuación de Euler.

Su solución es:

$$
\psi(r \to 0) = Ar^{-(m+1)} + Br^m,\tag{B.3}
$$

donde  $A \, y \, B$  son determinados por las condiciones del problema. Como la solución física no diverje en cero, elegimos  $A = 0$  Por otra parte:

$$
\psi(\to \infty) \to \left[ -\frac{\hbar}{2\mu} \left( \frac{\partial^2}{\partial r^2} + \frac{1}{r} \frac{\partial}{\partial r} \right) + \frac{\mu \omega^2}{2} r^2 \right] \psi(r) = 0 \tag{B.4}
$$

cuya solución basada, nuevamente en que  $r \to \infty$  es:

$$
\psi(r \to \infty) = C \exp\left(-\frac{\mu \omega r^2}{2\hbar}\right) + D \exp\left(\frac{\mu \omega r^2}{2\hbar}\right),\tag{B.5}
$$

para  $C$  y  $D$  ha ser definidos por el problema. Dado que la solución física impone decaimiento cuando  $r \to \infty$ , D tiene que ser nulo. Habiendo obtenido las soluciones asintóticas, procedemos a encontrar la solución general, para ello proponemos:

$$
\psi(r) = r^m \exp\left(-\frac{\mu \omega r^2}{2\hbar}\right) g_m(r),\tag{B.6}
$$

la cual debe tener como condición que no puede crecer más rápido que la gausiana para que converja cuando r tiende a infinito. Reemplazando la solución propuesta en  $(B.2)$ , obtenemos:

$$
-\frac{\hbar}{2\mu\omega}\left[\frac{\partial^2 g_m(r)}{\partial r^2} + \left(\frac{2m+1}{r} - \frac{2\mu\omega r}{\hbar}\right)\frac{\partial g_m(r)}{\partial r}\right] + (m+1-\epsilon) g_m(r) = 0, \quad (B.7)
$$

donde

$$
\epsilon = \frac{E}{\hbar \mu}.\tag{B.8}
$$

Realizando un cambio de variable:

$$
y = \left(\frac{\mu\omega}{\hbar}\right)^{\frac{1}{2}}r,\tag{B.9}
$$

se llega a:

$$
\frac{\partial^2 g_m(y)}{\partial y^2} + \left(\frac{2m+1}{y} - 2y\right) \frac{\partial g_m(y)}{\partial y} + 2\left(\epsilon - m - 1\right)g_m(y) = 0. \tag{B.10}
$$

Finalmente con un último cambio de variable:

$$
x = y^2,\tag{B.11}
$$

tenemos:

$$
x\frac{\partial^2 g(x)}{\partial x^2} + (m+1-x)\frac{\partial g_m(x)}{\partial x} + \frac{1}{2}(\epsilon - m - 1) g_m(x) = 0.
$$
 (B.12)

Sin embargo si se propone una solución en serie de potencias para  $g_m(x)$  se observa que la solución crece más rapido que la gausiana que teníamos como límite asintótico, ya que esto no puede suceder, la solución consiste en que para cada número entero la serie se corte, o dicho de otra forma, que las soluciones sean polinomios. Por ende necesito que:

$$
\frac{1}{2}(\epsilon - m - 1) = N \quad N\epsilon Z,
$$
\n(B.13)

entonces:

$$
\epsilon = 2N + m + 1,\tag{B.14}
$$

lo que implica que:

$$
E = \left(n + \frac{1}{2}\right) \hbar \omega_c, \tag{B.15}
$$

con  $n = N + m$ . Reemplazando (B.14) en (B.12):

$$
x\frac{\partial^2 g(x)}{\partial x^2} + (m+1-x)\frac{\partial g_m(x)}{\partial x} + Ng_m(x) = 0,
$$
 (B.16)

la cual es la ecuación de los polinimios asociados de Laguerre. Por esta razón la solución de la ecuación $(\mathrm{B.1})$ es:

$$
\psi_N^m(r) = \left(\frac{2N!}{(N+m)!} \left(\frac{\mu\omega}{\hbar}\right)^{m+1}\right)^{\frac{1}{2}} r^m e^{-\frac{\mu\omega r^2}{2\hbar}} \mathcal{L}_N^m\left(\frac{\mu\omega r^2}{\hbar}\right). \tag{B.17}
$$

En donde se ha incluido el factor de normalización.

Soluciones del Oscilador Arm´onico Bidimensional

# Apéndice C Elementos de matriz de la Base 1

#### C.1. Hamiltoniano con un Pozo de Potencial

Calculemos los elementos de matriz del Hamiltoniano :

$$
\mathcal{H} = -\frac{\hbar \nabla^2}{2} + ae^{\alpha r},\tag{C.1}
$$

con los elementos de la base asociados a los Niveles de Landau:

$$
\psi_N^{|m|}(r) = \left(\frac{2N!}{(N+|m|)!} \left(\frac{\mu\omega}{\hbar}\right)^{|m|+1}\right)^{\frac{1}{2}} r^{|m|} e^{-\frac{\mu\omega r^2}{2\hbar}} \mathcal{L}_N^{|m|} \left(\frac{\mu\omega r^2}{\hbar}\right). \tag{C.2}
$$

Como nos interesan las autofunciones de los estados ligados vamos a quedarnos con las autofunciones con  $m > 0$ .

No calcularemos explícitamente los elementos de matriz del término de la energía cinética, en su lugar vamos a aprovechar que conocemos la solución a la ecuación de los Niveles de Landau. Veamos entonces como sería.

Recordando que esta base de autofunciones cumple:

$$
\bar{\mathcal{H}}(\omega) \mid \psi(\omega)\rangle = \bar{E}_n^{(m)}(\omega) \mid \psi(\omega)\rangle,
$$
\n(C.3)

donde:

$$
\bar{\mathcal{H}} = \frac{p_r^2}{2\mu} + \frac{\hbar^2 m^2}{2\mu r} + \frac{\mu \omega^2 r^2}{2} + \omega \hbar m \tag{C.4}
$$

y

$$
\bar{E}_n^{(m)} = (2n + 2m + 1)\hbar\omega,
$$
\n(C.5)

podemos decir que:

$$
\langle T_r \rangle = -\left\langle \psi_n^{(m)} \right| \frac{\hbar^2 \nabla_r^2}{2\mu} \left| \psi_s^{(m)} \right\rangle = \bar{E}_n^{(m)} \delta_{n,s} - \omega \hbar m \delta_{n,s} - \frac{\mu \omega^2}{2} \langle \psi_n^{(m)} \right| r^2 \left| \psi_s^{(m)} \right\rangle. \tag{C.6}
$$

El término restante se calculó con la ayuda de las propiedades de los polinomios de Laguerre extraídas de [31] y [32] resultó:

$$
\langle r^2 \rangle = \frac{\hbar}{\mu \omega} \left( \frac{s! n!}{(n+m)!(s+m)!} \right) \left[ \left( (2n+m+1) \frac{(n+m)!}{n!} \delta_{n,s} \right) - (n+m) \frac{(n-1+m)!}{(n-1)!} \delta_{s,n-1} - \frac{(n+1+m)!}{n!} \delta_{s,n+1} \right]. \tag{C.7}
$$

Mientras el término de potencial:

$$
\langle V(a) \rangle = \langle \psi_n^{(m)} | a e^{\alpha r} | \psi_s^{(m)} \rangle, \qquad (C.8)
$$

se obtienen realizando dos cambios de variable en la integral. La primera:

$$
x = \frac{\mu \omega r^2}{\hbar} \Rightarrow \tilde{\alpha} := \alpha \left(\frac{\hbar}{\mu \omega}\right),\tag{C.9}
$$

mientras que la segunda es:

$$
y^2 = x,\tag{C.10}
$$

finalmente usando la solución a la integral [31]:

$$
\int_0^\infty t^{\nu-1} \exp \left(-\beta t^2 - \gamma t dt\right) = (2\beta)^{\frac{-\nu}{2}} \Gamma(\nu) \exp \left(\frac{\gamma^2}{8\beta}\right) \mathcal{D}_{-\nu} \left(\frac{\gamma}{\sqrt{2\beta}}\right),\tag{C.11}
$$

donde:

$$
[Re(\beta) > 0, \quad Re(\nu) > 0],
$$
 (C.12)

y en donde  $\mathcal{D}_{-\nu}(z)$  es una función parabólica cilindrica. Con lo cual:

$$
\langle \psi_n^{(m)} | a e^{\alpha r} | \psi_s^{(m)} \rangle = ((n+m)!(s+m)!n!s!)^{\frac{1}{2}} \sum_{p=0}^n \sum_{r=0}^s \frac{(-1)^{p+r} 2^{-(m+p+r)}}{(n-p)!(m+p)!p!(s-r)!(m+r)!r!} \times \Gamma(2m+2p+2r+2) \exp\left(\frac{\tilde{\alpha}^2}{8}\right) \mathcal{D}_{-2(m+p+r+1)}\left(\frac{\tilde{\alpha}}{\sqrt{2}}\right). \tag{C.13}
$$

#### C.1.1. Sistema en presencia de un campo magnético

Para incluir el efecto del campo magnético, solo hace falta calcular el elemento de matriz asociado a la frecuencia de Larmor $\omega_0^2,$ es decir el término dado por

$$
C = \frac{\mu \omega_0^2}{2} r^2,\tag{C.14}
$$

con lo que

$$
\langle \psi_n^{(m)} | C | \psi_s^{(m)} \rangle = \frac{\hbar^2}{2} \omega_0^2 \langle r^2 \rangle, \tag{C.15}
$$

este elemento de matriz ha sido calculado previamente (C.7).

# Apéndice D Elementos de matriz de la Base 2

#### D.1. Hamiltoniano con un Pozo de Potencial

Necesitamos calcular los elementos de matriz del potencial y de la energía cinética. Teniendo en cuenta que  $V = a \exp[-(\alpha r)]$ , y llamando  $V_{ns}$  al elemento de matriz entre las funciones  $\phi_n$  y  $\phi_s$ ,

$$
\langle V \rangle_{sn} = \langle \phi_s | V | \phi_n \rangle, \tag{D.1}
$$

tenemos que

$$
\langle V \rangle_{sn} = \frac{a}{\sqrt{(n+1)(s+1)}} \frac{\Gamma(s+n+2)}{s!n!} \frac{\left(\frac{\alpha}{\eta}\right)^{n+s}}{\left(1+\frac{\alpha}{\eta}\right)^{s+n+2}} \tag{D.2}
$$

$$
\times F\left[-s, -n; -s - n - 1, \left(1 - \frac{\eta^2}{\alpha^2}\right)\right]
$$
 (D.3)

donde  $F$  es la función hipergeométrica.

El elemento de matriz de la energía cinética puede descomponerse como la suma de varios términos

$$
K = \frac{\hbar^2 \eta^2}{8\mu} \frac{1}{\sqrt{(n+1)(s+1)}} (T_1 + 2T_2 + 2T_3 + 4T_4), \tag{D.4}
$$

donde

$$
T_1 = \delta_{ns},\tag{D.5}
$$

$$
T_2 = \sum_{r=0}^{n} \sum_{p=0}^{s-1} (-1)^{r+p} \frac{(n+1)!(s+1)!(r+p+1)!}{(n-r)!(r+1)!r!(s-p-1)!(p+2)!p!},
$$
(D.6)

$$
T_3 = \sum_{r=0}^{n-1} \sum_{p=0}^{s} (-1)^{r+p} \frac{(n+1)!(s+1)!(r+p+1)!}{(n-r-1)!(r+2)!r!(s-p)!(p+1)!p!},
$$
(D.7)

$$
T_4 = \sum_{r=0}^{n-1} \sum_{p=0}^{s-1} (-1)^{r+p} \frac{(n+1)!(s+1)!(r+p+1)!}{(n-r-1)!(r+2)!r!(s-p-1)!(p+2)!p!},
$$
(D.8)

#### D.1.1. Sistema en presencia de un campo magnético

Para incluir el efecto del campo magnético, de nuevo tenemos que calcular el elemento de matriz asociado a la frecuencia de Larmor, es decir a

$$
C = \frac{\mu \omega_0^2}{2} r^2,\tag{D.9}
$$

con lo que obtenemos

$$
\langle C \rangle_{ns} = \frac{\mu \omega_0^2}{2\eta^2 \sqrt{(n+1)(s+1)}}
$$

$$
\sum_{r=0}^n \sum_{p=0}^s (-1)^{r+p} \frac{(n+1)!(s+1)!(r+p+3)!}{(n-r)!(r+1)!r!(s-p)!(p+1)!p!}.
$$
(D.10)

#### Apéndice E

### Elementos de matriz del pozo cilíndrico

Teniendo en cuenta la dimensionalidad del problema, usaremos las funciones

$$
\psi(\eta z) = \sqrt{\frac{\eta}{2}} e^{-\eta |z|/2} \mathcal{L}_n^{(0)}(\eta |z|),
$$
\n(E.1)

como nuestra base para la componente  $z$  es similar a la base  $2, \eta$  es el parámetro variacional no-lineal.

Hay que calcular los elementos de matriz del Hamiltoniano que depende sólo de  $z$ , es decir

$$
H_z = T_K + V_A + V_B,\tag{E.2}
$$

donde

$$
T_K = \frac{-\hbar^2}{2\mu} \frac{\partial^2}{\partial z^2}
$$
 (E.3)

es la componente de la energía cinética en  $z$ ,

$$
V_A = ae^{-\alpha|z|},\tag{E.4}
$$

y

$$
V_B = be^{-\beta|z|},\tag{E.5}
$$

son las barreras exponenciales que conforman el potencial que confina a la partícula en la  $\text{direction } z.$ 

Debido a las simetrías de las funciones de prueba  $(E.1)$ , el elemento de matriz de la energía cinética puede reescribirse en cuatro términos, similares a los encontrados en el Apéndice D. Tenemos entonces que,

$$
\langle T_K \rangle_{ns} = \frac{\hbar^2 \eta^2}{8\mu} (T_1 + 2T_2 + 2T_3 + 4T_4), \tag{E.6}
$$

donde

$$
T_1 = \delta_{ns},\tag{E.7}
$$

#### 80 a.C. Elementos de matriz del pozo cilíndrico

$$
T_2 = \sum_{r=0}^{n} \sum_{p=0}^{s-1} (-1)^{r+p} \frac{(n)!(s)!(r+p)!}{(n-r)!r!r!(s-p-1)!(p+1)!p!},
$$
(E.8)

$$
T_3 = \sum_{r=0}^{n-1} \sum_{p=0}^{s} (-1)^{r+p} \frac{(n)!(s)!(r+p)!}{(n-r-1)!(r+1)!r!(s-p)!p!p!},
$$
(E.9)

y

$$
T_4 = \sum_{r=0}^{n-1} \sum_{p=0}^{s-1} (-1)^{r+p} \frac{(n)!(s)!(r+p)!}{(n-r-1)!(r+1)!r!(s-p-1)!(p+1)!p!}.
$$
 (E.10)

En forma similar, también se puede obtener los elementos de matriz de las barreras exponenciales,

$$
\langle V_A \rangle_{ns} = a\eta \frac{\Gamma(s+n+1)}{s!n!} \frac{\alpha^{n+s}}{(\eta+\alpha)^{n+s+1}} F\left[-s, -n; -s-n, \left(1 - \frac{\eta^2}{\alpha^2}\right)\right], \tag{E.11}
$$

y

$$
\langle V_B \rangle_{ns} = b\eta \frac{\Gamma(s+n+1)}{s!n!} \frac{\beta^{n+s}}{(\eta+\beta)^{n+s+1}} F\left[-s, -n; -s-n, \left(1 - \frac{\eta^2}{\beta^2}\right)\right],\tag{E.12}
$$

donde, de nuevo, $F$  es la función hipergeométrica.

#### Apéndice F

# Elementos de matriz necesarios para la rotación compleja

Los términos no-homogéneos que es necesario calcular correponden a la barrera exponencial de la forma

$$
V_A = ae^{-\alpha r}.\tag{F.1}
$$

Cuando se realiza la rotación compleja, tenemos que

$$
V_A \longrightarrow a e^{-\alpha e^{i\theta} r}.\tag{F.2}
$$

Los elementos de matriz de la barrera de potencial (F.2), obtenidos usando las funciones de prueba de la Base 1 (niveles de Landau), resultan

$$
\langle \psi_n^{(m)} | a e^{\alpha r} | \psi_s^{(m)} \rangle = ((n+m)!(s+m)!n!s!)^{\frac{1}{2}} \sum_{p=0}^n \sum_{r=0}^s \frac{(-1)^{p+r} 2^{-(m+p+r)}}{(n-p)!(m+p)!p!(s-r)!(m+r)!r!} \times \Gamma(2m+2p+2r+2) \exp\left(\frac{\tilde{\alpha}^2}{8}\right) \mathcal{D}_{-2(m+p+r+1)}\left(\frac{\tilde{\alpha}}{\sqrt{2}}\right),
$$
 (F.3)

donde

$$
\tilde{\alpha} = \alpha \left(\frac{\hbar}{\mu \omega}\right)^{\frac{1}{2}} e^{i\theta}.
$$
\n(F.4)

Si consideramos ahora la Base 2, obtenemos que

$$
\langle V \rangle_{sn} = \frac{a}{\sqrt{(n+1)(s+1)}} \frac{\Gamma(s+n+2)}{s!n!} \frac{\left(\frac{\alpha e^{i\theta}}{\eta}\right)^{n+s}}{\left(1 + \frac{\alpha e^{i\theta}}{\eta}\right)^{s+n+2}} \tag{F.5}
$$

$$
\times F\left[-s, -n; -s - n - 1, \left(1 - \frac{\eta^2}{(\alpha e^{i\theta})^2}\right)\right].
$$
 (F.6)

donde, de nuevo,  $F$  es la función hipergeométrica.

82 en el Elementos de matriz necesarios para la rotación compleja

### Apéndice G

## Códigos Maple para el cálculo de los elementos de matriz

Código para el cáculo de los elementos de matriz del potencial de la Base1, en el caso de dos dimensiones

```
restart;
Digits:=200:
v:=array(1..4900):alpha:=1*omega0^(-1/2):
omega0:=3.5:
V:=((-1)^{(p+r)}/((n-p)*p**r!)^2*(s-r)!))*2^(-p-r)*GAMMA(2*p+2*r+2)*(exp((alpha)^2/8)*CylinderD(-2*p-2*r-2, alpha/2^(1/2))):
for n from 0 to 69 do;
for s from 0 to 69 do;
V1:=n!*s!*sum(sum(V,r=0..s),p=0..n):V11:=evalf(V1):print(V1l);
v[s+1+70*n]:=V11:end do;
end do;
print(v);
```
Código para el cálculo del valor de expectación de  $C$ , ecuación C.15

```
restart;
Digits:=100:
v: = \arctan(1.8100):
for n from 0 to 89 do;
for s from 0 to 89 do;
Y4ns:=(-1)^{(r+p)*((n+1)!*(s+1)!*(r+p+3)!)}((n-r)!*(1+r)!*r)*(s-p)'*(1+p)'*p!):
```

```
Y4nse:=(1/((n+1)*(s+1))^{(1/2)})*sum(sun(Y4ns,r=0..n),p=0..s);Y4nsel:=evalf(Y4nse):
print(Y4nsel);
v[s+1+90*n]:=Y4nsel:
end do;
end do;
```
print(v);

C´alculo de potencial correspondiente a la Base 2, en dos dimensiones

```
restart;
Digits:=100:
z:=array(1..4900):
y:=array(1..4900):
alpha:=1.0:
beta:=0.5:
eta:=1.1:
for n from 0 to 69 do;
for s from 0 to 69 do;
I3:=eta^2*GAMMA(s+n+2)*alpha^(n+s)*hypergeom(
[-s,-n], [-s-n-1], 1-(eta/alpha)^2)/((n+1)*(s+1))^0.5*n!*s!*(\text{eta+alpha})^*(n+s+2)):
I4:=eta^2*GAMMA(s+n+2)*beta^(n+s)*hypergeom(
[-s,-n], [-s-n-1], 1-(eta/beta)^2)/((n+1)*(s+1))^0.5*n!*s!*(\text{eta}+ \text{beta})^*(n+s+2)):
I31:=evalf(I3):I41:=evalf(I4):print(I31);
print(I41);
z[s+1+70*n]:=I31:
y[s+1+70*n] := I41:
```

```
end do;
end do;
print(z);
print(y);
```
Cálculo de los elementos de matriz de la energía cinética de la Base 2 para dos dimensiones

```
Restart;
Digits:=100:
u:=array(1..8100):
v:=array(1..8100):
w:=array(1..8100):for n from 0 to 89 do;
for s from 0 to 89 do;
T2:=(-1)^{r+r}*(r+p+1)!/((s-1-p)!*(2+p)!*p!*(n-r)!*(1+r)!*r!):
T3:=(-1)^{r+r} \cdot (r+p)+(r+p+1) ! / ((s-p)*(r+p)*(p+(n-1-r)*(2+r)*r)!:
T4:=(-1)^{(r+p)*(r+p+1)!/((s-1-p)!*(2+p)!*p!*(n-1-r)!*(2+r)!*r!):
  if (n=0) then
  T3e:=0;
T3el:=evalf(T3e):
u[s+1+90*n]:=T3el:
  else
  T3e:=((n+1)!*(s+1)!/((n+1)*(s+1))^(1/2))*sum(sum(T3,p=0..s),r=0..n-1);
T3el:=evalf(T3e):
u[s+1+90*n]:=T3el:
```

```
end if;
```

```
if (s=0) then
```
T2e:=0;

```
T2el:=evalf(T2e):
```

```
v[s+1+90*n]:=T2el:
```
else

```
T2e:=((n+1)!*(s+1)!/((n+1)*(s+1))^(1/2))*sum(sum(T2,p=0..s-1),r=0..n);
```

```
T2el:=evalf(T2e):
```

```
v[s+1+90*n]:=T2el:
```
end if;

```
if (s=0) then
```
T4e:=0;

```
T4el:=evalf(T4e):
```
 $w[s+1+90*n] := T4e1$ :

```
elif (n=0) then
 T4e:=0;
```
T4el:=evalf(T4e):

```
w[s+1+90*n]:=T4el:
```

```
else
```

```
T4e:=((n+1)!*(s+1)!/((n+1)*(s+1))^(1/2))*sum(sum(T4,p=0..s-1),r=0..n-1);
```
T4el:=evalf(T4e):

```
w[s+1+90*n] := T4e1:
  end if;
end do;
end do;
print(u);
print(v);
print(w);
```
Cálculo de los elementos para el pozo "cilíndrico", componente  $z$ . En primer lugar para la energía cinética;

```
Restart;
Digits:=100:
u:=array(1..2500):
v:=array(1..2500):
w:=array(1..2500):for n from 0 to 49 do;
for s from 0 to 49 do;
T2:=(-1)^{(r+p)*(r+p)!}/((s-1-p)!*(1+p)!*p!*(n-r)!*(r!)^2):T3:=(-1)^*(r+p)*(r+p)!/((s-p)**(p!)^2*(n-1-r)*(r+r)*r)!:
T4:=(-1)^{(r+p)*(r+p)!}/((s-1-p)*(1+p)*p!*(n-1-r)*(1+r)*r)!:
  if (n=0) then
  T3e:=0;
T3el:=evalf(T3e):
u[s+1+50*n]:=T3el:
  else
  T3e:=n!*s!*sum(sum(T3,p=0..s),r=0..n-1);T3el:=evalf(T3e):
u[s+1+50*n]:=T3el:
  end if;
if (s=0) then
  T2e:=0;
T2el:=evalf(T2e):
v[s+1+50*n]:=T2el:
  else
```

```
T2e:=n!*s!*sum(sum(T2,p=0..s-1),r=0..n);T2el:=evalf(T2e):
v[s+1+50*n]:=T2el:
  end if;
if (s=0) then
  T4e: = 0:
  T4el:=evalf(T4e):
  w[s+1+50*n] := T4e1:
elif (n=0) then
  T4e:=0;T4el:=evalf(T4e):
  w[s+1+50*n]: =T4el:
  else
  T4e:=n!*s!*sum(sum(T4,p=0..s-1),r=0..n-1);T4el:=evalf(T4e):
w[s+1+50*n]:=T4el:
  end if;
end do;
end do;
print(u);
print(v);
print(w);
```
y en segundo lugar para los elementos correspondientes al término potencial

```
restart;
Digits:=100:
z:=array(1..2500):
y:=array(1..2500):
alpha:=1.0:
beta:=0.5:
eta:=10.0:
for n from 0 to 49 do;
for s from 0 to 49 do;
VA:=eta*GAMMA(s+n+1)*alpha^(n+s)*hypergeom(
[-s,-n], [-s-n], 1-(eta/alpha)^2)/(n!*s!*(eta+alpha)^-(n+s+1)):
VB:=eta*GAMMA(s+n+1)*beta^(n+s)*hypergeom(
[-s,-n], [-s-n], 1-(eta/beta)^2)/(n!*s!* (eta+beta)^-(n+s+1)):
VA1:=evalf(VA):
VB1:=evalf(VB):
print(VA1);
print(VB1);
```

```
z[s+1+50*n]: =VA1:
y[s+1+50*n]:=VB1:
end do;
end do;
print(z);
print(y);
```
Cálculo de los elementos de matriz para la rotación compleja en dos dimensiones (Base 1)

```
restart;
Digits:=100:
u:=array(1..4900):
v:=array(1..4900):
w:=array(1..4900):
x:=array(1..4900):tetha:=0.00:
omega:=0.8:
alpha:=1*omega0^(-1/2)*exp(tetha*I):
beta:=0.5*omega0^(-1/2)*exp(tetha*I):
VA: = ((-1)^{(p+r)}/((n-p)!*(p!*r!)^2*(s-r)!))*2^(-p-r)*GAMMA(2*p+2*r+2)*(exp((alpha
)^2/8)*CylinderD(-2*p-2*r-2, alpha/2^(1/2))):
VB:=((-1)^{(p+r)}/((n-p)!*(p!*r!)^2*(s-r)!))*2^(-p-r)*GAMMA(2*p+2*r+2)*(exp((beta)
^2/8 *CylinderD(-2*p-2*r-2, beta/2^*(1/2))):
for n from 0 to 69 do;
for s from 0 to 69 do;
V A1 := n! * s! * sum(sum(VA, r=0..s), p=0..n):
VB1: = n! * s! * sum(sum(VB, r=0..s), p=0..n):VA1l:=evalf(VA1):
VB1l:=evalf(VB1):
print(VA1l);
print(VB1l);
u[s+1+70*n]:=Re(VA1l):
v[s+1+70*n]:=Re(VB1l):
w[s+1+70*n] := Im(VA11):
x[s+1+70*n] := Im(VB11):end do;
end do;
```
Cálculo de los elementos de matriz para la rotación compleja en dos dimensiones (Base 2)

```
restart;
Digits:=100:
z:=array(1..4900):
y:=array(1..4900):
for n from 0 to 69 do;
for s from 0 to 69 do;
alpha:=1.0:
beta:=0.5:
eta:=1.1:
tetha: =0.1;
C3:=eta^2*GAMMA(s+n+2)*(alpha*exp(tetha*I))^(n+s)*hypergeom(
[-s,-n], [-s-n-1],
1-(eta/(alpha*exp(tetha*I)))^2)/(((n+1)*(n+2)*(s+1)*(s+2))^0.5*n!*s!*(\text{eta+alpha*}exp(\text{tetha*I}))^(n+s+2)):
C4:=eta^2*GAMMA(s+n+2)*(beta*exp(tetha*I))^(n+s)*hypergeom(
[-s,-n], [-s-n-1],
1-(eta/(beta*exp(tetha*I)))^2)/(((n+1)*(n+2)*(s+1)*(s+2))^0.5*n!*s!*
(\text{eta+beta*exp}(\text{tetha*I}))^{(n+s+2)}):
C31 := evalf(C3):
C41:=evalf(C4):print(C31);
print(C41);
z[s+1+70*n]:=C31:
y[s+1+70*n] := C41:
end do;
end do;
print(z);
print(y);
```
#### **Bibliografía**

- [1] D. Loss and D. P. DiVincenzo. Quantum computation with quantum dots. Phys. Rev. A 57, 120 (1998).
- [2] Stephanie M. Reimann, and Matti Manninen. Electronic structure of quantum dots Rev. Mod..Phys. 1238, 74 (2002)
- [3] L. P. Kouwenhoven, D. G. Austing and S. Tarucha. Few-electron quantum dots. Rep. Prog. Phys. 701, 64 (2001)
- [4] Dimitrije Stepanenko and Guido Burkard, Phys. Rev. B 75, 085324 (2007).
- [5] N. F. Johnson, and M.C. Payne, Phys. Rev. Lett. 1157, 67 (1991); M. Dineykhan and R. G. Nazmitdinov, Phys. Rev. B 13707, 1, 55 (1997)
- [6] C. Ellenberger, T. Ihn, C. Yannouleas, U. Landman, K. Ensslin, D. Driscoll, and A. C. Gossard, Phys. Rev. Lett. 126806, 96 (2006);F. Deon, V. Pellegrini, F. Carillo, F. Giazotto, G. Biasiol, L. Sorba, and F. Beltram, Applied Physics Letters 96, 142107 (2010)
- [7] B. Szafran, J. Adamowski, and S. Bednarek. Ground and excited states of few-electron systems in spherical quantum dots. Physica E (Amsterdam) 4, 1 1999.
- [8] M. Bylicki, W. Jaskólski, A. Stachów, and J. Diaz. Resonance states of two-electron quantum dots. Phys. Rev.B **72**, 075434 (2005).
- [9] Alejandro Ferrón, Omar Osenda and Pablo Serra, Phys. Rev A 79, 032509 (2009).
- [10] N Moiseyev, Quantum theory of resonances : calculating energies, widths and crosssections by complex sacling. Physics Reports, 302:212-293 , 1998 .
- [11] Y. Sajeev and N. Moiseyev, Phys. Rev. B 78, 075316 (2008).
- [12] A. Kwasniowski and J. Adamowski, J. Phys.: Condens. Matter 20, 215208 (2008).
- [13] Wenfang Xie, Solid State Communications 127, 401-405 (2003).
- [14] A. Osterloh, L. Amico, G. Falci, and R. Fazio, Nature (London) 416, 608 (2002).
- [15] Omar Osenda and Pablo Serra, Phys. Rev. A 75, 042331 (2007).
- [16] Omar Osenda and Pablo Serra. Excited state entanglement on a two-electron system near the ionization threshold J. Phys. B: At. Mol. Opt. Phys. 41, 065502 (2008).
- [17] U. Merkt, J. Huser and M. Wagner, Phys. Rev. B 43, 7320 (1991).
- [18] Federico M. Pont, Omar Osenda, Julio H. Toloza, and Pablo Serra, Phys.Rev. A 81, 042518 (2010), arXiv:1003.0468.
- [19] The scaling of the density of states in systems with resonance states Federico M Pont, Omar Osenda and Pablo Serra, aceptado para publicación en Physica Scripta, arXiv:1004.5054
- [20] J.R. Taylor. Scattering Theory: The quantum Theory of Nonorelativistic Collisions. Dover Publications,2006.
- [21] W P Reinhardt and S Han, Int. J. Quantum Chem. 57, 327 (1996).
- [22] E. Balslev, J. M. Combes. Spectral properties of many-body Schröringer operators with dilatation-analityc interactions. Communications in Mathematical Physics, 22 :280-294 , 1971.
- [23] C. H. Maier, L. S. Cederbaum and W. Domcke. A spherical-box approach to resonances. Journal of Physics Reports B: Atomic and Molecular Physics, 13:L119- L124,1980.
- $[24]$  F. M. Pont. Sistemas de muchos cuerpos en un entorno del umbral del contínuo. Tesis. Famaf-UNC-Argentina.
- [25] S. Kar and Y. K. Ho. S-wave resonances in  $e_+$ . He scattering below the ps  $(n=2)$ excitation threshold. Journal of Physics B: Atomic, Molecular and Optical Physics, 37:3177-3186,2004.
- [26] N. Moiseyev and J. O. Hirschfelder. Representation of several complex coordenate methods by similarity transformation operators. The Journal of Chemical Physics , 88:1063-1065 , 1988.
- [27] Cohen and Tannoudji. Quantum Mechanics. Vol I y II, tercera edición.
- [28] V. A. Mandelshtam, T. R. Ravuri, and H. S. Taylor. Calculation of the density of resonance states using the stabilitation method. Physical Review Letters, 70:1932- 1935, 1993.
- [29] N. Moiseyev, S. Friedland, P. Certain. Cups,  $\theta$  trayectories, and complex virial theorem. The Journal of Chemical Physics 74: 4739-4740 , 1981.
- [30] N. Moiseyev and S. Friedland. Association of resonance states with the incomplete spectrum of finite complex-scaled Hamiltonian matrices. Physical Review A 22: 618- 624 , 1980.
- [31] I. S. Gradshteyn and I. M. Ryzhik. Tables of integrals, series and products. Séptima edición.
- [32] Arfken Weber. Mathematical methods for physicists. Quinta Edición.

#### 94 BIBLIOGRAFÍA